# Setup Milling

## **Module Description:**

In this module a simple milling machine with the axes X1, Y1 and Z1, the rotary axes A1, C1 and the main spindle SP1 is to be setup for milling. The individual commissioning steps are to be checked from time to time to show the result of the parameterization.

The preparation of the tool list, the cycle selections, the block search and various basic settings are also part of the training scope. There will be a detailed description of the selections to be made for JOG-TSM.

### **Module Objective:**

By means of this module you will learn and get to know the meaning of the Machine and Setting data to be used as well as the various means available in order to configure the machine to suit the particular requirements.

The functions will be parameterized in several blocks and subsequently tested to check correct working.

### **Content:**

|      | Menu and Technology settings |
|------|------------------------------|
| X    | Manufacturer Cycles          |
| Ż    | Setup for Milling            |
| 0    | Cycle settings               |
| Inum | Tool List Setup              |
| 3    | Basic Settings               |
| 2    | JOG-TSM                      |
| S    | Block Search                 |
| V    | Simulation                   |

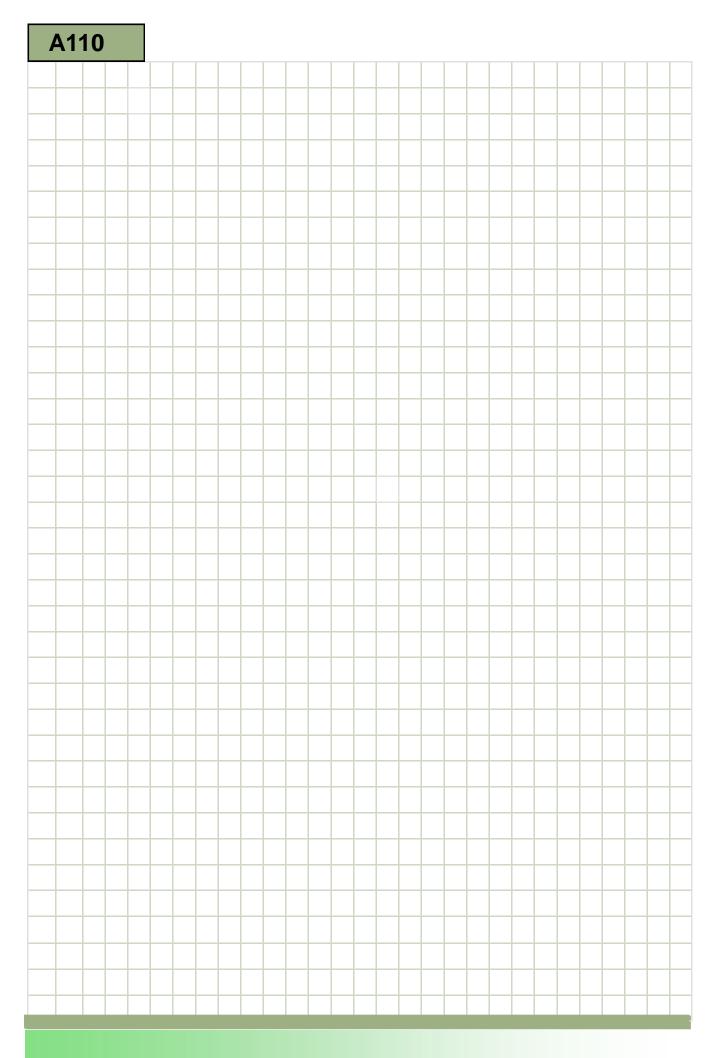

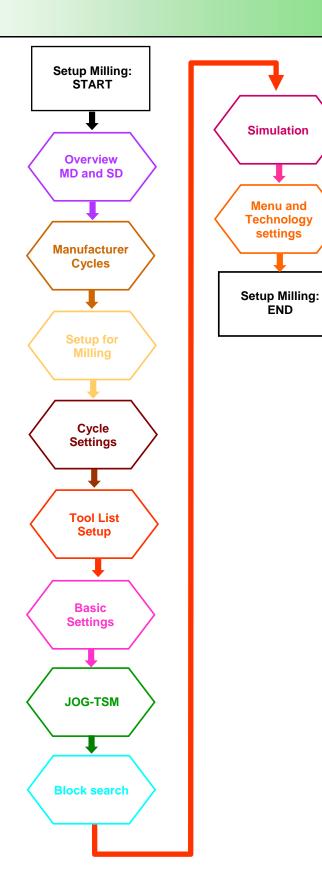

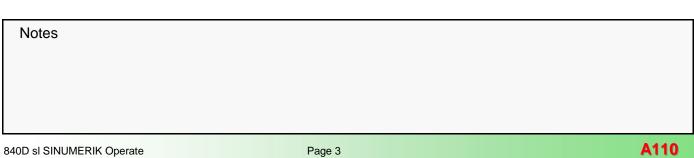

## **Overview Machine data and setting data**

## Basic settings Machine data/setting data

| MD    | Identifier                          | Default                                                  | Settings<br>Milling                                      | Description                                                                                                    |
|-------|-------------------------------------|----------------------------------------------------------|----------------------------------------------------------|----------------------------------------------------------------------------------------------------|
| 10260 | \$MN_CONVERT_SCALING_SYSTEM         | 0                                                        | 1                                                        | Enable basic system conversion                                                                                                    |
| 10602 | \$MN_FRAME_GEOAX_CHANGE_MO<br>DE    | 0                                                        | 1                                                        | Frames when changing geometry axes                                                                                                    |
| 10714 | \$MN_M_NO_FCT_EOP                   | -1                                                       | 32                                                       | M function for spindle active after reset                                                                                                    |
| 10715 | \$MN_M_NO_FCT_CYCLE[0]              | -1                                                       | 6                                                        | M function to be replaced by a subroutine                                                                                                    |
| 10716 | \$MN_M_NO_FCT_CYCLE_NAME[0]         |                                                          | L6                                                       | Subroutine name for M function replacement                                                                                                    |
| 10722 | \$MN_AXCHANGE_MASK                  | 0Н                                                       | 4H                                                       | Bit 2 = 1: Parameters for axis replacement behavior                                                                                                    |
| 11410 | \$MN_SUPPRESS_ALARM_MASK            | 108000H                                                  | 108003H                                                  | Bit 0: 15110: REORG not possible<br>Bit 1: 10763 The path component of the block in the con-<br>tour plane is zero<br>Bit 15: 5000 Communication order cannot be executed<br>Bit 20: 2900 Reboot is delayed                                                                                            |
| 11450 | \$MN_SEARCH_RUN_MODE                | ОН                                                       | 7H                                                       | Bit 0 = 1: Machining is stopped with the loading of the last<br>action block after search run<br>Bit 1 = 1: Automatic ASUP start after output of the action<br>blocks<br>Bit 2 = 1: The output of the auxiliary functions in the action<br>blocks is suppressed                                        |
| 17530 | \$MN_TOOL_DATA_CHANGE_COUN<br>TER   | 1FH                                                      | 1FH                                                      | Mark tool data change for HMI                                                                                                    |
| 18080 | \$MN_MM_TOOL_MANAGEMENT_M<br>ASK    | ОH                                                       | BH                                                       | Bit 0 = 1: Memory for TM-specific data is provided<br>Bit 1 = 1: Memory for monitoring data (WZMO) is provided<br>Bit 3 = 1: Memory to consider adjacent location is provided                                                                                                    |
| 19320 | \$ON_TECHNO_FUNCTION_MASK           | 0H                                                       | Bit 4 = 1                                                | Bit 4 = 1: Tool management with magazine data enabled                                                                                                    |
| 20110 | \$MC_RESET_MODE_MASK                | 1H                                                       | 4041H                                                    | Bit 0 = 1: G codes acc. to \$MC_GCODE_RESET_VALUE<br>Bit 6 = 1: Current setting for active tool length offset is re-<br>tained after reset/end-of-part-program<br>Bit 14= 1: The current setting of the basic frame is retained                                                                        |
| 20128 | \$MC_COLLECT_TOOL_CHANGE            | 1                                                        | 0                                                        | No tool change commands after search run                                                                                                    |
| 20130 | \$MC_CUTTING_EDGE_RESET_VAL         | 0                                                        | 1                                                        | Tool and cutting edge remain activated                                                                                                    |
| 20150 | \$MC_G_CODE_RESET_VALUE             | [15] = 1<br>[21] = 1<br>[41] = 1<br>[51] = 1<br>[52] = 1 | [15] = 3<br>[21] = 2<br>[41] = 1<br>[51] = 1<br>[52] = 1 | Group 16: Feedrate override 3 = CFIN<br>Group 22: Tool offset type 2 = CUT2DF<br>Group 42 Toolholder 1 = TCOABS (for swivel)<br>Group 52: Frame rotation in relation to workpiece 1 = PA-<br>ROTOF (2 = PAROT, for swivel)<br>Group 53: Frame rotation in relation to tool 1 = TOROTOF<br>(for swivel) |
| 20152 | \$MC_G_CODE_RESET_MODE              | [5] = 0<br>[7] = 0<br>[12] = 0<br>[21] = 0               | [5] = 1<br>[7] = 1<br>[12] = 0<br>[21] = 0               | Group 6: Plane selection remains active after Reset<br>Group 8: Zero point offset remains active after Reset<br>Group 13: Work piece dimensioning inch/metric default<br>after reset<br>Group 22: Tool correction type default after reset                                                             |
| 20202 | \$MC_WAB_MAXNUM_DUMMY_BLO<br>CKS    | 5                                                        | 10                                                       | maximum number of blocks w/o traversing movement with SAR                                                                                                    |
| 20240 | \$MC_CUTCOM_MAXNUM_CHECK_<br>BLOCKS | 4                                                        | 4                                                        | Blocks for look-ahead contour calculation with TRC                                                                                                    |
| 20250 | \$MC_CUTCOM_MAXNUM_DUMMY_<br>BLOCKS | 3                                                        | 5                                                        | maximum number of blocks without traversing motion in TRC                                                                                                    |

### Basic settings Machine data/setting data

| MD    | Identifier                          | Default | Settings<br>Milling    | Description                                                                                                    |
|-------|-------------------------------------|---------|------------------------|----------------------------------------------------------------------------------------------------|
| 20310 | \$MC_TOOL_MANAGEMENT_MASK           | ОH      | 80400BH                | Bit 0 = 1: Tool management active<br>Bit 1 = 1: Tool monitoring function active<br>Bit 3 = 1: Consider adjacent location active<br>Bit 14 = 1: automatic tool change during RESET and Start<br>Bit 23 = 1: On offset selection no synchronization with HL                                                                                 |
| 20320 | \$MC_TOOL_TIME_MONITOR_MASK         | ОН      | 1H                     | Bit 0 = 1: Time monitoring for tool in tool holder 1                                                                                                    |
| 20734 | \$MC_EXTERN_FUNCTION_MASK           | 0H      | 8H                     | Function mask for external language<br>Bit 3 = 1: Errors in ISO scanner are not output, the block is<br>transferred to the Siemens translator.                                                                                                    |
| 22550 | \$MC_TOOL_CHANGE_MODE               | 0       | 1                      | Tool change with M function                                                                                                    |
| 22560 | \$MC_TOOL_CHANGE_M_CODE             | 6       | 206                    | M function for tool change                                                                                                    |
| 24006 | \$MC_CHSFRAME_RESET_MASK            | 1H      | Bit 0 = 1<br>Bit 5 = 0 | Bit 0 = 1: System frame for actual value setting and scratch-<br>ing is active after reset.<br>Bit 5 = 0: System frame for cycles is deleted on reset                                                                                                    |
| 24007 | \$MC_CHSFRAME_RESET_CLEAR_<br>MASK  | ОH      | Bit 0 = 0<br>Bit 5 = 1 | Bit 0 = 0: System frame for actual value setting and scratch-<br>ing is active after reset.<br>Bit 5 = 1: System frame for cycles is deleted on reset                                                                                                    |
| 24008 | \$MC_CHSFRAME_POWERON_MAS<br>K      | он      | он                     | Reset channel system frames after power on                                                                                                    |
| 24030 | \$MC_FRAME_ACS_SET                  | 0       | 1                      | Adjustment of SZS coordinate system<br>- without cycle frames<br>- with progr. offset                                                                                                    |
| 27860 | \$MC_PROCESSTIMER_MODE              | он      | 73H                    | Bit 0 = 1: Measurement of total operating time is active for<br>all part programs<br>Bit 1 = 1: Measurement of current program runtime is active<br>Bit 4 = 1: Measurement also with active dry run feed<br>Bit 5 = 1: Measurement also with program test<br>Bit 6 = 1: \$AC_CYCLE_TIME is not deleted on start by<br>ASUP and PROG_EVENT |
| 27880 | \$MC_PART_COUNTER                   | 0H      | 901H                   | Bit 0 = 1: Counter \$AC_REQUIRED_PARTS is activated<br>Bit 8 = 1: Counter \$AC_ACTUAL_PARTS is active<br>Bit 11 = 1: Increment \$AC_ACTUAL_PARTS with GOTOS                                                                                                    |
| 28000 | \$MC_MM_REORG_LOG_FILE_MEM          | 50      | 75                     | Memory space for REORG (DRAM)                                                                                                    |
| 28010 | \$MC_MM_NUM_REORG_LUD_MOD<br>ULES   | 8       | 20                     | Number of blocks for local user variables in REORG (DRAM)                                                                                                    |
| 28082 | \$MC_MM_SYSTEM_FRAME_MASK           | 21H     | 21H                    | Bit 0 = 1: System frame for setting actual value and scratch-<br>ing<br>Bit 5 = 1: System frame for cycles                                                                                                    |
| 28083 | \$MC_MM_SYSTEM_DATAFRAME_M<br>ASK   | F9FH    | F9FH                   | Bit mask for configuring channel-specific system frames in the data storage                                                                                                    |
| 28450 | \$MC_MM_TOOL_DATA_CHG_BUFF<br>_SIZE | 400     | 400                    | Buffer for tool data changes (DRAM)                                                                                                    |
| 35040 | \$MA_SPIND_ACTIV_AFTER_RESET        | 0       | 2                      | Own spindle RESET                                                                                                    |
| 42440 | \$SC_FRAME_OFFSET_INCR_PROG         | 1       | 0                      | Zero offsets in frames                                                                                                    |
| 42442 | \$SC_TOOL_OFFSET_INCR_PROG          | 1       | 0                      | Tool length offsets                                                                                                    |
| 42528 | \$SC_CUTCOM_DECEL_LIMIT             | 0       | 1                      | Feed lowering on circles with tool radius compensation                                                                                                    |
| 42940 | \$SC_TOOL_LENGTH_CONST              | 0       | 0                      | Change of tool length components with change of active plane                                                                                                    |
| 42950 | \$SC_TOOL_LENGTH_TYPE               | 0       | 0                      | Assignment of tool length compensation independent of tool type                                                                                                    |

### Basic settings Technology data

| MD    | ldentifier                          | Default | Settings<br>Milling | Description                                                                                                    |
|-------|-------------------------------------|---------|---------------------|----------------------------------------------------------------------------------------------------|
| 51024 | \$MNS_BLOCK_SEARCH_MODE_MA<br>SK_JS | 1H      |                     | Bit mask for available search modes (ShopMill/ShopTurn)<br>Bit 0: Block search with calculation without approach<br>Bit 1: Block search with calculation with approach<br>Bit 3: Skip EXTCALL programs<br>Bit 5: Block search with test run                                                                                                    |
| 51028 | \$MNS_BLOCK_SEARCH_MODE_MA<br>SK    | 33H     |                     | Bit mask for available block search modes<br>Bit 0: Block search with calculation without approach<br>Bit 1: Block search with calculation with approach<br>Bit 3: Skip EXTCALL programs<br>Bit 4: Block search without calculation<br>Bit 5: Block search with test run                                                                                                    |
| 51038 | \$MNS_SET_ACT_VALUE                 | 1       |                     | Set actual value selection<br>0 = Set actual value is not offered.<br>1 = If a user frame (settable work offset e.g. G54) is active,<br>it will be used. In G500 Set actual values is not offered<br>(system frame is no longer used).                                                                                                    |
| 51039 | \$MNS_PROGRAM_CONTROL_MOD<br>E_MASK | 1H      |                     | Options for machine - program influence:<br>Bit 0: Program test function available                                                                                                    |
| 51040 | \$MNS_SWITCH_TO_MACHINE_MAS<br>K    | он      |                     | Automatic operating area switchover to machine<br>Bit 0: When selecting a program in the program manager,<br>the operating area does not automatically switch over to<br>Machine.<br>Bit 1: When switching the type of operation via the MCP,<br>the operating area is not automatically switched over to<br>Machine.<br>Bit 2: Do not switch automatically in Programs during pro-<br>gram selection.<br>Bit 3: No auto. Start of block search on selection / execu-<br>tion under Programs. |
| 51226 | \$MNS_FUNCTION_MASK_SIM             | ОН      |                     | Function mask Simulation<br>Bit 0: No automatic start on simulation selection<br>Bit 1: Deactivate simulation<br>Bit 6: Enable handwheel as simulation override<br>Bit 7: Interpretation of handwheel values as absolute values                                                                                                    |
| 51228 | \$MNS_FUNCTION_MASK_TECH            | 0H      |                     | Function mask Cross-technology<br>Bit 0: G code programming without multi-channel data<br>Bit 1: Enable print function of editor                                                                                                    |
| 52000 | \$MCS_DISP_COORDINATE_SYSTE<br>M    | 0       | 0                   | 0: Vertical milling machine                                                                                                    |
| 52005 | \$MCS_DISP_PLANE_MILL               | 0       | 0                   | 0: Plane selection on the operator panel<br>17: always G17<br>18: always G18<br>19: always G19                                                                                                    |
| 52200 | \$MCS_TECHNOLOGY                    | 0       | 2                   | Technology<br>0: no specific configuration<br>1: turning<br>2: milling                                                                                                    |
| 52201 | \$MCS_TECHNOLOGY_EXTENSION          | 0       | 0                   | Extended technology<br>0: no specific configuration<br>1: turning: extended technology Turning has not yet been<br>implemented for Milling<br>2: milling                                                                                                    |

Notes A110 840D sl SINUMERIK Operate

## Setup Milling

### Basic settings Technology data

| MD    | Identifier               | Default | Settings<br>Milling                                                                        | Description                                                                                                    |
|-------|--------------------------|---------|--------------------------------------------------------------------------------------------|----------------------------------------------------------------------------------------------------|
| 52206 | \$MCS_AXIS_USAGE         | 0       | 0                                                                                          | Meaning of the axes<br>0 = no special meaning; 1 = tool spindle (driven tool); 2 = C<br>axis of the tool spindle (driven tool); 3 = main spindle<br>(turning); 4 = C axis of the main spindle (turning); 5 = coun-<br>terspindle (turning); 6 = C axis of the counterspindle<br>(turning); 7 = linear axis of the counterspindle (turning);<br>tailstock (turning); 9 = steady rest (turning); 10 = B axis<br>(turning), 12 = B axis of the counter spindle (turning),<br>13 = Traverse travel X of the counter spindle (turning)                                                                                                    |
| 52207 | \$MCS_AXIS_USAGE_ATTRIB  | он      | [0] = 0H -X<br>[1] = 0H -Y<br>[2] = 0H -Z<br>[3] = 0H -SP1<br>[4] = 81H -A<br>[5] = 44H -C | Axis attributes<br>Bit 0: Rotates around the 1st geometry axis (applies to<br>rotary axes)<br>Bit 1: Rotates around the 2nd geometry axis (applies to<br>rotary axes)<br>Bit 2: Rotates around the 3rd geometry axis (applies to<br>rotary axes)<br>Bit 3: Positive direction of rotation is counterclockwise<br>(applies to rotary axes)<br>Bit 4: Displayed direction of rotation for M3 is counterclock-<br>wise (applies to spindles)<br>Bit 5: Direction of rotation M3 corresponds to rotary axis<br>minus (applies to spindles)<br>This bit must be set analog to PLC bit DBnn.DBX17.6!<br>(nn = 31 + machine data index)<br>Bit 6: Show rotary axis as offset target for measruning<br>Bit 7: Offer rotation axis in position pattern<br>Bit 8: reserved<br>Bit 9: Spindle is not SPOS-capable |
| 52210 | \$MCS_FUNCTION_MASK_DISP | ЗН      | 13H                                                                                        | Function mask Display<br>Bit 0: Measuring system for programs always in the base<br>system<br>Bit 1: Face view when turning in the school coordinate sys-<br>tem<br>Bit 2: Hide "T,S,M" softkey in JOG area<br>Bit 3: Generate automatic end-of-program in MDI<br>Bit 4: Show follow-on tool in T,F,S window<br>Bit 5: Hide softkey "Actual machine values"<br>Bit 6: Hide tool radius/diameter in T,F,S window<br>Bit 7: Hide tool lenght in T,F,S window<br>Bit 8: Hide tool icon in T,F,S window                                                                                                    |
| 52212 | \$MCS_FUNCTION_MASK_TECH | он      | Bit 3 = 1                                                                                  | Function mask Cross-technology<br>Bit 0: Enable Swivel<br>Bit 1: No optimized travel along software limit switches<br>Bit 2: Approach logic for step drill (ShopTurn)<br>Bit 3: Call block search cycle for ShopMill/ShopTurn<br>Bit 4: Approach logic through cycle (ShopTurn)<br>Bit 5: Call block search cycle for SERUPRO<br>Bit 6: Work offset value ZV cannot be entered as an abso-<br>lute value (ShopTurn)<br>Bit 7: Detect the expiry of tool lives (ShopMill/ShopTurn)<br>Bit 8: Manual machine (ShopMill/ShopTurn)<br>Bit 9: Selection/deselection of work offset via softkey<br>Bit 10: reserved<br>Bit 11: Switch off layer check for drilling and milling tools<br>(ShopTurn)                                                                                                    |

### Basic settings Technology data

| MD    | Identifier                          | Default      | Settings<br>Milling | Description                                                                                                    |
|-------|-------------------------------------|--------------|---------------------|----------------------------------------------------------------------------------------------------|
| 52214 | \$MCS_FUNCTION_MASK_MILL            | он           |                     | Function mask Milling<br>Bit 0: Enable cylinder surface transformation (ShopMill)<br>Bit 3: Enable inside/rear machining<br>Bit 4: Enable spindle clamping (C axis)<br>Bit 5: Enable spindle control of tool spindle via surface<br>Bit 6: Enable spindle control of turning spindle via surface                                                                                                    |
| 52216 | \$MCS_FUNCTION_MASK_DRILL           | он           |                     | Function mask Drilling<br>Bit 0: CYCLE84 Unhide input fields Technology<br>Bit 1: CYCLE840 Unhide input fields Technology                                                                                                    |
| 52229 | \$MCS_ENABLE_QUICK_M_CODES          | он           |                     | Enable fast M functions<br>Bit 0: Coolant OFF<br>Bit 1: Coolant 1 ON<br>Bit 2: Coolant 2 ON<br>Bit 3: Coolant 1 and 2 ON                                                                                                    |
| 52230 | \$MCS_M_CODE_ALL_COOLANTS_<br>OFF   | 9            |                     | M code for all coolants OFF                                                                                                    |
| 52231 | \$MCS_M_CODE_COOLANT_1_ON           | 8            |                     | M code for coolant 1 ON                                                                                                    |
| 52232 | \$MCS_M_CODE_COOLANT_2_ON           | 7            |                     | M code for coolant 2 ON                                                                                                    |
| 52233 | \$MCS_M_CODE_COOLANT_1_AND<br>_2_ON | -1           |                     | M code for coolant 1 + 2 ON                                                                                                    |
| 52240 | \$MCS_NAME_TOOL_CHANGE_PRO<br>G     | <b>66</b> 33 | "M6"                | Tool change program for G code steps                                                                                                    |
| 52270 | \$MCS_TM_FUNCTION_MASK              | он           |                     | Function mask Tool management<br>Bit 0: Create tool on magazine location not allowed.<br>Bit 1: Load/unload disable, if machine is in reset.<br>Bit 2: Load/unload disable on Emergency stop.<br>Bit 3: Load/unload tool to/from spindle is disabled.<br>Bit 4: Loading is executed directly in the spindle.<br>Bit 7: Create tool using the tool number.<br>Bit 8: Fade out Relocate tool.<br>Bit 9: Fade out Relocate tool.<br>Bit 10: Reactivate tool using Position magazine.<br>Bit 11: Reactivate tool in all monitoring modes.<br>Bit 12: Fade out Reactivate tool. |
| 52271 | \$MCS_TM_MAG_PLACE_DISTANCE         | 70           |                     | Distance between individual magazine locations.<br>Is used for graphical display of magazine and tools in tool<br>management.                                                                                                    |
| 52274 | \$MCS_TM_LOAD_STATION               | 0            |                     | Number of load station<br>= 0: If a query window is on the surface or if only one load-<br>ing station is available there will be no pop-up window<br>= 1: fixed loading station 1<br>= 2: fixed loading station 2                                                                                                    |
| 52281 | \$MCS_TOOL_MCODE_FUNC_ON            | -1           |                     | ShopMill only:<br>M code for tool-specific function ON                                                                                                    |
| 52282 | \$MCS_TOOL_MCODE_FUNC_OFF           | -1           |                     | M code for tool-specific function OFF<br>If both M commands of a function equal -1, the correspond-<br>ing field will not be displayed                                                                                                    |
| 53230 | \$MAS_SIM_START_POSITION            | 0            | X=0<br>Y=0<br>Z=300 | Axis position at start of simulation<br>Only adjust with geometry axes                                                                                                    |

Notes

### Basic settings Technology data

| MD    | Identifier                           | Default | Settings<br>Milling | Description                                                                                                    |
|-------|--------------------------------------|---------|---------------------|----------------------------------------------------------------------------------------------------|
| 54215 | \$SNS_TM_FUNCTION_MASK_SET           | он      | Bit 0 = 1           | Function mask Tool management<br>Bit 0: Diameter display for rotary tools.<br>Bit 1: Default direction of rotation for all turning tools<br>Bit 2: Create tool without suggesting name.<br>Bit 3: Input disable for tool name and tool type in the case of<br>loaded tools.<br>Bit 4: Input disable for loaded tools unless the channel is not<br>in reset.<br>Bit 5: Accrue tool wear entries additively.<br>Bit 6: Entry of tool ID in numerical format.<br>Bit 7: Hide tool monitoring parameters.<br>Bit 8: Diameter display for transverse axis geometry.<br>Bit 10: Enable loading/relocation of tool in buffer locations<br>Bit 11: Creation of new tool in gripper locations is disabled<br>Bit 12: Do not unload measuring tools if "Unload all" function<br>is executed. |
| 55200 | \$SCS_MAX_INPUT_FEED_PER_RE<br>V     | 1       |                     | Feedrate input upper limit for mm/rev                                                                                                    |
| 55201 | \$SCS_MAX_INPUT_FEED_PER_TIM<br>E    | 10000   |                     | Feedrate input upper limit for mm/min                                                                                                    |
| 55202 | \$SCS_MAX_INPUT_FEED_PER_TO<br>OTH   | 1       |                     | Feedrate input upper limit for mm/tooth                                                                                                    |
| 55212 | \$SCS_FUNCTION_MASK_TECH_SE<br>T     | 6Н      | 7H                  | Function mask Cross-technology<br>Bit 0: Tool preselection active (ShopMill only)<br>Bit 1: Calculate thread depth from thread pitch<br>Bit 2: Refer to Table for thread diameter and depth                                                                                                    |
| 55214 | \$SCS_FUNCTION_MASK_MILL_SET         | 5H      |                     | Function mask Milling<br>Bit 0: Default setting - milling cycles with synchronous op-<br>eration<br>Bit 2: Depth calculation in milling cycles without parameter<br>SC                                                                                                    |
| 55216 | \$SCS_FUNCTION_MASK_DRILL_SE<br>T    | 18H     |                     | Function mask Drilling<br>Bit 1: Boring CYCLE86: consider rotation of the tool plane<br>when positioning the spindle<br>Bit 2: Boring CYCLE86: consider swiveled table kinematics<br>when positioning the spindle (tool carrier)<br>Bit 3: Tapping CYCLE84: monitoring machine data 31050<br>and 31060 of the spindle<br>Bit 4: Tapping CYCLE840: monitoring machine data 31050<br>and 31060 of the spindle                                                                                                    |
| 55220 | \$SCS_FUNCTION_MASK_MILL_TOL<br>_SET | ОН      |                     | Function mask High Speed Settings CYCLE832<br>Bit 0: Unhide technology fields CYCLE832<br>Bit 1: Orientation tolerance (OTOL) as a tolerance factor,<br>enter it directly                                                                                                    |
| 55221 | \$SCS_FUNCTION_MASK_SWIVEL_S<br>ET   | СН      |                     | Function mask Swivel CYCLE800<br>Bit 0: Display input field "No swivel"<br>Bit 1: Retraction variant Z, Z XY or fixed position<br>= 0: Retract Z or retract Z XY<br>= 1: Retract to fixed position 1 or 2<br>Bit 2: Allow selection "Deselection" of the swivel data block<br>Bit 3: Show active swivel plane under Swivel in JOG<br>Bit 4: Optimized positioning in basic position (pole position)<br>of the kinematics<br>The settings of the Swivel function mask affect all swivel<br>data records.                                                                                                    |

### Setup Milling

### Pre-requisite:

Sinumerik Operate is already installed, PLC commissioning has been carried out, the tool management set-up has been completed.

#### **Options:**

In order for the required function to be achieved on your machine, the following software options must be available:

- "ShopMill/ShopTurn" Order Nr. 6FC5800-0AP17-0YB0
- "Residual material detection and machining" Order Nr. 6FC5800-0AP13-0YB0
- "Simultaneous recording (real-time simulation)" Order Nr. 6FC5800-0AP22-0YB0
- "3D simulation 1 (finished part)" Order Nr. 6FC5800-0AP25-0YB0

### Configuration of the axes and spindle

#### Machine axis name

| MD10000<br>\$MN_AXCONF_MACHAX_<br>NAME_TAB | Machine axis name |
|--------------------------------------------|-------------------|
| Default: X1, Y1, Z1, A1, B1, C1            | Change to:        |

### Description:

 $\begin{array}{l} \text{MD10000[0] =X1} \\ \text{MD10000[1] =Y1} \\ \text{MD10000[2] =Z1} \\ \text{MD10000[3] =A1} \rightarrow \text{SP1} \\ \text{MD10000[4] =B1} \rightarrow \text{A1} \\ \text{MD10000[5] =C1} \end{array}$ 

| Assignment of | geometry axis | to channel axis |
|---------------|---------------|-----------------|
|---------------|---------------|-----------------|

|                  | Assignment of geometry axis<br>to channel axis |
|------------------|------------------------------------------------|
| Default: 1, 2, 3 | Change to:                                     |

#### **Description:**

MD20050[0] = 1 MD20050[1] = 2 MD20050[2] = 3

#### Geometry axis name in channel

|                  | Geometry axis name in<br>channel |
|------------------|----------------------------------|
| Default: X, Y, Z | Change to:                       |

#### **Description:**

| MD20060[0] = X |
|----------------|
| MD20060[1] = Y |
| MD20060[2] = Z |

Notes

### Machine axis number valid in channel

| SMC AXCONE MACHAX         | Machine axis number valid in<br>channel |
|---------------------------|-----------------------------------------|
| Default: 1, 2, 3, 0, 0, 0 | Change to:                              |

#### Description:

 $\begin{array}{l} \text{MD20070[0] =1} \\ \text{MD20070[1] =2} \\ \text{MD20070[2] =3} \\ \text{MD20070[3] =0} \rightarrow 4 \\ \text{MD20070[4] =0} \rightarrow 5 \\ \text{MD20070[5] =0} \rightarrow 6 \end{array}$ 

#### Channel axis name in channel

| MD20080<br>\$MC_AXCONF_CHANAX_<br>NAME_TAB | Channel axis name in channel |
|--------------------------------------------|------------------------------|
| Default: X, Y, Z, A, B, C                  | Change to:                   |

### **Description:**

 $\begin{array}{l} \text{MD20080[0] =X} \\ \text{MD20080[1] =Y} \\ \text{MD20080[2] =Z} \\ \text{MD20080[3] =A} \rightarrow \text{SP1} \\ \text{MD20080[3] =B} \rightarrow \text{A} \\ \text{MD20080[4] =B} \rightarrow \text{A} \\ \text{MD20080[5] =C} \end{array}$ 

#### Modulo conversion for rotary axis / spindle

|            | Modulo conversion for rotary<br>axis / spindle |
|------------|------------------------------------------------|
| Default: 0 | Change to:                                     |

#### **Description:**

| AX4: SP1<br>MD30310 =0 $\rightarrow$ 1 Modulo-transformation for rotary axis |
|------------------------------------------------------------------------------|
| AX5: A1<br>MD30310 =0 $\rightarrow$ 1 Modulo-transformation for rotary axis  |
| AX6: C1<br>MD30310 =0 $\rightarrow$ 1 Modulo-transformation for rotary axis  |

#### Modulo 360 degrees displayed for rotary axis or spindle

| MD30320                | Modulo 360 degrees displayed |
|------------------------|------------------------------|
| \$MA_DISPLAY_IS_MODULO | for rotary axis or spindle   |
| Default: 0             | Change to:                   |

#### Assignment of spindle to machine axis

|            | Assignment of spindle to machine axis |
|------------|---------------------------------------|
| Default: 0 | Change to:                            |

#### **Description:**

Definition of the spindle. The spindle is defined if the spindle number is entered into this MD.

### AX4: SP1

MD35000 =0  $\rightarrow$  1 Assignment of spindle to the machine axis (spindle S1)

### Description:

AX4: SP1 MD30320 =0  $\rightarrow$  1 Actual value display Modulo AX5: A1 MD30320 =0  $\rightarrow$  1 Actual value display Modulo AX6: C1 MD30320 =0  $\rightarrow$  1 Actual value display Modulo

### Rotary axis / spindle

| MD30300<br>\$MA_IS_ROT_ACHSE | Rotary axis / spindle |
|------------------------------|-----------------------|
| Default: 0                   | Change to:            |

### Description:

AX4: SP1 MD30300 =0  $\rightarrow$  1 axis is a rotary axis AX5: A1 MD30300 =0  $\rightarrow$  1 axis is a rotary axis AX6: C1 MD30300 =0  $\rightarrow$  1 axis is a rotary axis

#### Check of the set axes and spindles:

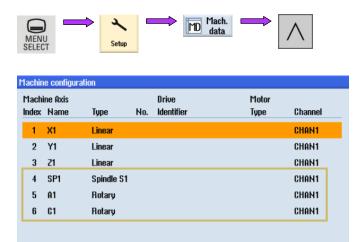

Current access level: Manufacturer

### Manufacturer cycles

For the individual matching the following cycles are included in the standard cycle package:

| CUST_800.SPF   | Manufacturer's cycle for matching to the functions swivelling plane and tool swivelling (CYCLE800). |  |
|----------------|----------------------------------------------------------------------------------------------------|--|
| CUST_832.SPF   | Manufacturer's cycle for matching to the function High<br>Speed Settings CYCLE832).                 |  |
| CUST_CLAMP.SPF | Manufacturer's cycle for matching to the function multi-<br>ple workpiece clamping                  |  |
|                | Standard cycle for the support of the functionality of:                                             |  |
|                | <ul> <li>Block search when milling or turning is activated</li> </ul>                               |  |
| PROG_EVENT.SPF | <ul> <li>Block search and swivelling plane</li> </ul>                                               |  |
|                | <ul> <li>Block search and tool indexing</li> </ul>                                                  |  |

#### Note:

The cycle PROG\_EVENT.SPF is a standard Siemens cycle and should not be changed by the manufacturer. For the manufacturer cycles CYCPE1MA.SPF or CYCPE\_MA.SPF, the corresponding jump-out markers are prepared at the beginning and at the end of PROG\_EVENT.SPF.

At the beginning of the cycle PROG\_EVENT

CYCPE1MA in the directory CMA

At the end of the cycle PROG\_EVENT

CYCPE\_MA.SPF in the directory CMA

For these cycles templates are not available. If the CY-CPE1MA.SPF and CYCPE\_MA.SPF manufacturer cycles are loaded in the NC, the program branches from PROG\_EVENT to the manufacturer cycles as appropriate.

#### **Copying the Manufacturer cycles**

| 2       |  |
|---------|--|
| Setup   |  |
| E Syste |  |

Сору

Paste

1. Select the Setup mode for "Commissioning"

- 2. Press the Softkey "System data".
- 3. Open the directory NC-data / Cycles / Standard cycles and select the required cycle.
- 4. Press the Softkey "Copy" and open the directory NC-data / Cycles / Manufacturer's cycles.
- 5. Press the Softkey "Paste". Now this cycle is available for individual matching

#### Note:

Only the cycles intended for the machine matching commencing with CUST\_.\*.SPF can be copied into the manufacturer or user directory when using the access level "Manufacturer". The cycle "PROG\_EVENT.SPF is a standard cycle that can neither be copied nor altered. It is listed here only to indicate the scope for manufacturer-specific matching.

### Setting-up for milling

Matching of the co-ordinate systems to the user interface

### **Coordinate system position**

| MD52000<br>\$MCS_DISP_COORDINATE_<br>SYSTEM | Coordinate system position |
|---------------------------------------------|----------------------------|
| Default: 0                                  | Change to: No change       |

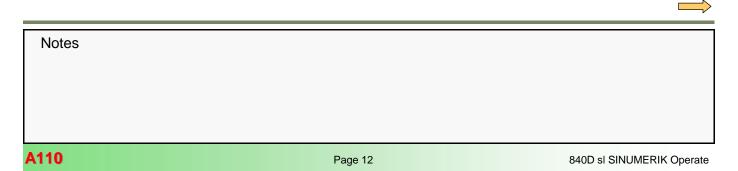

Selection table of the possible co-ordinate systems

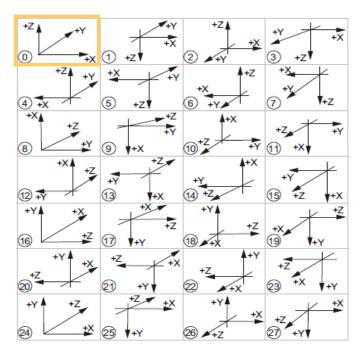

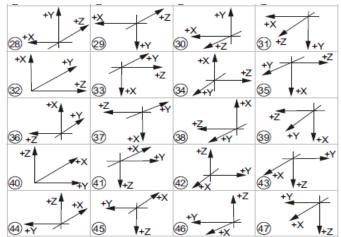

### **Description:**

This MD is used to match the co-ordinate system of the user interface to the co-ordinate system of the machine. In the user interface all help images, the animated graphics, the simulation as well as the input fields with circular direction indication.

The co-ordinate system can take on any of the shown positions.

The typical selection for vertical milling machine is 0 = Presetting

#### **Plane selection Milling**

| MD52005<br>\$MCS_DISP_PLANE_MILL | Plane selection Milling |
|----------------------------------|-------------------------|
| Default: 0                       | Change to: No change    |

#### MD52005 = 0

Typical vertical function = G17

#### **Description:**

- 0: Plane selection in the user interface This setting makes sense only if the machining plane on the machine can be switched, e.g. by the use of angular milling heads.
- 17: always G17
- 18: always G18
- 19: always G19

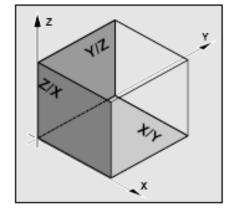

| Plane | Tool axis |
|-------|-----------|
| X/Y   | Z<br>G17  |
| Z/X   | Y<br>G18  |
| Y/Z   | X<br>G19  |

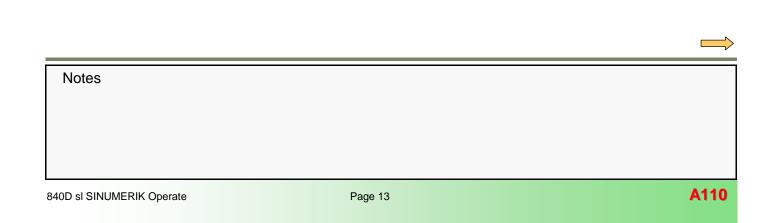

## The machining planes are specified as shown:

### Continuation MD52005

### Example planar milling:

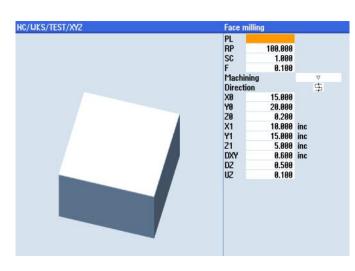

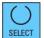

Plane selection by means of the toggle key: G17 (XY), G18 (ZX), G19 (YZ) or no plane

| Face r | milling  |         |          | Face I | milling  | 1       |     |          |  |
|--------|----------|---------|----------|--------|----------|---------|-----|----------|--|
| PL     | G17 (XY) |         |          | PL     | G        | 18 (ZX) |     |          |  |
| RP     | 100.000  |         |          | RP     |          | 100.000 |     |          |  |
| SC     | 1.000    |         |          | SC     |          | 1.000   |     |          |  |
| F      | 0.100    |         |          | F      |          | 0.100   |     |          |  |
| Machi  | ining    | V       |          | Mach   | ining    |         |     | $\nabla$ |  |
| Direct | tion     | Ę       | 5        | Direct | tion     |         |     | 卫        |  |
| XØ     | 15.000   |         |          | ZØ     |          | 15.000  |     |          |  |
| YØ     | 20.000   |         |          | XØ     |          | 20.000  |     |          |  |
| ZØ     | 0.200    |         |          | YØ     |          | 0.200   |     |          |  |
| X1     | 10.000   |         |          | Z1     |          | 10.000  |     |          |  |
| Y1     | 15.000   |         |          | X1     |          | 15.000  |     |          |  |
| Z1     | 5.000    |         |          | Y1     |          | 5.000   |     |          |  |
| DXY    | 0.600    | inc     |          | DZX    |          | 0.600   | inc |          |  |
| DZ     | 0.500    |         |          | DY     |          | 0.500   |     |          |  |
| UZ     | 0.100    |         |          | UY     |          | 0.100   |     |          |  |
|        |          | Face m  | illing   |        |          |         |     |          |  |
|        |          | PL      | G19 (YZ) |        |          |         |     |          |  |
|        |          | RP      | 100.000  |        |          |         |     |          |  |
|        |          | SC      | 1.000    |        |          |         |     |          |  |
|        |          | F       | 0.100    | į.     |          |         |     |          |  |
|        |          | Machir  | ning     |        | $\nabla$ |         |     |          |  |
|        |          | Directi |          |        | 5        |         |     |          |  |
|        |          | YØ      | 15.000   |        |          |         |     |          |  |
|        |          | ZØ      | 20.000   |        |          |         |     |          |  |
|        |          | XØ      | 0.200    |        |          |         |     |          |  |
|        |          | Y1      | 10.000   |        |          |         |     |          |  |
|        |          | Z1      | 15.000   |        |          |         |     |          |  |
|        |          | X1      | 5.000    |        |          |         |     |          |  |
|        |          | DYZ     | 0.600    | inc    |          |         |     |          |  |
|        |          |         |          |        |          |         |     |          |  |

### Technology

| MD52200<br>\$MCS_TECHNOLOGY | Technology   |
|-----------------------------|--------------|
| Default: 0                  | Change to: 2 |

### **Description:**

0: No specific configuration

- 1: Turning
- 2: Milling

Please also note MD 52201

\$MCS\_TECHNOLOGY\_EXTENSION.

Selection of 2 specifies milling as the main technology This means, the Softkeys for drilling and milling will be shown along the lower edge of the screen.

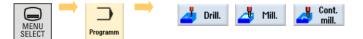

### Extended technology

| MD52201<br>\$MCS_TECHNOLOGY_EXTE<br>NSION | Extended technology  |
|-------------------------------------------|----------------------|
| Default: 0                                | Change to: No change |

Notes

MD52201 presently not applicable:

DX

UX

### Meaning of the axes in the channel

|                           | Meaning of the axes in the<br>channel |
|---------------------------|---------------------------------------|
| Default: 0, 0, 0, 0, 0, 0 | Change to: No change                  |

0.500

0.100

MD52206[0] =0 MD52206[1] =0 MD52206[2] =0 MD52206[3] =0 MD52206[4] =0 MD52206[5] =0

### **Description:**

No matching specification of the machine datum is required for the sample machine being described here.

#### Note:

If high-speed extension spindles are used, a 2 must be entered into the respective machine datum of the extension spindle. An extension spindle is not included in the axis configuration used here.

### Axis attributes

| MD52207[x]<br>\$MCS_AXIS_USAGE_ATTRIB | Axis attributes      |
|---------------------------------------|----------------------|
| Default: 0, 0, 0, 0, 0, 0             | Change to: No change |

### **Description:**

- Bit 0: Rotates around the 1st geometry axis (applies to rotary axes)
- Bit 1: Rotates around the 2nd geometry axis (applies to rotary axes)
- Bit 2: Rotates around the 3rd geometry axis (applies to rotary axes)
- Bit 6: Show rotary axis as offset target for measuring
- Bit 7: Offer rotation axis in position pattern

#### Note:

The Bits 3, 4 and 5 have no meaning in conjunction with ShopMill.

#### Number of actual values with large font

|            | Number of actual values with<br>large font |
|------------|--------------------------------------------|
| Default: 3 | Change to: No change                       |

#### **Description:**

Number of actual values with large font, Max. value 31.

| Machine | Position [mm] |  |
|---------|---------------|--|
| X1      | 0.000         |  |
| Y1      | 0.000         |  |
| Z1      | 0.000         |  |
| A1      | 0.000°        |  |
| C1      | 0.000°        |  |

#### **Description:**

In case of machines with rotary axes it is possible - in conjunction with the function:

"work piece measuring - edge alignment" - to determine the angular correction

For this the following settings are necessary for the rotary axes:

MD52207[4] axis A = 0  $\rightarrow$  81H MD52207[5] axis C = 0  $\rightarrow$  44H

Bit 2 = 1: rotates around the 3rd geometry axis Bit 6 = 1: Show rotary axis as correction destination for measuring

Example: Measuring zero-point work piece - align edge

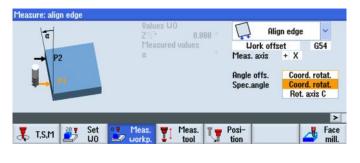

# Only display spindles in actual values window when in axis mode

| \$MNS_ACT_VALUE_SPIND_ | Only display spindles in actual<br>values window when in axis<br>mode |
|------------------------|-----------------------------------------------------------------------|
| Default: 1             | Change to: No change                                                  |

### **Description:**

The display of the spindles in the actual value windows can be influenced by means of this. If the datum is set to 1 the spindles will be shown in the actual value window only while they are in the axis mode. The axes are displayed below the geometry and auxiliary axes. Axes that are not in the axis mode are shown as gaps.

If set to 0 the spindles will be displayed at all times.

Notes
840D sl SINUMERIK Operate Page 15 A110

### Function mask display

| MD52210<br>\$MCS_FUNCTION_MASK_<br>DISP | Function mask display |
|-----------------------------------------|-----------------------|
| Default: 3H                             | Change to: No change  |

MD52210 Bit 0 = 1 MD52210 Bit 1 = 1

#### **Description:**

- Bit 0: Meas. sys. for programs always in the base system
- Bit 1: Face view when turning in the school co-ordinate system
- Bit 2: Hide "T,S,M" softkey in Jog area
- Bit 3: Generate automatic end-of-program in MDI (with Softkey "Delete blocks")
- Bit 4: Show follow-on tool in T,F,S window

Bit 0: This function is presently not yet available. In a ShopMill program it is always possible to select "mm dimensions" or "inch dimensions" in the program header.

| Program header |      |
|----------------|------|
| Unit of measu  | mm   |
| Work offset    | G54  |
| SELECT         |      |
| Program header |      |
| Unit of measu  | inch |
| Work offset    | G54  |

📥 Face 👌 Swi mill. 👌 vel

- Bit 1: Takes no effect in the Milling technology.
- Bit 2=0: The Softkey "T,S,M" is shown in the mode JOG . This setting is in line with the basic setting of Shop-Mill.

Bit 2=1: The Softkey "T,S,M" is hidden in the mode JOG.

T.S.M 25 Set 26 Meas. T Meas. T tool

| LUO Set | Meas. Theas. Up F | tion | Face A | Swi<br>vel |
|---------|-------------------|------|--------|------------|
|---------|-------------------|------|--------|------------|

Bit 3=0: Under MDA the command End-of-program will not be generated automatically after "Block delete".

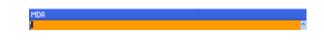

Bit 3=1: Under MDA the M-command entered in MD 10714 \$M\_NO\_FCT\_EOP will automatically be generated as end-of-program command after "block delete". In this example configuration it is M32.

| MDA  |          |
|------|----------|
| Π    | <u>^</u> |
| M32¶ |          |

Bit 4=0: The follow-up tool is not shown in the T;F;S-window

| T,F,S       |        |
|-------------|--------|
| T CUTTER_10 | Ø0.000 |
| . 🖶 D1      | L0.000 |

Bit 4 = 1 The follow-up tool is shown in the T;F;S-window. This setting makes sense only in conjunction with tool prepare on a machine featuring a double gripper.

| T,F,S        |        |
|--------------|--------|
| T CUTTER_10  | Ø0.000 |
| D1           | L0.000 |
| ►► CUTTER_20 |        |

Note: Also see the setting of SD 55210 \$SCS\_FUNCTION\_MASK\_TECH\_SET, Bit 0 "Tool pre-selection activated"

| Notes |         |                           |
|-------|---------|---------------------------|
|       |         |                           |
|       |         |                           |
| A110  | Page 16 | 840D sl SINUMERIK Operate |

### Function mask Cross-technology

| SMCS FUNCTION MASK | Function mask Cross-<br>technology |
|--------------------|------------------------------------|
| Default: 0H        | Change to: 8H                      |

MD52212 Bit 3 = 0  $\rightarrow$  1 MD52212 Bit 5 = 0

### Bit 0 and 1 are meaningful for swivelling

#### **Description:**

- Bit 0: Enable swivel
- Bit 1: No optimized travel along software limit switches
- Bit 2: Approach logic for step drill (ShopTurn)
- Bit 3: Call block search cycle for ShopMill/ShopTurn
- Bit 4: Approach logic through cycle (ShopTurn)
- Bit 5: Call block search cycle for SERUPRO
- Bit 6: Work offset value ZV cannot be entered (ShopTurn)

Bit 0 and Bit 1 make sense only in conjunction with swivelling. A more detailed description will be found in Module "A111 swivelling".

**Bit 2:** This Bit is not relevant in the technology Milling . In the ShopMill cycles the longest cutting edge is taken into account when retracting (retraction to the safety level).

Bit 3 = 0

The ShopMill cycle E\_S\_ASUP is not carried out after block search.

#### Bit 3 = 1

The ShopMill cycle E\_S\_ASUP will be carried out after block search. Details regarding this setting are contained in the section "Block search"

#### Bit 5 = 0

Block search cycle for SERUPRO will not be called up.

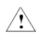

The setting = 0 is necessary for single-channel ShopMill machines.

#### Bit 5 = 1

The standard cycle CY-CLE207 will be called up after Block search with SERUPRO.

The setting of Bit 3 is not effective in this case. The E\_S\_ASUP will not be called up.

This setting must be used only for multi-channel machines.

### **Cycle Settings-Drilling**

| MD52216<br>\$MCS_FUNCTION_MASK_<br>DRILL | Function mask Drilling |
|------------------------------------------|------------------------|
| Default: 0H                              | Change to: No change   |

### **Description:**

Bit 0 = 0 Hide input fields Technology

1 Show input fields Technology

CYCLE84 (without compensating chuck)

Bit 1 = 0 Hide input fields Technology 1 Show input fields Technology

 $\label{eq:cycle840} CYCLE840 \mbox{ (with compensating chuck) valid only for ShopMill.}$ 

### **Continued MD52216**

Bit 0 = 0Bit 1 = 0 Technology fields will not be shown in either case: "with compensating chuck" "without compensating chuck

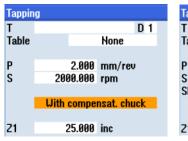

| Т      |           | D 1         |
|--------|-----------|-------------|
| Table  |           | None        |
| Р      | 2.000     | mm/rev      |
| P<br>S | 2000.000  | rpm         |
| SR     | 5.000     | rpm         |
|        | U/o compe | nsat. chuck |
|        | 1 cut     |             |
| Z1     | 25.000    | inc         |

#### MD52216 Bit 0 = 1

Tapping

Table

P

S

SR

**Z1** 

Technology

Exact stop

Fdfw. control

Acceleration Spindle

Technology fields will be shown with the selection "without compensating chuck (Cycle84)

### MD52216 Bit 1 = 1

Technology fields will be shown with the selection "with compensating chuck (Cycle840)

D 1

Yes

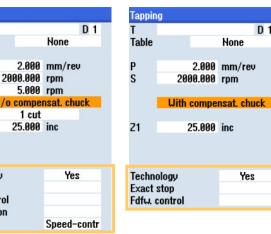

### Function mask Cross-technology

| SUS FUNCTION MASK | Function mask Cross-<br>technology |
|-------------------|------------------------------------|
| Default: 6H       | Change to: 7H                      |

SD55212 Bit 0 = 0  $\rightarrow$  1 SD55212 Bit 1 = 1 SD55212 Bit 2 = 1

#### **Description:**

- Bit 0: Tool pre-selection activated
- Bit 1: Evaluate thread depth from metric pitch
- Bit 2: Transfer thread diameter and thread depth from table
- Bit 0: Tool pre-selection activated Directly after the exchange has been completed, the

tool will be prepared The generation of the follow-up tool occurs only with Jobshop cycles

- Bit 1: Automatic evaluation of the thread depth for metric threads
- Bit 2: Transfer thread diameter and thread depth from table.

Bit 1 = 0 The thread depth will not be evaluated automatically

The value for the thread depth "H1" must be entered manually from a table.

Bit 1 = 1 The thread depth will be evaluated from the metric thread pitch.

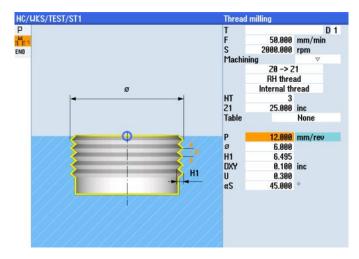

| A110  | Page 18 | 840D el SINI IMERIK Operate |
|-------|---------|-----------------------------|
|       |         |                             |
|       |         |                             |
|       |         |                             |
|       |         |                             |
|       |         |                             |
|       |         |                             |
| NOLES |         |                             |
| Notes |         |                             |
|       |         |                             |
|       |         | -                           |

#### SD55212 Continued

| Thread | d milling   |        |     |
|--------|-------------|--------|-----|
| Т      |             |        | D 1 |
| F      | 50.000      | mm/min |     |
| S      | 2000.000    | rpm    |     |
| Machi  |             |        |     |
|        | Z0 -> Z     | 1      |     |
|        | RH threa    |        |     |
|        | Internal th | read   |     |
| NT     | 3           |        |     |
| Z1     | 25.000      | inc    |     |
| Table  |             | None   |     |
|        |             |        | _   |
| Ρ      | 10.000      | mm/rev |     |
| ø      | 6.000       | ٦      |     |
| H1     | 5.413       |        |     |
| DXY    | 0.100       | inc    |     |
| U      | 0.300       |        |     |
| αS     | 45.000      | •      |     |

| Thread I | milling     |        |  |
|----------|-------------|--------|--|
| Т        |             | D 1    |  |
| F<br>S   | 50.000      | mm/min |  |
| S        | 2000.000    | rpm    |  |
| Machini  | na          |        |  |
|          | 20->2       | 1      |  |
|          | RH thre     | ad     |  |
|          | Internal th | read   |  |
| NT       | 3           |        |  |
| Z1       | 25.000      | inc    |  |
| Table    |             | None   |  |
| p 🚺      | 8.000       | mm/rev |  |
| ø        | 6 888       |        |  |
| H1       | 4.330       |        |  |
| DXY      | 0.100 inc   |        |  |
| U        | 0.300       |        |  |
| αS       | 45.000      | 0      |  |

Only if in the table the column "without" is selected and for P the unit "mm/rev" will the thread depth "H1" in the yellowbacked fields be calculated automatically. These automatically obtained values can be overwritten by the operator. If the thread pitch is entered again, the thread depth will be calculated once more automatically.

Different factors are stored for the internal and external threads:

- Internal threads: 0,5413
- External threads: 0,6134

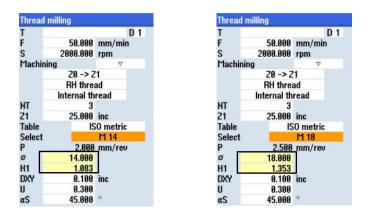

As soon as the line "Table ISO metric" is selected, the table is activated for the various threads.

The yellow-backed fields for nominal diameters and thread depth H1 will be filled in with tabular values depending on the chosen thread.

### Notes

Bit 2 = 1 Thread diameter and depth from a table

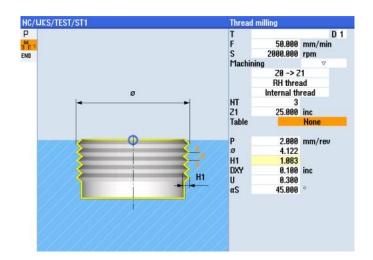

Г

### **Cycle Settings-Milling**

| SD55214<br>\$SCS_FUNCTION_MASK_<br>MILL_SET | Function mask Milling |
|---------------------------------------------|-----------------------|
| Default: 5H                                 | Change to: No change  |

### **Description:**

- Bit 0: Default setting for milling with synchronous operation
- Bit 1: not assigned
- Bit 2: Depth calculation in milling cycles without parameter SC
- Bit 0 The machining sense (Up-cut/down-cut) can be fixed or selectable via the "toggle" key.

#### NC/UKS/TEST/1 **Program** head Unit of measu mm G54 Block Work offset 202202202202240 Blank Blank X0 Y0 X1 Y1 ZA ZA ZI -1 PL G17 Retraction pl RP Safety distan SC inc 0 000 inc 0.000 G17 (XY) 99 888 distance SC 1.000 Machining sense END Down-cut Retract position pattern To RP

Machining sense Up-cut

### Bit 2 = 0

The subdivision of cuts in direction of infeed is calculated including the safety gap SC for the path from Z0+SC to Z1

#### Bit 2 = 1

The subdivision of cuts in direction of infeed is obtained without the safety gap SC for the path from Z0 to Z1

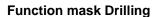

| SD55216<br>\$SCS_FUNCTION_MASK_<br>DRILL_SET | Function mask Drilling |
|----------------------------------------------|------------------------|
| Default: 18H                                 | Change to: No change   |

SD55216 Bit 3 = 1 SD55216 Bit 4 = 1

#### Note:

The safety gap is specified in the program header.

Notes A110 840D sl SINUMERIK Operate

## Bit 0 = 1

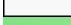

### SD55216 Continued

### **Description:**

- Bit 0: Tapping CYCLE84: Reversal of spindle rotation direction in the cycle
- Bit 1: Boring CYCLE86: Taking into account the rotation of the work piece plane when positioning the spindle
- Bit 2: Boring CYCLE86: Taking into account the indexed table kinematics (tool carrier) when positioning the spindle
- Bit 3: Tapping CYCLE84: (without compensating chuck). Monitoring the machine data 31050[x] and 31060[x] of the spindle
- Bit 4: Tapping CYCLE840: (with compensating chuck). Monitoring the machine data 31050[x] and 31060[x] of the spindle
- Bit 5: Tapping CYCLE84: Evaluation of the point of braking in case of G33

The denominator of the gearbox is contained in MD31050[x] while MD31060[x] contains the numerator. Together the two provide the gear ratio for the spindle. This is required for monitoring the feed obtained from the speed x the pitch.

#### **Description:**

- Bit 0: Reversal of the spindle direction of rotation when tapping This setting is no longer required as from SW 2.6 SP1, since it has been superseded by the NCK.-function.
- Bit 1 = 1: Taking into account the rotation of the tool plane (CYCLE 86) In the boring cycle,CYCLE86 the spindle is positioned on the parameter SPOS when reaching the boring depth. If SPOS=0 the tool cutting edge points in the positive direction of the  $1^{st}$ axis of the plane (G17 towards X+)

If the setting is varied by using Bit 1 = 1, a rotation about the tool axis (e.g. ROT Z180) will be taken into account for the spindle positioning.

Bit 2 = 1: Taking into account indexed table kinematics (CYCLE 86) See description Bit1 With the selection of Bit 2 = 1 an indexed kinematics will be taken into account when positioning the spindle.

#### **Description:**

Bit3 = 1: Tapping CYCLE84: Monitoring the machine data 31050 \$MA\_DRIVE\_AX\_RATIO\_DENOM (divider of gearbox ratio) and 31060 \$MA\_DRIVE\_AX\_RATIO\_NUMERA (numerator of gearbox ratio) of the spindle for the boring axis

> The monitoring is activated only if MD35590 \$MA\_PARAMSET\_CHANGE\_ENABLE = 2 This setting permits a parameter block change by the PLC-interface or by the command SCPARA (servo parameter block programming). If the monitoring is activated the alarm 61127 [Channel %1: ] Block %2 (gear ratio of the tapping axis incorrectly defined) will be set:

- Bit 4 = 1: Similar to Bit3, however, for the cycle CYCLE840
- Bit 5: Calculation of the commencing of braking for G33 CYCLE840) This function is not available at present.

### **Cycle Settings**

#### Upper limit feedrate/rev

| SD55200<br>\$SCS_MAX_INP_FEED_PER_<br>REV | Upper limit feedrate/rev |
|-------------------------------------------|--------------------------|
| Default: 1 mm/U                           | Change to: No change     |

#### **Description:**

Upper limit for the selection of the federate/rev

#### **Upper limit feedrate/min**

| SD55201<br>\$SCS_MAX_INP_FEED_PER_<br>TIME | Upper limit feedrate/min |
|--------------------------------------------|--------------------------|
| Default: 10000 mm/min                      | Change to: No change     |

#### **Description:**

Upper limit for the input of the feedrate in mm/min

### Upper limit feedrate/tooth

| SD55202<br>\$SCS_MAX_INP_FEED_PER_<br>TOOTH | Upper limit feedrate/tooth |
|---------------------------------------------|----------------------------|
| Default: 1 mm                               | Change to: No change       |

### **Description:**

Upper limit for the selection of the feedrate/tooth

### Setting up the tool list

These settings are applicable only to JobShop programs

### **Enable fast M functions**

| MD52229<br>\$MCS_ENABLE_QUICK_M_<br>CODES | Enable fast M functions |  |  |  |  |  |
|-------------------------------------------|-------------------------|--|--|--|--|--|
| Default: 0H                               | Change to: No change    |  |  |  |  |  |

### Description:

Bit 0: Coolant OFF Bit 1: Coolant 1 ON

Bit 2: Coolant 2 ON

Bit 3: Coolant 1 and 2 ON

This MD is used to declare the commands used for the coolant control (see MD52230 - MD52233) as being fast Mcommands (M=QU...). In case of fast commands the program progress continues without waiting for the acknowledgement of the M-command by the PLC.

In the tool list there are input fields for coolant 1 and coolant 2 for each tool. The select key can be used to toggle the function "coolant ON/OFF". The respective M-functions are put out if the tool is changed by means of the part-program, The M-commands will not be put out if the tool is exchanged by means of the T,S,M mask.

| Tool li                      | st   |                           |    |   |                |                  |                |     |    |              |   |        | Spindle |
|------------------------------|------|---------------------------|----|---|----------------|------------------|----------------|-----|----|--------------|---|--------|---------|
| Loc.                         | Туре | Tool name                 | ST | D | Length         | ø                | Tip<br>angle   |     | Ĥ  | ే            | ా | M<br>1 | ^       |
| <b>⇒ → → → → → → → → → →</b> | Ø    | TWIST_DRILL_8             | 1  | 1 | 0.000          | 8.000            | 118.0          |     | Q  | $\checkmark$ |   |        |         |
| 2                            |      |                           |    |   |                |                  |                |     | -  |              | - |        |         |
| 1                            |      | END_MILL_10               | 1  | 1 | 10.000         | 10.000           |                | 4 ' | Q  |              |   |        |         |
| 2                            |      | END_MILL_20               | 1  | 1 | 0.000          | 20.000           |                | 4 ' | Q  |              | ~ |        |         |
| <b>3</b>                     |      |                           |    |   | 0.000          | 40.000           |                |     | _  |              |   | _      |         |
| 4<br>5                       | Ň    | TWIST_DRILL_12<br>TAP_M10 | 1  | 1 | 0.000<br>0.000 | 12.000<br>10.000 | 118.0<br>3.000 |     | 50 |              |   | 님      |         |
| 6                            |      | INF_1110                  |    | - | 0.000          | 10.000           | 3.000          |     | 2  |              | · | -      |         |
| 7                            |      |                           |    |   |                |                  |                |     |    |              |   |        |         |
| 8                            |      |                           |    |   |                |                  |                |     |    |              |   |        |         |
| 9<br>10                      |      |                           |    |   |                |                  |                |     |    |              |   |        |         |
| 11                           |      |                           |    |   |                |                  |                |     |    |              |   |        |         |
| 12                           |      |                           |    |   |                |                  |                |     |    |              |   |        |         |
| 13                           |      |                           |    |   |                |                  |                |     |    |              |   |        |         |
| 14<br>15                     |      |                           |    |   |                |                  |                |     |    |              |   |        |         |
| 16                           |      |                           |    |   |                |                  |                |     |    |              |   |        |         |
| 17                           |      |                           |    |   |                |                  |                |     |    |              |   |        | ~       |

### M code for all coolants OFF

| MD52230<br>\$MCS_M_CODE_ALL_<br>COOLANTS_OFF | M code for all coolants OFF |
|----------------------------------------------|-----------------------------|
| Default: 9                                   | Change to: No change        |

### Description:

M-Code for all coolant OFF

### M code for coolant 1 ON

| MD52231<br>\$MCS_M_CODE_COOLANT_1<br>_ON | M code for coolant 1 ON |
|------------------------------------------|-------------------------|
| Default: 8                               | Change to: No change    |

### **Description:**

M-Code for coolant 1 ON

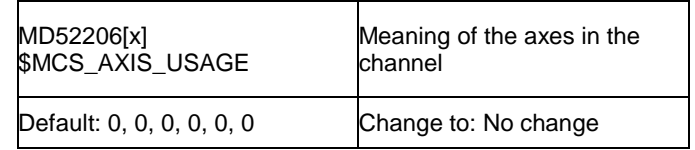

### M code for coolant 2 ON

| MD52232<br>\$MCS_M_CODE_COOLANT_2<br>_ON | M code for coolant 2 ON |
|------------------------------------------|-------------------------|
| Default: 7                               | Change to: No change    |

### **Description:**

M-Code for coolant 2 ON

### M code for both coolants ON

| MD52233<br>\$MCS_M_CODE_COOLANT_<br>1_AND_2_ON | M code for both coolants ON |
|------------------------------------------------|-----------------------------|
| Default: -1                                    | Change to: No change        |

### **Description:**

M-Code for Coolant 1 + 2 ON

Already defined: M8 = Coolant 1 ON M7 = Coolant 2 ON

If in the JobShop tool list both coolants (coolant 1 and coolant 2) have been selected, the following M-command is generated:

- -1: M-command for coolant 1 on (setting of MD52231) and M-command for coolant 2 on (setting of MD52232)
- >0: the M-command selected in this MD.
  - A separate M-command for both coolants is to be used if the M-commands for coolant 1 and coolant 2 are grouped in one M-commands group, however both coolants are to be activated after a block search.

### M code for tool-specific function ON

|             | M code for tool-specific func-<br>tion ON |
|-------------|-------------------------------------------|
| Default: -1 | Change to: No change                      |

#### **Description:**

In MD52281[0] - [3] ON and

in MD52282[0] - [3] OFF up to 4 additional columns for toolspecific functions can be activated in the tool list. These can then be selected in the columns M1- M4 (see Screenshot "Tool list" on the following page).

#### Tool list Loc. Type Tool name ST D ength ø ΝЩ 5 山 う く 1 2 Ø TUIST\_DRILL\_8 1 1 0.000 118.0 ð 8.000 П END MILL 10 1 10.000 10.000 1 0.000 END\_MILL\_20 20.000 3 4 5 ۱ ۱ TWIST\_DRILL\_12 12.000 118.0 0.000 TAP\_M10 0.000 10.000 3.000 6 7 8 9 10 11 12 13 14 15 16

### **Description:**

M-Code for tool-specific function ON

The value -1 means that the M-function will not be put out. If both M-commands of a function = -1, the associated field in the surface will not be shown.

Notes A110 840D sl SINUMERIK Operate Page 23

### M code for tool specific function OFF

| MD52282[x]<br>\$MCS_TOOL_MCODE_FUNC<br>_OFF | M code for tool-specific func-<br>tion OFF |  |  |  |  |
|---------------------------------------------|--------------------------------------------|--|--|--|--|
| Default: -1                                 | Change to: No change                       |  |  |  |  |

### **Description:**

M-Code for tool-specific function ON

The value -1 means that the M-function will not be put out. If both M-commands of a function = -1, the associated field in the surface will not be shown.

### **Function mask Tool management**

| MD52270                | Function mask Tool manage- |
|------------------------|----------------------------|
| \$MCS_TM_FUNKTION_MASK | ment                       |
| Default: 0H            | Change to: 4H              |

### Description:

- Bit 0: Create tool on a magazine location not permitted. Tools can only be created outside the magazine.
- Bit 1: Loading/unloading is not possible while the machine is not in Reset. Tools can only be loaded or unloaded if the respective channel is at rest.
- Bit 2: Loading/unloading locked during emergency OFF Tools can only be loaded or unloaded if the Emergency OFF is not activated.
- Bit 3: Loading/unloading tools to/from spindle disabled. Tools cannot be loaded to or unloaded from the spindle.
- Bit 4: Loading takes place in the spindle directly. The tools are only loaded exclusively in the spindle.
- Bit 5: reserved

#### Bit 6: reserved

- Bit 7: Create tool by means of the T-number. The T-number of the tool must be entered when a new tool is created.
- Bit 8: Hide 'Re-locate tool' The function 'Re-locate tool' is suppressed on the user interface.
- Bit 9: Hide 'Magazine positioning' The function 'magazine positioning' is suppressed on the user interface.
- Bit 10: Re-activation of tool using magazine positioning Before re-activation the tool is located on the loading position.
- Bit 11: Re-activating the tool in all monitoring modes. When re-activating a tool, all monitoring modes for this tool released in the NC will also be re-activated; i.e. also those monitoring modes that are not selected for the respective tool, but which are dormant in the background.
- Bit 12: Hide 'Tool re-activation' The function "Tool re-activating" is suppressed on the user interface.

#### Notes:

This MD must be matched to the circumstances of the machine. By hiding those functions on the user interface that are not applicable to the machine, the PLC can be spared unnecessary actions to prevent operation errors.

Bit 7: Create tool using the T-number This function is intended for machines with tool management but without magazine configuration. The default setting must not be changed.

### Load station Tool management

| SINCS IN TOOL LOAD | Load station Tool manage-<br>ment |
|--------------------|-----------------------------------|
| Default: 0         | Change to: No change              |

#### $MD52274 = 0 \rightarrow max. 16$

#### **Description:**

If only one loading station is configured: The setting = 0

= 0: There will be no pop-up window.

If more than 1 loading station is configured, you can select between

= 0: A query window appears on the surface to select the loading point.

- = 1: fixed loading station 1, the window does not appear
- = 2: fixed loading station 2, the window does not appear

The following screenshots show a configuration with two loading stations and the setting MD52274 = 0.

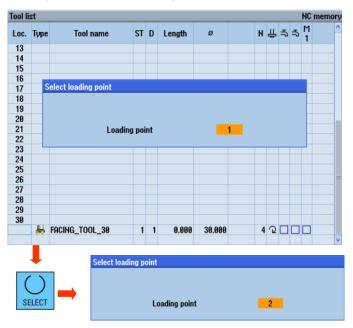

Acknowledge the selection made with OK

οĸ

### **Function mask Tool management**

| BOND IN FUNCTION MADE | Function mask Tool manage-<br>ment |
|-----------------------|------------------------------------|
| Default: 0H           | Change to: 1H                      |

Bit  $0 = 0 \rightarrow 1$  Diameter readout for rotating tools

#### **Description:**

- Bit 0: Diameter readout for rotating tools It is not the radius value, but the diameter value that is shown for rotating tools.
- Bit 1: Default direction of rotation for all turning tools is M4 When turning tools are created, the direction of rotation is preset to M4.
- Bit 2: Creating tools without assigning a name When creating a new tool the input field for the tool name remains empty.
- Bit 3: Input interlock for tool name and tool type for loaded tools Tool name and tool type cannot be changed for loaded tools.

Bit 5: Evaluation of tool wear inputs additively The input of wear data will be added to any existing wear values.

- Bit 6: Numeric input of the tool identification No name will be assigned to a new tool being created. Only numerical characters are permitted .
- Bit 7: Hiding the tool monitoring parameter The tool monitoring parameter will not be shown on the user interface.

|      | Carl and a second |             |    |   |         |      |        |               |            | Mag             |   |
|------|-------------------|-------------|----|---|---------|------|--------|---------------|------------|-----------------|---|
| Loc. | Туре              | Tool name   | ST | D | ΔLength | ۸ø   | T<br>C | Quan-<br>tity | Set<br>val | Prewar<br>limit | D |
| ÷    | <b>d</b>          | END_MILL_2  | 1  | 1 | 0.000   | 0.00 | T      | 0.0           | 0.0        | 0.0             | F |
| -C   |                   |             |    |   |         |      |        |               |            |                 |   |
| 1    | -                 | END_MILL_10 | 1  | 1 | 0.000   | 0.00 | C      | 8             | 0          | 0               |   |

### Continued SD54215

### **Description:**

- Bit 8: Diameter readout for transverse axis geometry The geometry value of the transverse axis is shown as a diameter value.
- Bit 9: Diameter readout for transverse axis wear The wear value of the transverse axis is shown as diameter value.
- Bit 10: Release of Tool loading / Tool re-location to buffer station The magazine number can be entered in the loading dialog. This permits access to the buffer station using the magazine number 9998.
- Bit 11: The creation of new tools in the gripper locations is blocked.

#### Bit 0 = 0 permanent radius readout for all tools

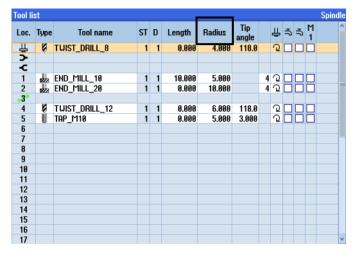

### Bit 0 = 1 Diameter readout for rotating tools

| Tool         | ist  |                |    |   |        |        | 1            |   |   |   |   |        | Spindle |
|--------------|------|----------------|----|---|--------|--------|--------------|---|---|---|---|--------|---------|
|              | Туре | Tool name      | ST | D | Length | ø      | Tip<br>angle |   | Ĥ | ⇒ | 5 | M<br>1 | ^       |
| <u></u><br>Ч | Ø    | TWIST_DRILL_8  | 1  | 1 | 0.000  | 8.000  | 118.0        |   | Q |   |   |        |         |
| <b>→</b>     |      |                |    |   |        |        |              |   |   |   |   |        |         |
| - C          |      |                |    |   |        |        |              |   |   |   |   |        |         |
| 1            |      | END_MILL_10    | 1  | 1 | 10.000 | 10.000 |              | 4 | Q |   |   |        |         |
| 2<br>•3      |      | END_MILL_20    | 1  | 1 | 0.000  | 20.000 |              | 4 | Q |   |   |        |         |
| 3*           |      |                |    |   |        |        |              |   |   |   |   |        |         |
| 4            | ų    | TWIST_DRILL_12 | 1  | 1 |        |        | 118.0        |   | Q |   |   |        |         |
| 5            |      | TAP_M10        | 1  | 1 | 0.000  | 10.000 | 3.000        |   | Q |   |   |        |         |
| 6            |      |                |    |   |        |        |              |   |   |   |   |        |         |
| 7            |      |                |    |   |        |        |              |   |   |   |   |        |         |
| 8            |      |                |    |   |        |        |              |   |   |   |   |        |         |
| 9            |      |                |    |   |        |        |              |   |   |   |   |        |         |
| 10           |      |                |    |   |        |        |              |   |   |   |   |        |         |
| 11           |      |                |    |   |        |        |              |   |   |   |   |        |         |
| 12           |      |                |    |   |        |        |              |   |   |   |   |        |         |
| 13           |      |                |    |   |        |        |              |   |   |   |   |        |         |
| 14           |      |                |    |   |        |        |              |   |   |   |   |        |         |
| 15           |      |                |    |   |        |        |              |   |   |   |   |        |         |
| 16           |      |                |    |   |        |        |              |   |   |   |   |        |         |
| 17           |      |                |    |   |        |        |              |   |   |   |   |        | ~       |

Bit10 = 1 Release of Tool relocation to buffer station

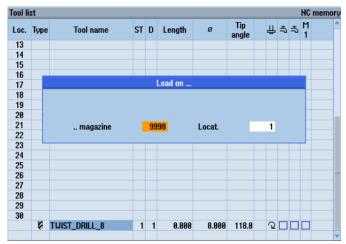

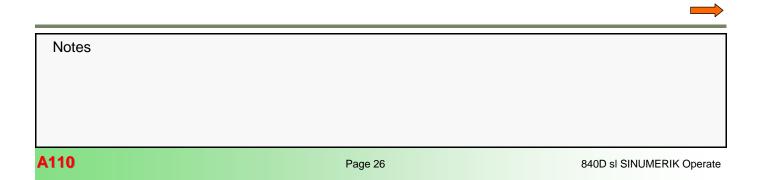

### Continued SD54215

The locations 1 =spindle, 2 =gripper 1 and 3 =gripper 2 can be loaded directly by means of the magazine number 9998. In the tool list these are the uppermost three lines without numbering.

In the shown example the "TWIST\_DRILL\_8" is loaded in the spindle.

| Tool li | st   |               |    |   |        |       |              |    |    |   | 1      | 1ag    | azin   | e |
|---------|------|---------------|----|---|--------|-------|--------------|----|----|---|--------|--------|--------|---|
| Loc.    | Туре | Tool name     | ST | D | Length | ø     | Tip<br>angle | Ц. | -5 | ₽ | M<br>1 | M<br>2 | M<br>3 | • |
| Ц.      | Ø    | TWIST_DRILL_8 | 1  | 1 | 0.000  | 8.000 | 118.0        | Q  |    |   |        |        |        |   |
| >       |      |               |    |   |        |       |              |    |    |   |        |        |        |   |
| -C      |      |               |    |   |        |       |              |    |    |   |        |        |        |   |

### Checking the tool management

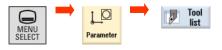

Marked tools can be unloaded. As soon as the cursor is moved to a free magazine location the Softkey "New tool" appears for the creation of a new tool.

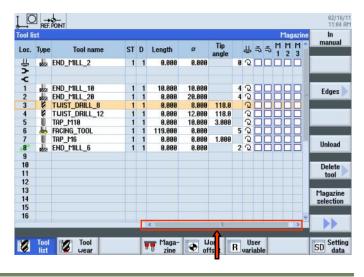

By horizontal scrolling the fields for all tool-specific M-functions M1  $\ldots$  M4 appear.

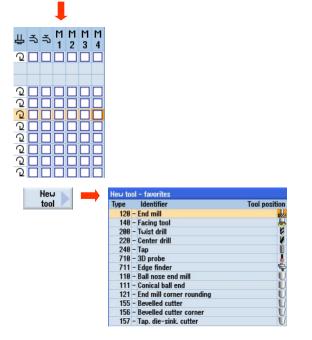

The various types of tools are shown in the selection list.

### **Basic settings**

#### **Reset-defiant settings**

Definition of basic control settings after reset/PP end

|    |     |                   |    |    |    |    |    |    |    |    | Defi<br>ing: |     |      |      |                 |    |  | set | - |
|----|-----|-------------------|----|----|----|----|----|----|----|----|--------------|-----|------|------|-----------------|----|--|-----|---|
| De | fau | ılt: <sup>-</sup> | 1H |    |    |    |    |    |    | C  | Cha          | nge | e to | ): 4 | 04 <sup>,</sup> | 1H |  |     |   |
|    |     |                   |    |    |    |    |    |    |    |    |              |     |      |      |                 | 1  |  |     |   |
| 31 | 30  | 29                | 28 | 27 | 26 | 25 | 24 | 23 | 22 | 21 | 20           | 19  | 18   | 17   | 16              |    |  |     |   |
| 0  |     |                   |    |    |    |    |    |    | 0  | 0  | 0            | 0   | 0    | 0    |                 |    |  |     |   |
|    | (   | 0                 |    |    | (  | )  |    |    | (  | )  |              |     | (    | )    |                 |    |  |     |   |

| L |    |      |    |    |    |    |   |   |   |   |   |   |   |   |   |   | -         |
|---|----|------|----|----|----|----|---|---|---|---|---|---|---|---|---|---|-----------|
| L | 15 | 5 14 | 13 | 12 | 11 | 10 | 9 | 8 | 7 | 6 | 5 | 4 | 3 | 2 | 1 | 0 | Bit       |
| 4 | 0  | 1    | 0  | 0  | 0  | 0  | 0 | 0 | 0 | 1 | 0 | 0 | 0 | 0 | 0 | 1 | Bit-masks |
|   |    |      | 4  |    |    | (  | ) |   |   | 4 | 4 |   |   | 1 |   |   | Hex       |

Continued MD20110 Bit 0 = 1 Bit 6 = 0  $\rightarrow$  1 Bit  $14 = 0 \rightarrow 1$ 

#### **Description:**

Determination of the basic control settings after booting and reset/End-of-part-program with respect to the G-codes (especially the current plane and selectable zero-point offset), tool length and transformation by the setting of the following bits:

- Bit 0: Reset mode
- Bit 1: Suppression of aux. function output on tool selection
- Bit 2: Selection of the reset response after power ON; e.g. the tool offset
- Bit 3: Selection of the reset response after the end of the test mode in respect of active tool offsets.
- Bit 4: Reserved
- Bit 5: Reserved
- Bit 6: Reset response "Active tool length offset"
- Bit 7: Reset response "Active kinematics transformation"
- Bit 8: Reset response "Coupled-motion axes"
- Bit 9: Reset response "Tangential correction" Bit 10: Reset response "Synchronous spindle"
- Bit 11: Reset response "Rotational feed"
- Bit 12: Reset response "Geo-axis replacement"
- Bit 13: Reset response "Master value coupling"
- Bit 14: Reset response "Initial frames"
- Bit 15: Reset response "Electronic gearbox"
  - G-Codes as per \$MC\_GCODE\_RESET\_VALUES
  - Tool length offset not active
  - Transformation not active
  - No coupled-motion groupings active
  - No tangential offsets active
  - No master value couplings active
  - No axial rotational feedrate active
  - Path rotational feedrate with master spindle (Default)

#### Bit 0 (LSB) = 1:

Initial setting after booting:

- G-Codes as per \$MC\_GCODE\_RESET\_VALUES
- Tool length offset active as per \$MC\_TOOL\_RESET\_VALUE, \$MC\_CUTTING\_EDGE\_RESET\_VALUE and \$MC\_SUMCORR\_RESET\_VALUE
- Transformation active per \$MC\_TRAFO\_RESET\_VALUE
- Geo axis replacement as per
- \$MC GEOAX CHANGE RESET
- No coupled-motion groupings active
- No tangential correction active

Initial setting after reset or after end-of-part-program: Depending on the setting of \$MC\_GCODE\_RESET\_MODE the current settings for the G-groups will be retained or set to the initial values stored in \$MC\_GCODE\_RESET\_VALUES.

#### **Description:**

- Bit 16: Reset response "Master spindle"
- Bit 17: Reset response "Master tool holder"
- Bit 18: Reset response "Reference axis for G96/G961/G962"
- Bit 19: Reserved "variable SW limit switches disabled"

The Bits 4 to 11, 16 and 17 are only evaluated if Bit 0 = 1

Meaning of the individual Bits:

### Bit 0 (LSB) = 0:

Initial setting after booting:

- G-Codes as per \$MC GCODE RESET VALUES
- Tool length offset not active
- Transformation not active
- no coupled axes groupings active
- no tangential correction active
- no axial rotational feed active
- path rotational feed with master spindle (Default)

Initial setting after Reset or after end-of-part-program : The current settings will be retained.

With the next part-program Start the following Initial settings will become active:

#### **Description:**

Initial setting after Reset or after end-of-part program: Depending on \$MC\_RESET\_MODE\_MASK Bit 6 to 7 the current settings for

- Tool length offset

- Transformation

will either be retained or changed to the initial settings as stored in the MDs.

Depending on Bit 8 and 9 the current settings of coupled motion axes or tangentially corrected axes will either be retained or switched OFF.

Projected synchronous spindle coupling: The coupling will be un-selected depending on the setting of

\$MC\_COUPLE\_RESET\_MODE\_1.

Non-projected synchronous spindle coupling: Depending on Bit 10 the coupling will either be switched OFF or retained.

Depending on Bit 14 the initial frame will be retained or unselected.

Note:

The setting of Bit 0 = 1 must be set for JobShop-uses, such that the settings of the Bits 4 to 11, 16 and 17 can be evaluated.

### Continued MD20110

#### Bit 1 = 0:

Auxiliary function output (D,T,M,) to the PLC when selecting tools according to the MDs \$MC\_TOOL\_RESET\_VALUE, \$MC\_CUTTING\_EDGE\_RESET\_VALUE,

\$MC\_TOOL\_PRESEL\_RESET\_VALUE and

\$MC\_TOOL\_CHANGE\_MODE.

T, M will not generally be put out as auxiliary functions if the magazine management is activated.

The function utilizes its own communication in order to put out T, M also - among others - to the PLC.

#### Bit 1 = 1:

Suppress auxiliary function output to the PLC when selecting tools.

T, M will not generally be put out as auxiliary functions if the tool and magazine management is activated.

#### Bit 2 = 0 :

If tool and magazine management is not active: - No tool correction after power On is active. Active and pro-

grammed T depend on the additional settings of the machine datum (Bits 0, 6).

If the tool or the magazine management are not active: - not relevant

#### Bit 3 = 1:

On any meaning only if the tool management is active: - End of the test mode: "Retain the current setting for the active tool length offset" (Bits 0 and 6 are set) refers to the program that was active before switching ON the test mode. (Generally speaking the tool in the spindle is the active tool if the tool management is activated. Exception only for \$MC\_CUTTING\_EDGE\_DEFAULT = -2.)

Bit 4 = 0: Reserved Bit 4 = 1: Reserved

**Bit 5 = 0:** Reserved **Bit 5 = 1:** Reserved

#### Bit 6 = 0:

Initial setting for the active tool length offset after Reset/Endof-part program as per \$MC\_TOOL\_RESET\_VALUE, \$MC\_CUTTING\_EDGE\_RESET\_VALUE, \$MC\_USEKT\_RESET\_VALUE and \$MC\_SUMCORR\_RESET\_VALUE. Is \$MC\_TOOL\_CHANGE\_MODE = 1, the tool specified by \$MC\_TOOL\_PRESEL\_RESET\_VALUE is additionally preselected. If the tool and/or magazine management is active, it is not the

datum \$MC\_TOOL\_RESET\_VALUE that is used, instead \$MC\_TOOL\_RESET\_NAME will be used.

### Description:

#### Bit 2 = 1 :

If the tool and/or magazine management is not activated: - If both Bits 0 and 6 both have the value = 1 (0x41), then the tool offsets of the last tool to be active in NCK after the first reset after Power ON will be active.

(The value of the programmed tool depends on the value of the machine datum \$MC\_TOOL\_PRESEL\_RESET\_VALUE.)

#### Caution:

NCK is not aware of the conditions at the machine.

Not relevant, if the tool and or the magazine management is active.

#### Bit 3 = 0:

With or without tool management:

- End of the test mode: "Retain the current setting for the active tool length offset" (Bits 0 and 6 are set) refers to the program that was active before switching ON the test mode.

#### **Description:**

#### Bit 6 = 1:

The current setting for the active tool length offset remains in force after reset/End-of-part-program.

If the tool and/or magazine management is active, that tool will be selected which is presently loaded in the master spindle (generally = master tool holder).

If the tool in the master spindle happens to be blocked, the "blocked"-status will be ignored. .

However, it must be remembered that after the end of program or a program interruption either the last programmed value for the master spindle or master tool holder, or the value specified by \$MC\_SPIND\_DEF\_MASTER\_SPIND or \$MC\_TOOL\_MANAGEMENT\_TOOLHOLDER will determine the master spindle or the master tool holder. (The selection is made by Bit 16 or Bit 17.)

A special case is \$MC\_CUTTING\_EDGE\_DEFAULT = -2: If a tool has been changed on the spindle, but no new correction D has been programmed, then the previous tool is still active in the NCK.

If an interruption takes place in this state, - e.g. by pressing the reset key, the correction will be specified by the lowest Dnumber of the tool in the master spindle.

#### MD20110 continued

#### Note:

The setting Bit 6=1 is necessary to ensure that after a reset/End-of-part-program the previously programmed tool and the previously programmed cutting edge remains activated (for instance, if the tool was changed via the T,S,M-mask) and if for example the JobShop-functions in the mode of operation JOG "Zero point work piece" or "Tool measurement" can be carried out with this tool.

#### Bit 7 = 0:

Initial setting for active transformation after Reset/End-of-partprogram as per \$MC\_TRAFO\_RESET\_VALUE.

#### Bit 7 = 1:

The current setting for the active transformation remains operative after Reset/End-of-part-program.

#### Bit 8 = 0:

Coupled-motion groupings will be de-activated after Reset/ End-of-part-program.

#### Bit 8 = 1:

Coupled-motion groupings remain active after Reset/End-ofpart-program.

#### Bit 11 = 1:

The current setting for the rotational feedrate remains activated after a Reset/End-of-part-program. When a part program is started, the setting datum

\$SA\_ASSIGN\_FEED\_PER\_REV\_SOURCE will be reset to 0 for all non-active axes/spindles, i.e. feed no longer takes place with rotational feedrate and the setting for path and synchronous axes will be reset to the master spindle (Default).

### Bit 12 = 0:

If the machine datum \$MC\_GEOAX\_CHANGE\_RESET is set, a changed geometry axis attribution will be cancelled with reset or with end-of-part program. The initial setting specified in the machine data for the geometry axis attribution is activated.

#### Bit 12 = 1:

A changed geometry axis attribution remains activated after a Reset/End-of-part-program.

#### Bit 13 = 0:

Master value couplings are cancelled with Reset/End-of-partprogram.

#### Bit 13 = 1:

Master value couplings remain active after Reset/End-of-partprogram. Description:

#### Bit 9 = 0:

Tangential correction will be switched OFF with Reset/End-of -part-program.

### Bit 9 = 1:

Tangential correction remains activated after Reset/End-ofpart program.

#### Bit 10 = 0:

Non-projected synchronous spindle coupling will be switched OFF after Reset/End-of-part-program.

#### Bit 10 = 1:

on-projected synchronous spindle coupling remains activated after Reset/End-of-part-program.

#### Bit 11 = 0:

With Reset/End-of-part-program the setting datum \$SA\_ASSIGN\_FEED\_PER\_REV\_SOURCE of all non-active axes/spindles will be set to =0, i.e feed no longer takes place with rotational feedrate and the setting for path and synchronous axes will be reset to the master spindle (Default)

#### **Description:**

### Bit 14 = 0:

The basic frame is cancelled

#### Bit 14 = 1:

The current setting for the basic frame is retained.

#### Note:

The setting Bit 14 = 1 is necessary to retain the channelspecific basic work offset (WO), which was activated with G500, after a Reset/End-of-part-program. After activation of the basic WO (JOG-T,S,M-mask -Work offset - basic reference) the values in the Work offset base are transferred to the Total basic WO and then from there to be transferred for activation also to the Total WO.

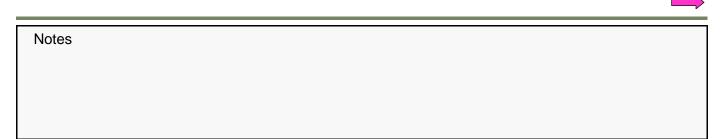

#### Continued MD20110

|                                                                                                    | 小日小                                                                                                    | X                                                                    | Y                                                                    | Z                                                                       | A1                                                                   | C1                                                                                           |
|----------------------------------------------------------------------------------------------------|----------------------------------------------------------------------------------------------------|----------------------------------------------------------------------|----------------------------------------------------------------------|-------------------------------------------------------------------------|----------------------------------------------------------------------|----------------------------------------------------------------------------------------------|
| 1. Channel Basic UO                                                                                                    |                                                                                                    | 0.000                                                                | 0.000                                                                | 100.000                                                                 | 0.000                                                                | 0.000                                                                                        |
| 62.9                                                                                                    | Fine                                                                                                    | 0.000                                                                | 0.000                                                                | 0.000                                                                   | 0.000                                                                | 0.000                                                                                        |
|                                                                                                    |                                                                                                    | ļ                                                                    |                                                                      |                                                                         |                                                                      |                                                                                              |
| Llork offect - Aueruie                                                                                                    | u [mm]                                                                                                    |                                                                      |                                                                      |                                                                         |                                                                      |                                                                                              |
| Work offset - Overvie                                                                                                    | u[mm]<br>∿°£I⊿&                                                                                                  | x                                                                    | Y                                                                    | Z                                                                       | A1                                                                   | C1                                                                                           |
|                                                                                                    | and the second second second second second second second second second second second second second second second | X<br>0.000                                                           | Y<br>0.000                                                           | Z<br>0.000                                                              | A1<br>0.000                                                          |                                                                                              |
| DRF                                                                                                    | and the second second second second second second second second second second second second second second second | and the second second                                                | CONTRACTOR OF STREET                                                 | and the second state of the                                             |                                                                      | 0.000                                                                                        |
| DRF<br>Rotary table ref.                                                                                                    | and the second second second second second second second second second second second second second second second | 0.000                                                                | 0.000                                                                | 0.000                                                                   | 0.000                                                                | 0.000<br>0.000                                                                               |
| DRF<br>Rotary table ref.<br>Basic reference                                                                                                    | and the second second second second second second second second second second second second second second second | 0.000<br>0.000                                                       | 0.000<br>0.000                                                       | 0.000<br>0.000                                                          | 0.000<br>0.000                                                       | 0.000<br>0.000<br>0.000                                                                      |
| DRF<br>Rotary table ref.<br>Basic reference<br>Total basic WO                                                                                                    | and the second second second second second second second second second second second second second second second | 0.000<br>0.000<br>0.000                                              | 0.000<br>0.000<br>0.000                                              | 0.000<br>0.000<br>50.000                                                | 0.000<br>0.000<br>0.000                                              | 0.000<br>0.000<br>0.000<br>0.000                                                             |
| DRF<br>Rotary table ref.<br>Basic reference<br>Total basic WO<br>G500                                                                                                   | and the second second second second second second second second second second second second second second second | 0.000<br>0.000<br>0.000<br>0.000                                     | 0.000<br>0.000<br>0.000<br>0.000                                     | 0.000<br>0.000<br>50.000<br>100.000                                     | 0.000<br>0.000<br>0.000<br>0.000                                     | 0.000<br>0.000<br>0.000<br>0.000<br>0.000                                                    |
| DRF<br>Rotary table ref.<br>Basic reference<br>Total basic WO<br>G500<br>Tool reference                                                                                 | and the second second second second second second second second second second second second second second second | 0.000<br>0.000<br>0.000<br>0.000<br>0.000                            | 0.000<br>0.000<br>0.000<br>0.000<br>0.000                            | 0.000<br>0.000<br>50.000<br>100.000<br>0.000                            | 0.000<br>0.000<br>0.000<br>0.000<br>0.000                            | 0.000<br>0.000<br>0.000<br>0.000<br>0.000<br>0.000                                           |
| DRF<br>Rotary table ref.<br>Basic reference<br>Total basic WO<br>G500<br>Tool reference<br>Workpiece ref.                                                               | and the second second second second second second second second second second second second second second second | 0.000<br>0.000<br>0.000<br>0.000<br>0.000<br>0.000<br>0.000          | 0.000<br>0.000<br>0.000<br>0.000<br>0.000<br>0.000                   | 0.000<br>0.000<br>50.000<br>100.000<br>0.000<br>0.000                   | 0.000<br>0.000<br>0.000<br>0.000<br>0.000<br>0.000<br>0.000          | 0.000<br>0.000<br>0.000<br>0.000<br>0.000<br>0.000<br>0.000                                  |
| Uork offset - Overviet<br>DRF<br>Rotary table ref.<br>Basic reference<br>Total basic UO<br>G580<br>Tool reference<br>Uorkpiece ref.<br>Programmed UO<br>Cycle reference | and the second second second second second second second second second second second second second second second | 0.000<br>0.000<br>0.000<br>0.000<br>0.000<br>0.000<br>0.000<br>0.000 | 0.000<br>0.000<br>0.000<br>0.000<br>0.000<br>0.000<br>0.000<br>0.000 | 0.000<br>0.000<br>50.000<br>100.000<br>0.000<br>0.000<br>0.000<br>0.000 | 0.000<br>0.000<br>0.000<br>0.000<br>0.000<br>0.000<br>0.000<br>0.000 | C1<br>0.000<br>0.000<br>0.000<br>0.000<br>0.000<br>0.000<br>0.000<br>0.000<br>0.000<br>0.000 |

#### Bit 15 = 0:

Active electronic gearboxes remain activated after Reset/Endof-part-program.

#### Bit 15 = 1:

Active electronic gearboxes are cancelled with Reset/End-ofpart-program.

#### Bit 16 = 0:

Initial setting for the master spindle as per \$MC\_SPIND\_DEF\_MASTER\_SPIND.

#### Bit 16 = 1:

The current setting of the master spindle (SETMS) is retained. This Bit in case of

\$MC\_TOOL\_MANAGEMENT\_TOOLHOLDER = 0 has also an effect on the response of Bit 6.

#### Note:

The setting of Bit 16 is not applicable to ShopMill.

#### Description:

#### Bit 17 = 0:

Initial setting for the master tool holder as per \$MC\_TOOL\_MANAGEMENT\_TOOLHOLDER.

#### Bit 17 = 1:

The current setting for the master tool holder (SETMTH) is retained. (Bit17 is of importance only if the tool or magazine management is active and if

\$MC\_TOOL\_MANAGEMENT\_TOOLHOLDER > 0. Otherwise Bit 16 applies to the setting for the master spindle if the tool or magazine management is active. This Bit also has an effect on Bit 6.

#### Bit 18 = 0:

Reference axis for G96/G961/G962 as per MD 20100: \$MC\_DIAMETER\_AX\_DEF.

If SCC is used for an own spindle reset Bit 18 = 1 is recommended (see also MD 20112: \$MC\_START\_MODE\_MASK, Bit 18).

#### Bit 18 = 1:

The reference axis for G96/G961/G962 is retained.

Bit 19: Reserved!

The previously described settings in MD20110 correspond to the further MD-settings in:

MD20120 \$MC\_TOOL\_RESET\_VALUE MD20130 \$MC\_CUTTING\_EDGE\_RESET\_VALUE MD20150 \$MC\_GCODE\_RESET\_VALUES MD20152 \$MC\_GCODE\_RESET\_MODE MD20140 \$MC\_TRAFO\_RESET\_VALUE MD20112 \$MC\_START\_MODE\_MASK MD20121 \$MC\_TOOL\_PRESEL\_RESET\_VALUE MD20118 \$MC\_GEOAX\_CHANGE\_RESET

### Tool edge with length compensation during runup (reset/end of part program)

| \$MC_CUTTING_EDGE_ | Tool edge with length com-<br>pens. during runup (reset/end<br>of pp) |
|--------------------|-----------------------------------------------------------------------|
| Default: 0         | Change to: 1                                                          |

#### $MD20130 = 0 \rightarrow 1$

### **Description:**

Specification of the cutting edge, which depending on MD20110 \$MC\_RESET\_MODE\_MASK and after part program Start depending on MD20112 \$MC\_START\_MODE\_MASK is used to select the tool length offset after booting and after Reset /End-of-part-program.

With active tool management and with Bit 0 and Bit 6 set in MD20110 \$MC\_RESET\_MODE\_MASK at selection, the last offset of the tool active at power OFF (as a rule the tool in the spindle) is effective after booting.

Corresponds to: MD20110 \$MC\_RESET\_MODE\_MASK MD20112 \$MC\_START\_MODE\_MASK

#### Note:

This setting is necessary to ensure that after a reset/End -of-part-program the previously programmed tool and the previously programmed cutting edge remains activated (for instance, if the tool was changed via the T,S,M -mask) and if for example the JobShop-functions in the mode of operation JOG "Zero point work piece" or "Tool measurement" can be carried out with this tool.

### Initial setting of G groups

| MD20150<br>\$MC_GCODE_RESET_<br>VALUES | Initial setting of G groups |
|----------------------------------------|-----------------------------|
| Default:                               | Change to: No change        |

| → 3 (CFIN)   |
|--------------|
| → 2 (CUT2DF) |
| (TCOABS)     |
| (PAROTOF)    |
| (TOROTOF)    |
|              |

#### **Description:**

Specification of the G-Codes, which after booting and Reset/ End-of-part program are activated depending on MD20110 \$MC\_RESET\_MODE\_MASK and MD20152 \$MC\_GCODE\_RESET\_MODE as well as after part program Start depending on MD20112 \$MC\_START\_MODE\_MASK.

As a default value the index of the G-codes in the respective groups must be stated.

### **Description:**

| Denomination                                                                                                    | Group                                                                                      | Standard value<br>for 840D sl                                                                                                    |
|----------------------------------------------------------------------------------------------------|--------------------------------------------------------------------------------------------|----------------------------------------------------------------------------------------------------|
| GCODE_RESET_VALUES[0]<br>GCODE_RESET_VALUES[1]<br>GCODE_RESET_VALUES[2]<br>GCODE_RESET_VALUES[3]<br>GCODE_RESET_VALUES[4]<br>GCODE_RESET_VALUES[5]<br>GCODE_RESET_VALUES[6]<br>GCODE_RESET_VALUES[7]<br>GCODE_RESET_VALUES[7]<br>GCODE_RESET_VALUES[8]<br>GCODE_RESET_VALUES[9]<br>GCODE_RESET_VALUES[10]<br>GCODE_RESET_VALUES[11]<br>GCODE_RESET_VALUES[12]<br>GCODE_RESET_VALUES[13]<br>GCODE_RESET_VALUES[14]<br>GCODE_RESET_VALUES[14] | 1<br>2<br>3<br>4<br>5<br>6<br>7<br>8<br>9<br>10<br>11<br>12<br>13<br>14<br>15<br><b>16</b> | for 840D sl<br>2 (G1)<br>0 (inactive)<br>1 (STARTFIFO)<br>0 (inactive)<br>1 (G17)<br>1 (G40)<br>1 (G500)<br>0 (inactive)<br>1 (G60)<br>0 (inactive)<br>1 (G601)<br>2 (G71)<br>1 (G90)<br>2 (G94)<br>1 (CFC) |
| GCODE_RESET_VALUES[16]<br>GCODE_RESET_VALUES[17]<br>GCODE_RESET_VALUES[18]<br>GCODE_RESET_VALUES[19]                                                                                                    | 17<br>18<br>19<br>20                                                                       | 1 (NORM)<br>1 (G450)<br>1 (BNAT)<br>1 (ENAT)                                                                                                    |
| GCODE_RESET_VALUES[20]                                                                                                    | 21                                                                                         | 1 (BRISK)                                                                                                    |

Notes A110 Page 32

#### Continued MD20150 GCODE\_RESET\_VALUES[41] 1 (TCOABS) 42 GCODE\_RESET\_VALUES[42] 43 1 (G140) 44 **Description:** GCODE\_RESET\_VALUES[43] 1 (G340) GCODE\_RESET\_VALUES[44] GCODE\_RESET\_VALUES[45] 45 1 (SPATH) 46 1 (LFTXT) Denomination Standard value Group GCODE\_RESET\_VALUES[46] 1 (G290 SINUME 47 for 840D sl RIK-mode) GCODE\_RESET\_VALUES[47] 48 3 (G462) GCODE\_RESET\_VALUES[21] 1 (CUT2D) 22 GCODE\_RESET\_VALUES[48] 49 1 (CP) 1 (CDOF) GCODE\_RESET\_VALUES[22] 23 GCODE\_RESET\_VALUES[49] 50 1 (ORIEULER) GCODE\_RESET\_VALUES[23] 24 1 (FFWOF) GCODE\_RESET\_VALUES[50] GCODE\_RESET\_VALUES[51] 51 1 (ORIVECT) GCODE\_RESET\_VALUES[24] 25 1 (ORIWKS) 52 1 (PAROTOF) GCODE\_RESET\_VALUES[25] 26 2 (RMI) GCODE\_RESET\_VALUES[52] 53 1 (TOROTOF) GCODE\_RESET\_VALUES[26] 1 (ORIC) 27 GCODE RESET VALUES[53] 54 1 (ORIROTA) GCODE\_RESET\_VALUES[27] 28 1 (WALIMON) GCODE\_RESET\_VALUES[54] 55 1 (RTLION) 29 GCODE\_RESET\_VALUES[28] 1 (DIAMOF) GCODE\_RESET\_VALUES[55] 1 (TOWSTD) 56 1 (COMPOF) GCODE\_RESET\_VALUES[29] 30 GCODE\_RESET\_VALUES[56] GCODE\_RESET\_VALUES[57] 57 1 (FENDNORM) GCODE\_RESET\_VALUES[30] GCODE\_RESET\_VALUES[31] 31 1 (G810) 58 1 (RELIEVEON) 32 1 (G820) GCODE\_RESET\_VALUES[58] 59 1 (DYNNORM) GCODE\_RESET\_VALUES[32] 33 1 (FTOCOF) GCODE\_RESET\_VALUES[59] 60 1 (WALCS0) GCODE RESET VALUES[33] 1 (OSOF) 34 GCODE\_RESET\_VALUES[60] 61 1 (ORISOF) 35 GCODE\_RESET\_VALUES[34] 1 (SPOF) GCODE\_RESET\_VALUES[35] 36 1 (PDELAYON) GCODE\_RESET\_VALUES[36] GCODE\_RESET\_VALUES[37] 37 1 (FNORM) GCODE\_RESET\_VALUES[69] 70 1 (not specified) 38 1 (SPIF1) GCODE\_RESET\_VALUES[38] 1 (CPRECOF) 39 GCODE\_RESET\_VALUES[39] 40 1 (CUTCONOF) GCODE\_RESET\_VALUES[40] 41 1 (LFOF)

#### Notes:

Value:

(exact) means that this setting is necessary in conjunction with JobShop; (variable) means that this should be seen as a suggestion and that another setting is permissible.

#### MD20150[15] = 3 (variable)

Group 16: Feedrate correction on internal and external curves

3 = CFIN This setting provokes a constant feedrate on internal curves and acceleration on external curves

#### MD20150[21] = 2 (variable)

- Group 22: Tool correction type
- Value: 2 = CUT2DF 2½-D-tool correction caused by Frame The tool correction acts relative to the current Frame (oblique plane)

#### MD20150[41] = 1 (exact)

| Group 42: | Tool carrier                                                                  |
|-----------|-------------------------------------------------------------------------------|
| Value:    | 1 = TCOABS                                                                    |
|           | Determination of the tool length components from the current tool orientation |

Notes

#### MD20150[51] = 1 (exact)

| Group 52: | Tool-related Frame rotation                      |
|-----------|--------------------------------------------------|
| Value:    | 1 = PAROTOF                                      |
|           | The tool related Frame rotation is deactivated.  |
|           | The work piece co-ordinate system is not aligned |
|           | to the work piece.                               |
|           |                                                  |

#### MD20150[52] = 1 (variable) Group 52: Tool-related Fra

| Group 52: | Tool-related Frame rotation                      |
|-----------|--------------------------------------------------|
| Value:    | 2 = TOROTOF                                      |
|           | The tool related Frame rotation is de-activated. |

### Reset response of G groups

| MD20152<br>\$MC_GCODE_RESET_MODE | Reset response of G groups |
|----------------------------------|----------------------------|
| Default: 0                       | Change to:                 |

MD20152[5] = 1 (exact) MD20152[7] = 1 (exact) MD20152[12] = 0 (exact) MD20152[21] = 0 (variable)

#### **Description:**

This machine datum is evaluated only if in MD20110 \$MC\_RESET\_MODE\_MASK the Bit 0 is set. For each entry in MD20150 \$MN\_GCODE\_RESET\_VALUES (that is for each G group) this MD is used to specify whether

- = 0: in case of a Reset/End-of-part-program the setting as per \$MC\_GCODE\_RESET\_VALUES is used again or
- = 1: the current setting is retained after Reset/End-of-partprogram

#### **Description:**

#### MD20152[12] = 0 (exact)

Group 13: Work piece dimensioning inch/metric n

Value:

In the user interface it is possible in the mode-ofoperation JOG Basic softkey line ">" Settings per Softkey "Switching Inch" to toggle the measuring system from metric to inch and vice versa.

#### MD20152[21] = 0 (variable)

Group 22: Tool correction type 0

Value:

After Reset/End-of-part-program the tool correction defined in MD20150[15] is activated once more. CUT2DF in this configuration example.

A list of the G-functional groups can be found with MD20150 MC\_GCODE\_RESET\_VALUES.

#### Notes:

(exact) means that this setting is necessary in conjunction with JobShop; (variable) means that this should be seen as a suggestion and that another setting is permissible.

#### MD20152[5] = 1 (exact)

Group 6: Plane selection

Value:

A plane switch (e.g. G17 for facing) programmed in the part-program remains active after Reset/ End-of-part-program.

#### MD20152[7] = 1 (exact)

Group 8: Selectable zero point offset

Value:

A zero point offset (e.g. G54) programmed in the part program remains active after Reset/End-ofpart-program. This permits for example the activation of a zero point offset in the mode-ofoperation JOG\_T,S,M-mask Parameter zero point offset.

#### Activation and impact of program runtime measurement

| Default: 0H Chang | ge to: 73H |
|-------------------|------------|

MD27860 Bit  $0 = 0 \rightarrow 1$ MD27860 Bit  $1 = 0 \rightarrow 1$ MD27860 Bit 4 = 0  $\rightarrow$  1 MD27860 Bit 5 = 0  $\rightarrow$  1 MD27860 Bit 6 = 0  $\rightarrow$  1

#### **Description:**

Under the function program runtime timers are provided as system variables. While the NCK-specific timers are always activated (for timings since the last control unit boot), the channel-specific timers must be started by means of this datum.

#### Meaning:

Bit 0 = 0No timing of the total runtime for all part programs

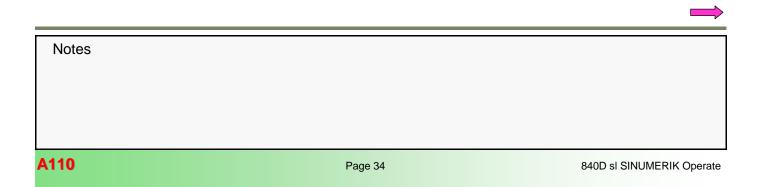

### Continued MD27860

Bit 0 = 1The timing of the total runtime for all part programs is active (\$AC\_OPERATING\_TIME)

Bit 1 = 0No timing of the current program runtime

Bit 1 = 1The measurement of the current program run-time is active (\$AC\_CYCLE\_TIME)

Bit 2 = 0No timing of the tool cutting time

Bit 2 = 1Timing of the tool cutting time is active (\$AC\_CUTTING\_TIME)

Bit 3 Reserved

Bits 4 only if Bit 0 and 1= 1:

Bit 4 = 0 No timing during active test run feed motion

Bit 4 = 1 Timing also during active test run feed motion

#### **Description:**

Bit 5 = 0 No timing during program test

Bit 5 = 1 Timing also during program test

Bit 6 only if Bit 1 = 1:

Bit 6 = 0Delete \$AC\_CYCLE\_TIME also after Start by ASUP and PROG\_EVENTs.

Bit 6 = 1\$AC\_CYCLE\_TIME will not be deleted after Start by ASUP and PROG EVENTs.

Bit 7 only if Bit 2 = 1:

Bit 7 = 0 \$AC\_CUTTING\_TIME counts only with active tool.

Bit 7 = 1 \$AC\_CUTTING\_TIME counts independently of tool.

Bit 8 only if Bit 1 = 1:

#### Bit 8 = 0

\$AC\_CYCLE\_TIME will not be deleted in case of a jump with GOTOS to the program start.

#### **Description:**

### Bit 8 = 1

\$AC\_CYCLE\_TIME will be deleted in case of a jump with GOTOS to the program start.

Bit 9 only if Bit 0, 1 = 1:

Bit 9 = 0\$AC\_OPERATING\_TIME, \$AC\_CYCLE\_TIME: No timing when Override = 0.

Bit 9 = 1

\$AC\_OPERATING\_TIME, \$AC\_CYCLE\_TIME: Timing also if Override = 0.

Bit 10 to 31 Reserved

#### Work piece counters

A difference is made between the following work piece counters:

- Number of the command work pieces System variable \$AC\_REQURED\_PARTS Setting by means of Bit 0 and 1
- Total number of work pieces (actual work pieces) finished since the Start System variable \$AC\_TOTAL\_PARTS Setting by means of Bit 4, 5 and 7
- Number of all work pieces (actual work pieces) finished since the Start System variable \$AC\_ACTUAL\_PARTS Setting by means of Bit 8, 9 and 11
- Number of work pieces finished as per the own strategy

System variable \$AC\_SPECIAL\_PARTS Setting by means of Bit 12, 13 and 15

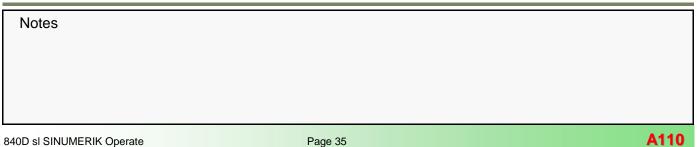

Time, counter

#### **Continued Work piece counters**

In the user interface of the mode-of-operation AUTO the mask shown alongside can be opened by selecting Time/ Counter

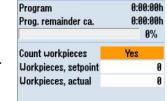

The following assignment applies:

counter

- Parameter "Workpieces, setpoint":
- \$AC\_REQUIRED\_PARTS

 Parameter "Workpieces, actual": \$AC\_ACTUAL\_PARTS

#### Activation of workpiece counter

| MD27880<br>\$MC_PART_COUNTER | Activation of workpiece counter |
|------------------------------|---------------------------------|
| Default: 0H                  | Change to: 901H                 |

MD27880 Bit 0 = 0  $\rightarrow$  1 MD27880 Bit 8 = 0  $\rightarrow$  1 MD27880 Bit 11 = 0  $\rightarrow$  1

Bit 0 = 1: Counter \$AC\_REQUIRED\_PARTS is activated Further meaning of Bit 1-3 only if Bit 0 =1 and \$AC\_REQUIRED\_PARTS > 0:

Further meaning of Bit 1 - 3 only if Bit 0 = 1 and \$AC\_REQUIRED\_PARTS > 0:

Bit 1 = 0: Alarm/VDI-output if \$AC\_ACTUAL\_PARTS corresponds to \$AC\_REQUIRED\_PARTS

Bit 1 = 1: Alarm/VDI-output if \$AC\_SPECIAL\_PARTS corresponds to \$AC\_REQUIRED\_PARTS

Bit 2: reserved

Bit 3: reserved

Bit 4 = 1: Counter \$AC\_TOTAL\_PARTS is active

Further meaning of Bit 5 - 7 only if Bit 4 = 1 and \$AC\_TOTAL\_PARTS > 0:

Bit 5 = 0: Counter  $AC_TOTAL_PARTS$  is increased by the value 1 after a VDI-output of M02/M30.

Bit 5 = 1: Counter \$AC\_TOTAL\_PARTS is increased by the value 1 after the output of the M-command from MD PART\_COUNTER\_MCODE[0]

Bit 6 : reserved

Bit 7 = 1: Counter \$AC\_TOTAL\_PARTS is increased by the value 1 after a jump back with GOTOS

#### Bit 8 = 1: Counter \$AC\_ACTUAL\_PARTS is active

Further meaning of Bit 9 - 11 only if Bit 8 = 1 and \$AC\_REQUIRED\_PARTS > 0: Bit 9 = 0: Counter  $AC_ACTUAL_PARTS$  is increased by the value 1 after a VDI-output of M02/M30

Bit 9 = 1: Counter \$AC\_ACTUAL\_PARTS is increased by the value 1 after the output of the M-command from MD PART\_COUNTER\_MCODE[1]

Bit 10: reserved

Bit 11 = 1: Counter \$AC\_ACTUAL\_PARTS is increased by the value 1 after a jump back with GOTOS.

Bit 12 = 1: Counter \$AC\_SPECIAL\_PARTS is active

Further meaning of Bit 13-15 only if Bit 12 =1 and \$AC\_REQUIRED\_PARTS > 0:

Bit 13 = 0: Counter \$AC\_SPECIAL\_PARTS is increased by the value 1 after a VDI-output of M02/M30

Bit 13 = 1: Counter \$AC\_SPECIAL\_PARTS is increased by the value 1 after output of the M-command from MD PART\_COUNTER\_MCODE[2]

Bit 14: reserved

Notes
A110 Page 36 840D sl SINUMERIK Operate

#### Continued MD27880

Bit 15 = 1: Counter \$AC\_SPECIAL\_PARTS is increased by the value 1 after a jump back with GOTOS.

#### **Application example:**

MD27880 PART\_COUNTER = 101H Bit 0 = 1: Counter \$AC\_REQUIRED\_PARTS "Work pieces Command" activate Bit 8 = 1: Counter \$AC\_ACTUAL\_PARTS "Work pieces Actual" activate

MD 27882[1] PART\_COUNTER\_MCODE = 32

#### Part program:

In such a JobShop-Program the program repeat can be switched ON in the automatically generated End-of-program block by means of the parameter "Repetition". In this case the command GOTOS will be generated.

In a G code part program the program repetition can be done by

the command GOTOS or#

GOTOS :Repeat M30

a self-defined M command

M33 ; Repeat M30

The number of work pieces is to be set in the mode-ofoperation AUTO in the mask "Time/Counter" by the parameter "Workpieces, setpoint".

#### Relevant PLC interface signals:

Activating the part program repetition is done by setting the PLC interface signal "Chan1".A\_ProgJump//DB21.DBX384.0 to 1.

When the actual number of workpieces matches the number of setpoint the PLC interface signal "Chan1".E\_WS\_Step// DB21.DBX317.1 is set to 1.

#### Memory space for REORG (DRAM)

|             | Memory space for REORG<br>(DRAM) |
|-------------|----------------------------------|
| Default: 50 | Change to: 75                    |

#### Number of blocks for local user variables in REORG (DRAM)

| \$MC_MM_NUM_REORG_ | Number of blocks for local<br>user variables in REORG<br>(DRAM) |
|--------------------|-----------------------------------------------------------------|
| Default: 8         | Change to: 20                                                   |

#### Projecting of channel-specific system frames

| MD28082<br>\$MC_MM_SYSTEM_FRAME_<br>MASK | System frames (SRAM) |
|------------------------------------------|----------------------|
| Default: 21H                             | Change to:           |

Notes

#### Bit 0 = 1 System frame for Actual value set and scratching Bit 5 = 1 System frame for cycles

#### **Description:**

Bit-mask for the projecting of channel-specific system frames, which are evaluated in the channel.

- Bit 0: System frame for actual value set and scratching
- Bit 1: System frame for external zero point offset
- Bit 2: System frame for TCARR and PAROT
- Bit 3: System frame for TOROT and TOFRAME
- Bit 4: System frame for work piece reference points
- Bit 5: System frame for cycles
- Bit 6: System frame for transformations
- Bit 7: System frame \$P\_ISO1FR for ISO G51.1 mirror Bit 8: System frame \$P\_ISO2FR for ISO G68 2DROT
- Bit 9: System frame \$P\_ISO3FR for ISO G68 3DROT
- Bit 10: System frame \$P\_ISO4FR for ISO G51 Scaling
- Bit 11: System frame \$P\_RELFR for rel. co-ordinate systems

#### Note:

The system frames for actual value set and scratching (basic reference=) and for cycles are required for Job-Shop installations.

#### JOG-TSM

In the operation mode JOG the input masks for "T,S,M", "Position" and "Face milling" are available. These permit simple functions to be carried out such

- T,S,M: Tool changes, spindle functions, ZPO-selections
- Position: axes and spindles positioning

- Face milling: roughing of a corner with chamfers and/or radii.

After the data have been entered and NC-Start initiated the file MA\_JOG\_STEP1.MPF will be generated in the directory "Workpieces - TEMP " in the program-manager and executed.

To ensure that such functions as e. g. tool selection and spindle Start will remain activated also after reset and end-of program, respective machine data are required, which will be described below.

The settings will be described with the T,S,M-Mask; the input masks Position and Roughing do not require special settings.

#### Tool change

Definition of basic control settings after reset/PP end

|             | Definition of basic control settings after reset/PP end |
|-------------|---------------------------------------------------------|
| Default: 1H | Change to: 4041H                                        |

#### $\text{MD20110} = \text{1H} \rightarrow \text{4041H}$

Bit 6 = 0  $\rightarrow$  1

#### **Description:**

Bit 6: Reset behaviour "active tool length correction"

#### Bit 6 = 1:

The current setting for the active tool length correction remains active also after Reset/end-of-part program.

If the tool or magazine management is active, that tool is selected which happens to be in the master spindle (generally referred to as master-tool holder).

If the tool in the master spindle is locked, the "locked" status will be ignored.

It must be borne in mind that after end-of-program, program abort either the last programmed value for the master spindle respectively the master tool holder or else the value specified by \$MC\_SPIND\_DEF\_MASTER\_SPIND respectively \$MC\_TOOL\_MANAGEMENT\_TOOLHOLDER for the master spindle respectively the master-tool holder will be used.

#### Activation of tool management functions

|             | Activation of tool management<br>functions |
|-------------|--------------------------------------------|
| Default: 0H | Change to: 80400BH                         |

#### Bit 0 - 3 must be set as in MD18080 \$MN\_MM\_TOOL\_MANAGEMENT\_MASK

Bit  $0 = 0 \rightarrow 1$  Magazine management active

Bit  $1 = 0 \rightarrow 1$  Monitoring functions active

Bit  $3 = 0 \rightarrow 1$  Adjacent location treatment

Bit 14 = 0  $\rightarrow$  1 autom. tool change during Reset and Start Bit 23 = 0  $\rightarrow$  1 On offset selection no synchronization with HL

#### **Description:**

Bit 14 = 1: Reset-Mode Tool and correction selection as per the settings of MD20110 \$MC\_RESET\_MODE\_MASK and MD20112 \$MC\_START\_MODE\_MASK.

Bit 14 = 0: No Reset mode

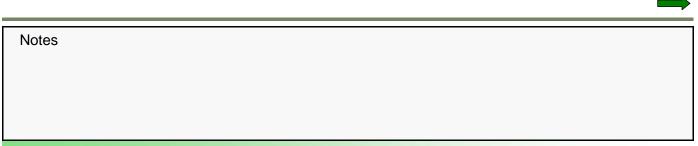

#### Spindle

These settings are required to enable spindles to be started from the T,S,M mask.

#### M function for spindle active after reset

|             | M function for spindle active<br>after reset |
|-------------|----------------------------------------------|
| Default: -1 | Change to: 32                                |

#### **MD10714 = -1** $\rightarrow$ **32** (Suggestion M32)

#### **Description:**

With Start in the manual mode-of-operation (T,S,M-mask, position) the part-program MA\_JOG\_STEP1 will be generated and executed.

This part-program will be finished with the M-function in MD10714. The setting of MD35040 = 2 ensures that the spindle remains active also after the end-of-program.

Limitations see MD10715 \$MN\_M\_NO\_FCT\_CYCLE

#### MD35040 \$MA\_SPIND\_ACTIVE\_AFTER\_RESET = 0:

- Spindle stops (with M2/M30 and channel and mode group reset)
- • Program is aborted

#### MD35040 \$MA\_SPIND\_ACTIVE\_AFTER\_RESET= 1:

- Spindle does not stop
- Program is aborted

MD35040 \$MA\_SPIND\_ACTIVE\_AFTER\_RESET= 2: • Spindle does not stop at the M function configured via MD10714 \$MN\_M\_NO\_FCT\_EOP (e.g. M32). • However, the spindle stops at channel or mode group reset.

The NC/PLC interface signal DB31, ... DBX2.2 (Delete distance-to go/

Spindle reset) is always effective, independent of MD35040 \$MA\_SPIND\_ACTIVE\_AFTER\_RESET.

Not relevant to: • Spindle modes other than open-loop control mode. Corresponds to: NC/PLC interface signal DB21-30 DBX7.7 (Reset) NC/PLC interface signal DB31, ... DBX2.2 (Delete distance-to go/spindle reset)

#### **Own spindle RESET**

| MD35040<br>\$MA_SPIND_ACTIVE_AFTER<br>_RESET | Own spindle RESET |
|----------------------------------------------|-------------------|
| Default: 0                                   | Change to: 2      |

#### $\text{MD35040} = 0 \rightarrow 2$

#### **Description:**

MD35040 \$MA\_SPIND\_ACTIVE\_AFTER\_RESET defines the response of the spindle after channel reset NC/PLC interface signal DB21-30 DBX7.7 (Reset) and program end (M2, M30).

This MD is only active in the spindle mode open-loop control mode. In the positioning or oscillation mode, the spindle is always stopped.

#### Settings for the control unit:

AX4:SP1 MD35040 =0  $\rightarrow$  2 Own spindle-RESET

#### Start main spindle via the T,S,M-mask

T,S,M-mask with inputs for spindle speed and direction of rotation of the main spindle S1

Enter speed and direction of rotation

and actuate NC-Start

MA\_JOG\_STEP1 is generated

| Т                                                  |               | D 1 |
|----------------------------------------------------|---------------|-----|
| Spindle<br>Spindle M function                      | 1000.000<br>ි | rpm |
| Other M function<br>Work offset<br>Machining plane |               |     |

| NC/UKS/TEMP/MA_JOG_STEP1 |
|--------------------------|
| PROC MA_JOG_STEP1 SBLOF¶ |
| CYCLE210(0)¶             |
| M3 G972 S1=1000¶         |
| 1                        |
| M32¶                     |

#### Continued Start main spindle via the T,S,M-mask

#### **Description:**

M3 G972 S1=1000 • Starting of the spindle

#### Note:

In case of a ShopMill installation there will be no CUST\_TECHCYC call-ups for the spindle control from the T,S,M-mask and during program execution.

#### Note on spindle direction of rotation:

The assignment of the direction arrow for the spindle M-function M3/M4 is effected via the MD52207 \$MCS\_AXIS\_USAGE\_ATTRIB.

#### Monitoring the tool change

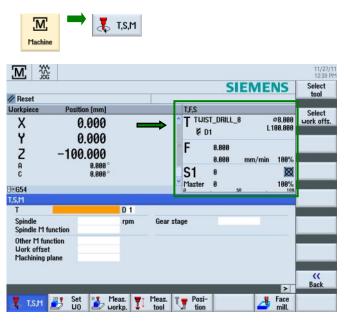

Shown in the T,F,S-field is the tool currently loaded in the spindle.

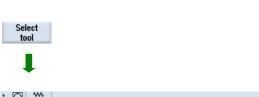

| ool li: | st   |                |    |   |        |        |       |   |   |   |   | Ma     | gazine | In        |
|---------|------|----------------|----|---|--------|--------|-------|---|---|---|---|--------|--------|-----------|
| .oc.    | Туре | Tool name      | ST | D | Length | ø      |       | N | Щ | も | ち | M<br>1 | ^      | manual    |
| Ψ       | ø    | TUIST_DRILL_8  | 1  | 1 | 0.000  | 8.000  | 118.0 |   | Q |   |   | Ċ      |        |           |
|         |      |                |    |   |        |        |       |   |   |   |   |        |        | _         |
| <       |      |                |    |   |        |        |       |   |   |   |   |        |        |           |
| 1       |      | END_MILL_10    | 1  | 1 | 10.000 | 10.000 |       |   | 2 |   |   |        |        | Edges     |
| 23      | 222  | END_MILL_20    | 1  | 1 | 0.000  | 20.000 |       | 4 | 2 |   |   |        |        | Lugos     |
| 3       |      |                |    |   |        |        |       |   |   |   |   |        |        |           |
| 4 5     | 6    | TWIST_DRILL_12 | 1  | 1 | 0.000  | 12.000 | 118.0 |   | 2 |   |   |        |        |           |
|         | U    | TAP_M10        | 1  | 1 | 0.000  | 10.000 | 3.000 |   | 2 |   |   |        |        | _         |
| 6       |      | FACING TOOL_30 | 1  | 1 | 0.000  | 0.000  |       | 0 | 2 |   |   |        |        |           |
| 7       |      |                |    |   |        |        |       |   |   |   |   |        |        | Indexed   |
| 8       |      |                |    |   |        |        |       |   |   |   |   |        | 100    | Unload    |
| 9       |      |                |    |   |        |        |       |   |   |   |   |        |        |           |
| 10      |      |                |    |   |        |        |       |   |   |   |   |        |        | Delete    |
| 11      |      |                |    |   |        |        |       |   |   |   |   |        |        | tool      |
| 12      |      |                |    |   |        |        |       |   |   |   |   |        |        | 1         |
| 13      |      |                |    |   |        |        |       |   |   |   |   |        |        | Magazin   |
| 14      |      |                |    |   |        |        |       |   |   |   |   |        |        | selection |
| 15      |      |                |    |   |        |        |       |   |   |   |   |        |        |           |
| 16      |      |                |    |   |        |        |       |   |   |   |   |        |        |           |
| 17      |      |                |    |   |        |        |       |   |   |   |   |        | ×      |           |
|         |      |                |    |   |        |        |       |   |   |   |   |        |        |           |

| Notes |         |                           |
|-------|---------|---------------------------|
|       |         |                           |
|       |         |                           |
|       |         |                           |
|       |         |                           |
| A110  | Page 40 | 840D sl SINUMERIK Operate |

Use the cursor keys to select the required tool and thereafter transfer it by means of the Soft-Key "In manual".

#### Loading the new tool

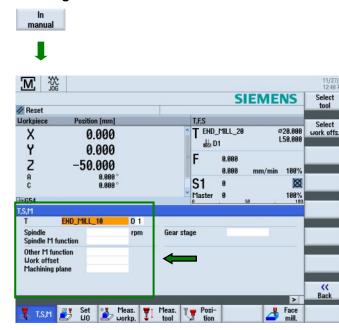

The selected tool "Finisher" is now displayed in the T,S,M mask.

| M                     | ₩<br>DG                   |     |         |              |                         |                         | 11/2<br>12:40      |
|-----------------------|---------------------------|-----|---------|--------------|-------------------------|-------------------------|--------------------|
|                       |                           |     |         |              | SIE                     | MENS                    | Select             |
| // Reset<br>Workpiece | Position (mm              | •   |         | T,F,S        |                         |                         |                    |
| X<br>Y<br>Z<br>A      | 0.000<br>0.000<br>-50.000 | ) _ | →       |              | _MILL_10<br>)1<br>0.000 | Ø10.000<br>L50.000      | Select<br>work off |
| A<br>C<br>₩654        | 9.000<br>0.000            | )°  |         | S1<br>Master | 0.000 m<br>0<br>0 50    | m/min 100%<br>X<br>180% |                    |
| T,S,M                 |                           |     | L       | <u>u</u>     | . 30                    |                         |                    |
| T                     |                           | D 1 |         |              |                         |                         |                    |
| Spindle<br>Spindle M  | function                  | rpm | Gear st | age          |                         |                         |                    |
| Other M f             |                           |     |         |              |                         |                         |                    |

 $\Diamond$ 

11/27/1 12:48 Ph

The tool will be loaded into the T,F,S mask with Cycle Start. The PLC-tool change functions provided by the machine manufacturer are executed in the background for this process.

#### Gear step

#### Parameterize gear stage change

| MD35010<br>\$MA_GEAR_STEP_CHANGE_<br>ENABLE | Parameterize gear stage<br>change |
|---------------------------------------------|-----------------------------------|
| Default: 0H                                 | Change to: 1H                     |

#### Number of gear stages

| MD35090<br>\$MA_NUM_GEAR_STEPS | Number of gear stages |  |  |
|--------------------------------|-----------------------|--|--|
| Default: 5                     | Change to:            |  |  |

#### **Description:**

Number of prepared gear stages.

The first gear stage is always activated.

#### Note:

The selection field Gear stage appears only if in MD35010 for the spindle Bit 0 = 1 is set.

Notes

T.S.M D 1 т Spindle rpm Gear stage Spindle M function Auto Other M function I Work offset Ш Machining plane III IV u

With NC-Start the program MA\_JOG\_STEP1 will be generated - in this example for the selection of the gear stage 2 = M42.

NC/UKS/TEMP/MA\_JOG\_STEP1 PROC MA\_JOG\_STEP1 SBLOF¶ CYCLE210(0)¶ M42 ¶ M32¶

#### Inch/Metric-switching

Below once again a summation of the machine data settings required for Inch/Metric-switching.

#### Enable basic system conversion

| SIVIN CONVERT SCALING | Enable basic system conver-<br>sion |
|-----------------------|-------------------------------------|
| Default: 0            | Change to: 1                        |

#### Description:

Switching the measuring systems with HMI-Softkey 0. Hide Softkey inch/metric switching

1. Display Softkey inch/metric switching

Selection of Inch/Metric-switching:

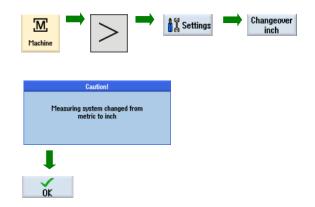

#### Note:

MD 20152[12] = 0 must be set for the position readouts to be converted.

#### **Block search**

#### Parameterization for block search

|             | Parameterization for block<br>search |
|-------------|--------------------------------------|
| Default: 0H | Change to: 7H                        |

Bit 0 = 0  $\rightarrow$  1 Put out alarm 10208 to PROG\_EVENT

Bit 1 = 0  $\rightarrow$  1 automatic ASUP-Start (PROG\_EVENT)

Bit 2 = 0  $\rightarrow$  1 No collection of auxiliary functions

#### Function mask Cross-technology

| SMCS FUNCTION MASK | Function mask Cross-<br>technology |
|--------------------|------------------------------------|
| Default: 0H        | Change to: 8H                      |

Bit 3 = 0  $\rightarrow$  1

#### **Description:**

- Bit 0: Enabled Swivel
- Bit 1: No optimized travel along software limit switches
- Bit 2: Approach logic for step drill (ShopTurn)
- Bit 3: Call block search-cycle for ShopMill/ShopTurn
- Bit 4: Approach logic through cycle (ShopTurn)
- Bit 5: Call block search cycle for SERUPRO
- Bit 6: Work offset value ZV cannot be entered (ShopTurn)

#### Note:

The setting of Bit 3=1 ensures that the tool programmed after the block search is duly changed and that the spindle rotates in the tool-assigned direction at the speed programmed in the destination block. For installations without ShopMill this Bit needs not to be set, however, the machine manufacturer must ensure that the tool and spindle functions are gathered and put out during the block search.

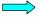

#### Tool change commands to PLC after search run

| MD20128<br>\$MC_COLLECT_TOOL_<br>CHANGE | Tool change commands to<br>PLC after search run |
|-----------------------------------------|-------------------------------------------------|
|                                         | Change to: 0<br>when ShopMill/ShopTurn          |

MD20128 = 1  $\rightarrow$  0 No gathering of tools during the block search

#### **Description:**

This MD is of any meaning only with activated magazine management  $\,(\mathrm{MD18080}$ 

\$MN\_MM\_TOOL\_MANAGEMENT\_MASK, MD20310 \$MC\_TOOL\_MANAGEMENT\_MASK). It specifies whether after block search with evaluation tool

changing commands, tool preparation commands (generally tool changing commands) are put out to the PLC or not put out to the PLC. 1: Tool changing commands and tool preparation commands are gathered and passed on to the PLC with program Start when the search run has attained the destination block.

0: all tool and/or magazine specific commands that were gathered during the block search will not be put out to the PLC with the next program Start! That means that also programmed POSM, TCI, TCA will not be passed on to the PLC.

#### Note 1:

Without an active magazine management the tool change-Mcode will not be gathered, if it is not assigned to an auxiliary function group. With an active magazine management this corresponds to an MD-value = 0.

#### Note 2:

The value = 0 is sensible for instance if after reaching the search destination the gathered tool change commands are transferred to the PLC in an ASUP-program with the aid of the commands GETSELT, GETEXET.

#### **Simulation**

# Adjustment of SZS co-ordinate system (settable zero system)

|            | Adjustment of SZS co-ordinate system |
|------------|--------------------------------------|
| Default: 0 | Change to: 1                         |

 $\text{MD24030} = 0 \rightarrow 1$ 

#### **Description:**

- 0: SZS results from the WCS transformed with \$P\_CYCFRAME and \$P\_PFRAME.
- 1: SZS results from the WCS transformed with \$P\_CYCFRAME.

The position readouts show the SZS-co-ordinate system if "WCS" is selected.

Axis position at start of simulation

|            | Axis position at start of simula-<br>tion |
|------------|-------------------------------------------|
| Default: 0 | Change to: 500, 500, 200 mm               |

AX1: X1 MD53230 = 0  $\rightarrow$  e.g. 500 mm

AX2: Y1 MD53230 = 0  $\rightarrow$  e.g. 500 mm

AX3: Z1 MD53230 = 0  $\rightarrow$  e.g. 200 mm

#### **Description:**

Axis position at the Start of the simulation.

#### Note:

For the further axes and spindles this MD should be left on 0.

Depiction of the co-ordinate systems and the Frame chain

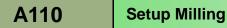

# A110

#### Menu and Technology settings

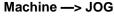

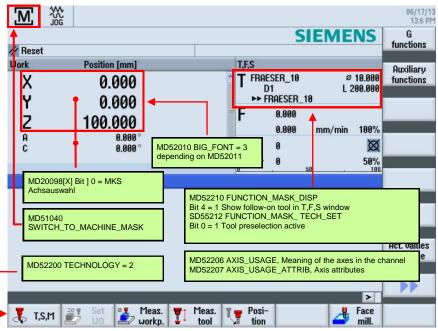

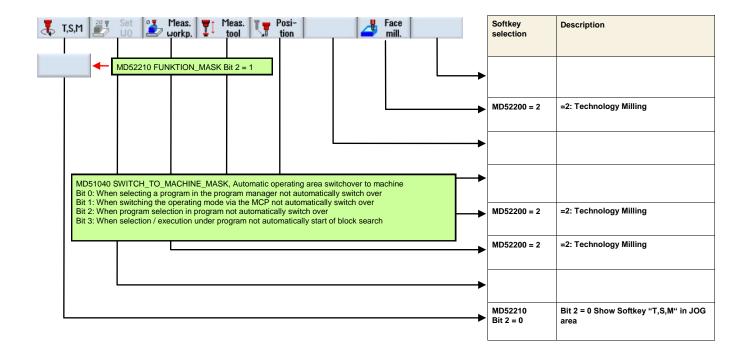

| Notes |  |  |  |
|-------|--|--|--|
|       |  |  |  |
|       |  |  |  |
|       |  |  |  |
|       |  |  |  |
|       |  |  |  |

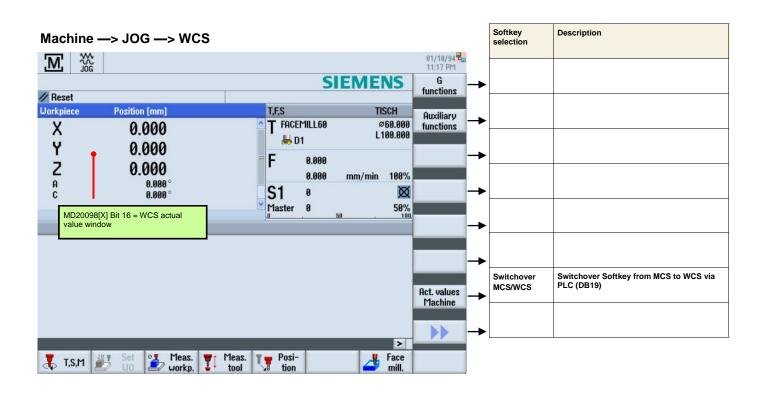

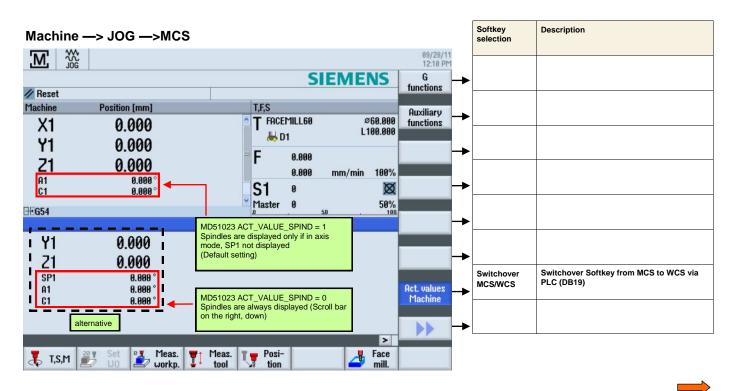

| Notes |         |                           |
|-------|---------|---------------------------|
|       |         |                           |
|       |         |                           |
| A110  | Page 46 | 840D sl SINUMERIK Operate |

Machine —> JOG —> T,S,M

| Reset                                              | ition form 1                                                     |              |               | Bit 6 = 1<br>compensation<br>after RE<br>and tool               | Tool lenght | ained even<br>130 = 1 Tool                  | 01/10/94<br>11:30 PM<br>Select<br>tool |
|----------------------------------------------------|------------------------------------------------------------------|--------------|---------------|-----------------------------------------------------------------|-------------|---------------------------------------------|----------------------------------------|
| X<br>Y                                             | ition [mm]<br>0.000<br>0.000<br>0.000<br>0.000<br>0.000<br>0.000 |              |               | FACEMILL<br>FACEMILL<br>D1<br>0.0<br>0.0<br>0.0<br>1<br>aster 0 | 00          | Ø60.000<br>L0.000<br>n/min 100%<br>∞<br>50% | Select<br>work offs.                   |
| T.S.M<br>T CUTTER<br>Spindle<br>Spindle M function | _ <mark>63</mark> 2000.000                                       | D 1 🗲<br>rpm |               | 20310 TOOL<br>16 = 0 Tool r                                     |             | MENT_MASK                                   | _                                      |
| Other M function<br>Work offset<br>Machining plane | Basic ref.<br>G17 (XY)                                           | Tool man     | agement fur   | NAGEMENT                                                        | -           | t and Start                                 |                                        |
| 🚺 T,S,M 🗾 Si                                       |                                                                  |              | 1eas.<br>tool | Posi-<br>tion                                                   |             | Face mill.                                  | Back                                   |

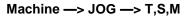

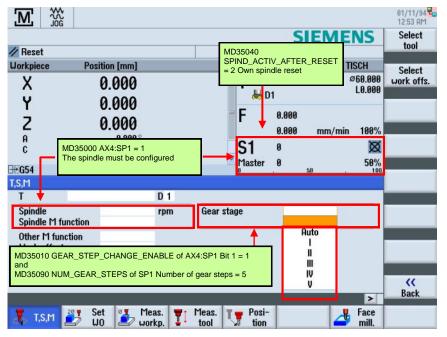

Machine —> JOG —> T,S,M

|                                                                                                    |                |     |                         |               |                |            |                  | 01/10/94       |
|----------------------------------------------------------------------------------------------------|----------------|-----|-------------------------|---------------|----------------|------------|------------------|----------------|
|                                                                                                    |                |     |                         |               | S              | EME        | NS               | Select<br>tool |
| // Reset                                                                                                    |                |     |                         |               |                |            |                  | 1001           |
| Workpiece Pos                                                                                                  | tion [mm]      |     |                         | T,F,S         |                | TI         | SCH              | Select         |
|                                                                                                    | 0.000<br>0.000 |     | ^                       | T FACE        | MILL60<br>11   | Ø          | 60.000<br>L0.000 | work offs.     |
| The second second second second second second second second second second second second second second second s | 0.000          |     | =                       | F             | 0.000<br>0.000 | mm/min     | 100%             |                |
| A<br>C MD20152[7] G_C<br>Work offset is ret                                                                    |                |     | Work                    | S1<br>Master  | 0              |            | X<br>50%         |                |
| T,S,M                                                                                                    | •              |     |                         | .0            |                | 50         | 100,             |                |
| T                                                                                                    | Basic ref.     | D 1 |                         |               |                |            |                  |                |
| Spindle<br>Spindle M function                                                                                  | G54<br>G55     | rpm | G17 (X                  | , i _         |                |            |                  |                |
| Other M function                                                                                               | G56            |     | G18 (Z                  | X) 🛯 🛔        |                | ] G_CODE_F |                  | 10DE = 1       |
| Work offset<br>Machining plane                                                                                 | G57            |     | G19 (Y                  | 2)            |                |            |                  |                |
|                                                                                                    |                |     | P_PLANE_N<br>on the ope |               | el             |            | >                | K<br>Back      |
| 🤾 T,S,M 避 🖁                                                                                                    |                |     | Meas. T                 | Posi-<br>tion |                | 4          | Face<br>mill.    |                |

# Machine —> JOG —> Set WO

| M ĵ           |                                                      |                 | 01/10/94 <b>4</b><br>11:34 PM |
|---------------|------------------------------------------------------|-----------------|-------------------------------|
|               |                                                      | SIEM            | IENS X=0                      |
| // Reset      |                                                      |                 |                               |
| Workpiece     | Position [mm]                                        | T,F,S           | TISCH<br>(759.999) Y=0        |
| Х             | 0.000                                                | T FACEMILL60    | Ø60.000 Y=0                   |
|               | 0.000                                                | 븛 D1            | 10.000                        |
| <u> </u>      |                                                      | <b>F</b> 0.000  | Z=0                           |
| Y<br>Z        | 0.000                                                | 0.000 mm/       | /min 100%                     |
| A<br>C        | 0.000 °                                              |                 |                               |
| C             | 0.000 °                                              | S1 0            | X=Y=Z=0                       |
| <b>⊡</b> •G54 |                                                      | Master 0        | 50%                           |
| Ch.do I       |                                                      | 1               | Delete                        |
|               |                                                      |                 | active WO                     |
|               |                                                      |                 |                               |
|               |                                                      |                 |                               |
|               |                                                      |                 | 70.<br>                       |
|               |                                                      |                 |                               |
|               | The softkey is highlighte<br>and MCS is not selected |                 |                               |
|               | and MCS is not selected                              |                 |                               |
|               | +                                                    |                 | ((                            |
|               |                                                      |                 | > Back                        |
| 👢 T,S,M       |                                                      | 1eas. T 🚽 Posi- | Face                          |
|               | 🛛 🛃 🗤 🖉 workp. 👫                                     | tool 😼 tion     | 🗳 mill. 🛛                     |

| Notes |         |                           |
|-------|---------|---------------------------|
|       |         |                           |
|       |         |                           |
|       |         |                           |
| A110  | Page 48 | 840D sl SINUMERIK Operate |

| JOG       Indext Stemens       Bit 2 = 1       workpiece probe         Workpiece       Example:       Indext Stemens       Calibrate probe       Image: Stemens       Image: Stemens       Image: Stem                                                                                                    | Machine —> JOG —> Measure                                                                                                    | e workpiece                                                          |          | Softkey selection | Description                                                   |
|----------------------------------------------------------------------------------------------------|----------------------------------------------------------------------------------------------------|----------------------------------------------------------------------|----------|-------------------|---------------------------------------------------------------|
| ✓ Reset       ✓       ✓       ✓       ✓         Uorkpiece       Example:<br>Choise for the 4 free<br>assignable vertical softkeys       ✓       ✓       ✓       ✓         ✓       Ø.60.000       ✓       ✓       ✓       ✓       ✓       ✓         ✓       Ø.0000       ✓       ✓       ✓       ✓       ✓       ✓         ✓       Ø.0000       Ø.808°       Ø.808°                                                                                                    |                                                                                                    | CLEMENIC                                                             | 11:35 PM |                   | Bit 2 = 1 Activate calibration for electronic workpiece probe |
| X<br>Y<br>O.000<br>Z<br>Choise for the 4 free<br>assignable vertical softkeys<br>Y<br>O.000<br>A<br>C<br>0.000<br>A<br>C<br>0.000<br>A<br>C<br>0.000<br>A<br>C<br>0.000<br>A<br>C<br>0.000<br>A<br>C<br>0.000<br>C<br>0.000<br>A<br>C<br>0.000<br>C<br>0.000<br>C<br>0.0 | A CONTRACTOR OF A CONTRACTOR OF |                                                                      |          |                   |                                                               |
| Y $0.000$ $\bigcirc$ Spacing 2 edges<br>$\bigcirc$ Rectangular corner<br>$\bigcirc$ Any corner<br>$\bigcirc$ Any corner<br>$\bigcirc$ Betang, pocket $\longrightarrow$ A $0.000$ $\bigcirc$ Rectang, pocket<br>$\bigcirc$ 1 hole $\longrightarrow$ B $\bigcirc$ 0.000 $\bigcirc$ 1 hole $\bigcirc$ 0.000B $\bigcirc$ 0.000 $\bigcirc$ 1 hole $\bigcirc$ 0.000B $\bigcirc$ 0.000 $\bigcirc$ 0.000 $\bigcirc$ 0.000B $\bigcirc$ 0.000 $\bigcirc$ 0.000 $\bigcirc$ 0.000B0.000 <t< td=""><td></td><td>7 Hole Ø60.000</td><td></td><td></td><td></td></t<>                                                                                                    |                                                                                                    | 7 Hole Ø60.000                                                       |          |                   |                                                               |
| ∠     0.000     Image: Rectang. pocket     hin     100%       A     0.000°     Image: Rectang. pocket     hin     100%       C     0.000°     Image: Rectang. pocket     Image: Rectang. pocket     Image: Rectang. pocket       C     0.000°     Image: Rectang. pocket     Image: Rectang. pocket     Image: Rectang. pocket       C     0.000°     Image: Rectang. pocket     Image: Rectang. pocket     Image: Rectang. pocket       Image: Rectang. pocket     Image: Rectang. pocket     Image: Rectang. pocket     Image: Rectang. pocket       C     0.000°     Image: Rectang. pocket     Image: Rectang. pocket     Image: Rectang. pocket       Image: Rectang. pocket     Image: Rectang. pocket     Image: Rectang. pocket     Image: Rectang. pocket       C     0.000°     Image: Rectang. pocket     Image: Rectang. pocket     Image: Rectang. pocket       Image: Rectang. pocket     Image: Rectang. pocket     Image: Rectang. pocket     Image: Rectang. pocket       Image: Rectang. pocket     Image: Rectang. pocket     Image: Rectang. pocket     Image: Rectang. pocket       Image: Rectang. pocket     Image: Rectang. pocket     Image: Rectang. pocket     Image: Rectang. pocket       Image: Rectang. pocket     Image: Rectang. pocket     Image: Rectang. pocket     Image: Rectang. pocket       Image: Rectang. pocket     Image:                                                                                                    | 1 0.000                                                                                                    | Spacing 2 edges     A     Rectangular corner                         | □ →      |                   |                                                               |
| Bress 58%                                                                                                    | A 0.000°                                                                                                    | Rectang. pocket nin 100%                                             |          |                   |                                                               |
|                                                                                                    |                                                                                                    | 8 3 holes 50%<br>8 3 holes 50% 100 100 100 100 100 100 100 100 100 1 |          |                   |                                                               |
|                                                                                                    |                                                                                                    | Arectang.spigot                                                      |          |                   |                                                               |
|                                                                                                    |                                                                                                    |                                                                      | <b>₩</b> |                   |                                                               |
| The 4 marked softkeys are free assignable                                                                                                    | The 4 marked                                                                                                    | d softkeys are free assignable                                       | →        |                   |                                                               |
| → K →                                                                                                    |                                                                                                    |                                                                      |          |                   |                                                               |
| T,S,M 201 Set U0 Meas. T Meas. Face mill.                                                                                                    | 👗 T,S,M 🗾 Set 🗾 Meas. 🏹 M                                                                                                    | 1eas. 📲 Posi-                                                        |          |                   |                                                               |

#### Machine —> JOG —> Measure workpiece

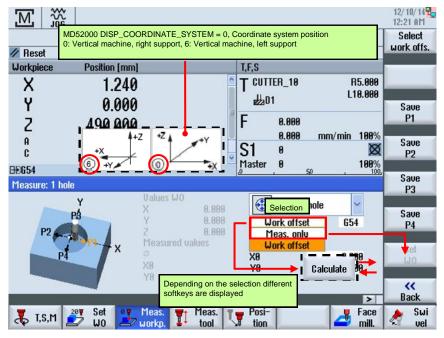

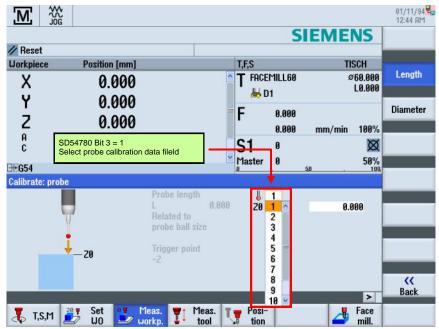

Machine —> JOG —> Measure workpiece

#### Machine —> JOG —> Measure workpiece

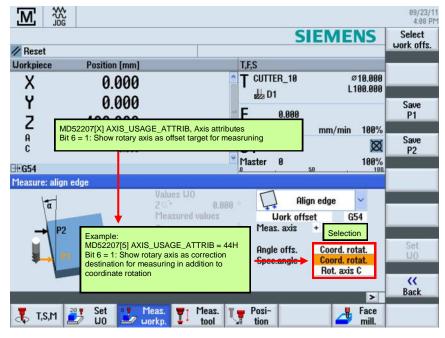

| A440  |  |  |   |
|-------|--|--|---|
|       |  |  |   |
|       |  |  |   |
|       |  |  |   |
|       |  |  |   |
|       |  |  |   |
|       |  |  |   |
|       |  |  |   |
| Notes |  |  |   |
| Netes |  |  |   |
|       |  |  |   |
|       |  |  | • |

| Machina       | –> JOG —> Me       | asura taal        |                    |                 |                        |    | Softkey   | Description                     |
|---------------|--------------------|-------------------|--------------------|-----------------|------------------------|----|-----------|---------------------------------|
|               | -> JOG> Ivie       | asure tool        |                    |                 | 01/10/94               |    | selection |                                 |
| M 🎇           |                    |                   |                    |                 | 11:40 PM               |    |           |                                 |
|               | ·                  |                   | 1 Length<br>manual | NS              | Length<br>manual       | →  |           |                                 |
| // Reset      | Desiliar faces     | TEC               | mandar             | ICOL            | manaa                  |    |           |                                 |
| Workpiece     | Position [mm]      | T,F,S             | Radius             | ISCH<br>Ø60.000 | Diameter<br>manual     | -> |           |                                 |
| X             | 0.000              | 📕 D1              | I                  | L0.000          | manual                 |    | SD54782   | Bit 2 = 1 Enable automatic tool |
| Y             | 0.000              |                   | 888.               |                 | Length<br>auto         | →  | Bit 2 = 1 | measurement                     |
| Z             | 0.000              |                   | 000                | 100%            | auto                   |    | SD54782   | Bit 2 = 1 Enable automatic tool |
| A<br>C        | 0.000 °<br>0.000 ° | S1 0              |                    |                 | Diameter<br>auto       | →  | Bit 2 = 1 | measurement                     |
| <b>⊞</b> .654 | 0.000              | Master 0          |                    | 50%             | auto                   |    |           |                                 |
| 02034         |                    |                   |                    | 100,            |                        | -  |           |                                 |
|               |                    |                   |                    |                 |                        |    | SD54782   | Bit 2 = 1 Enable automatic tool |
|               |                    |                   |                    | !               | Calibrate<br>probe     | →  | Bit 2 = 1 | measurement                     |
|               |                    | SD54782 Bit 2 = 0 |                    | ( I             | probe                  |    |           |                                 |
|               | -                  |                   | Calibrate          | í               | Calibrate<br>fixed pt. | →  |           |                                 |
|               |                    | SD54782 Bit 2 = 1 | fixed pt.          | $ \rightarrow $ | nxed pt.               |    |           |                                 |
|               |                    |                   | **                 |                 | ~~                     | -  |           |                                 |
|               |                    |                   | Back               | N               | Back                   |    |           |                                 |
| 👗 T,S,M 🛓     | Set Meas.          | Meas. The Posi-   |                    | Face<br>mill.   |                        |    |           |                                 |

#### Machine —> JOG —> Measure tool

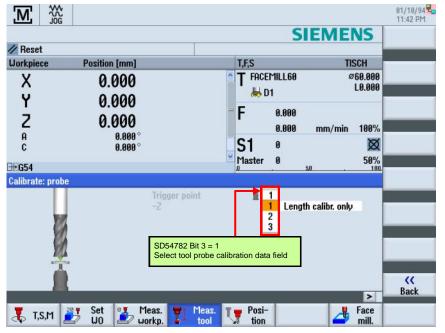

| F       *Rapid tr.*       mm/min       F       *Rapid tr.*       mm/min         X       abs       Y       abs       abs         Y       abs       Z       abs       abs         SP1       abs       C       abs       abs         A       abs       C       abs       abs         Not displayed       K       K       K       K                                                                                                    |                |                          |                                 |                       | SI | EME                      | NS   |            |
|----------------------------------------------------------------------------------------------------|----------------|--------------------------|---------------------------------|-----------------------|----|--------------------------|------|------------|
| $\begin{array}{c c c c c c c c c c c c c c c c c c c $                                                                                                    | / Reset        |                          |                                 |                       |    |                          |      |            |
| ∧       0.000         Y       0.000         Z       0.000         A       0.000         B       0.000         A       0.000         B       0.000         C       0.000         B       0.000         C       0.000         B       0.000         B       0.                                                                                                    | Jorkpiece      | Position [mm]            |                                 | T,F,S                 |    | TI                       | SCH  |            |
| Z       0.000       0.000       0.000       0.000       0.000       0.000       0.000       0.000       0.000       0.000       0.000       0.000       0.000       0.000       0.000       0.000       0.000       0.000       0.000       0.000       0.000       0.000       0.000       0.000       0.000       0.000       0.000       0.000       0.000       0.000       0.000       0.000       0.000       0.000       0.000       0.000       0.000       0.000       0.000       0.000       0.000       0.000       0.000       0.000       0.000       0.000       0.000       0.000       0.000       0.000       0.000       0.000       0.000       0.000       0.000       0.000       0.000       0.000       0.000       0.000       0.000       0.000       0.000       0.000       0.000       0.000       0.000       0.000       0.000       0.000       0.000       0.000       0.000       0.000       0.000       0.000       0.000       0.000       0.000       0.000       0.000       0.000       0.000       0.000       0.000       0.000       0.000       0.000       0.000       0.000       0.000       0.000       0.000       0.000       0.000       0.0 | 0.707          |                          |                                 |                       |    |                          |      |            |
| Fig54       MD20098[3] Bit 20 = 0 Fade out spindle SP1       Master       0       50       100       Rapid traver         arget position       F       *Rapid tr.*       mm/min       X       abs       Y       abs       Y       abs       Y       abs       Y       abs       Y       abs       A       abs       A       abs       A       abs       A       A <td< td=""><td></td><td></td><td></td><td>F</td><td></td><td>mm/min</td><td>100%</td><td></td></td<>                                                          |                |                          |                                 | F                     |    | mm/min                   | 100% |            |
| Fig54     Index SPT     0     50     100     Rapid tr.*       arget position     F     *Rapid tr.*     mm/min     X     abs       Y     abs     Y     abs     Z     abs       Y     abs     Z     abs     A       SP1     abs     C     abs     C       A     abs     C     abs     C                                                                                                    | A<br>C         |                          |                                 | and the second second | 0  | ,                        | Ø    |            |
| arget position  F *Bapid tr.* mm/min X abs Y abs Z abs SP1 abs C abs C abs N not displayed  traver                                                                                                    | EG54 MD2       | 20098[3] Bit 20 = 0 Fade | out spindle SP1                 |                       |    |                          |      | Donid      |
| F       *Rapid tr.*       mm/min       X       abs         Y       abs       Y       abs         Z       abs       Y       abs         SP1       abs       C       abs         A       abs       C       abs         Image: C       abs       Image: C       abs         Image: C       abs       Image: C       Image: C         Image: C       abs       Image: C       Image: C         Image: C       abs       Image: C       Image: C         Image: C       abs       Image: C       Image: C         Image: C       abs       Image: C       Image: C       Image: C         Image: C       abs       Image: C       Image: C       Image: C         Image: C       abs       Image: C       Image: C       Image: C         Image: C       abs       Image: C       Image: C       Image: C         Image: C       abs       Image: C       Image: C       Image: C         Image: C       abs       Image: C       Image: C       Image: C         Image: C       abs       Image: C       Image: C       Image: C         Image: C       abs       Im                                                                                                    | arget position |                          |                                 |                       |    |                          |      | traverse   |
| Rac                                                                                                    |                | X<br>Y<br>Z<br>SP1       | abs<br>abs<br>abs<br>abs<br>abs | X<br>Y<br>A<br>C      |    | abs<br>abs<br>abs<br>abs | n    |            |
| >                                                                                                    |                |                          |                                 |                       |    | 7                        | >    | KK<br>Back |

# Machine —> JOG —> Position

# Machine —> JOG —> Face milling

| SD55200 MAX INP FEED PER REV, Upper limit feed                                                                 | roto/rov                                                                                                    |                            | 01/11/94        |
|----------------------------------------------------------------------------------------------------|----------------------------------------------------------------------------------------------------|----------------------------|-----------------|
| SD55201 MAX_INP_FEED_PER_TIME, Upper limit feed<br>SD55202 MAX_INP_FEED_PER_TOOTH, Upper limit feed            | Irate/min                                                                                                    | ENS                        | Select<br>tool  |
| Face milling                                                                                                   | T         50.000           F         5000.000           Machining         Direction           X0         15.000           Y0         20.000           Z0         0.200           X1         10.000           Y1         15.000           Y1         15.000           Z1         5.000           DXY         0.600           D2         0.500           U2         0.100 | ⊽<br>∯<br>inc<br>inc<br>mm | Graphic<br>view |
| SD43220 SPIND_MAX_VELO_G26, Programmable upper spin<br>SD43230 SPIND_MAX_VELO_LIMS, Spindle speed limitation v |                                                                                                    |                            | нссерт          |
| T,S,M 2015 Set Workp. T Meas.                                                                                  | Posi-<br>tion                                                                                                    | Face<br>mill.              |                 |

|       |  |  | v |
|-------|--|--|---|
| Notes |  |  |   |
|       |  |  |   |
|       |  |  |   |
|       |  |  |   |
|       |  |  |   |

|                                                                                                    |              |            |             |                    |                   |                    | 1 | Softkey     | <b>-</b>                           |
|----------------------------------------------------------------------------------------------------|--------------|------------|-------------|--------------------|-------------------|--------------------|---|-------------|------------------------------------|
| Machine —>                                                                                                    | JOG —> S     | ettings    |             |                    |                   |                    |   | selection   | Description                        |
|                                                                                                    |              |            |             |                    |                   | 01/10/94           |   |             |                                    |
|                                                                                                    |              |            |             | SIEME              | INS               |                    | - |             |                                    |
| // Reset                                                                                                    |              |            |             |                    |                   |                    |   |             |                                    |
| A DESCRIPTION OF A DESCRIPTION OF A DESC | osition [mm] |            | T,F,S       |                    | TISCH             |                    |   |             |                                    |
| Х                                                                                                    | 0.000        | <u>^</u>   | T FACEMILL6 | 0                  | Ø60.000           |                    | - |             |                                    |
| Ŷ                                                                                                    | 0.000        |            | 🖊 D1        |                    | L0.000            |                    |   |             |                                    |
|                                                                                                    |              | =          | F 0.00      | a                  |                   |                    | - |             |                                    |
| Z                                                                                                    | 0.000        |            | 0.00        |                    | n 100%            |                    |   |             |                                    |
| A                                                                                                    | 0.000°       |            |             | 5 mm/mm            |                   |                    |   |             |                                    |
| C                                                                                                    | 0.000°       | 220        | S1 🛛        |                    | Ø                 |                    |   |             |                                    |
| <b>∃</b> € <b>G54</b>                                                                                                    |              |            | Master 0    | 50 .               | 50%<br>100        |                    |   | MD10260 = 1 | =1: Enable basic system conversion |
| Settings for manual r                                                                                                    | node         | ,<br>,     | ant Lo      |                    |                   | Changeover<br>inch | - |             |                                    |
| and deer as                                                                                                    | 1            |            |             |                    |                   | men                |   |             |                                    |
| Type of feed                                                                                                    |              | G94<br>G94 | _           |                    |                   |                    |   |             |                                    |
| Set-up feedrate G94                                                                                                    |              | G95        | _           |                    |                   |                    |   |             |                                    |
| Set-up feedrate G95                                                                                                    |              | 0.200 mm/r | MD10260 0   | CONVERT_SC         | ALING = 1         |                    | - |             |                                    |
| Variable increment                                                                                                    |              | 0          |             |                    |                   |                    |   |             |                                    |
| Spindle speed                                                                                                    |              | 100 rpm    |             |                    |                   | ~~                 | - |             |                                    |
|                                                                                                    |              |            |             |                    | >                 | Back               |   |             |                                    |
|                                                                                                    |              |            | Ø           | Hand-<br>wheel SYN | Synch.<br>Action. | Settings           |   |             |                                    |

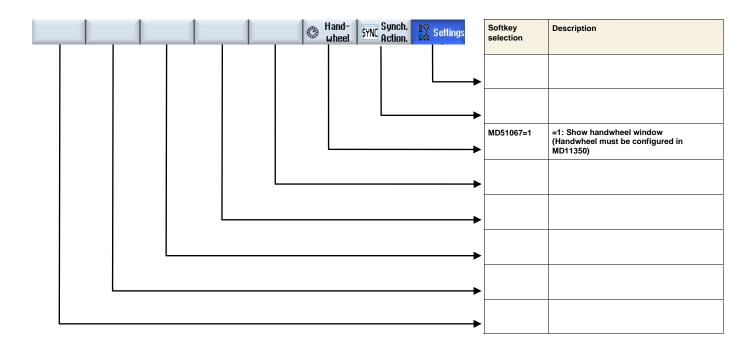

|                           |         | <b>→</b> |
|---------------------------|---------|----------|
| Notes                     |         |          |
|                           |         |          |
|                           |         |          |
|                           |         |          |
| 840D sl SINUMERIK Operate | Page 53 | A110     |

#### Parameter -> Tool list

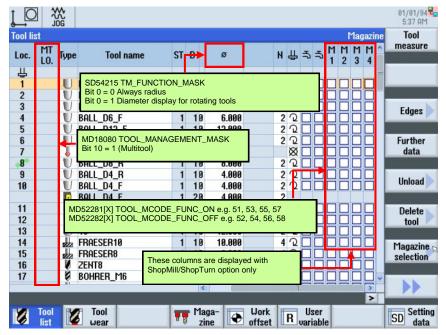

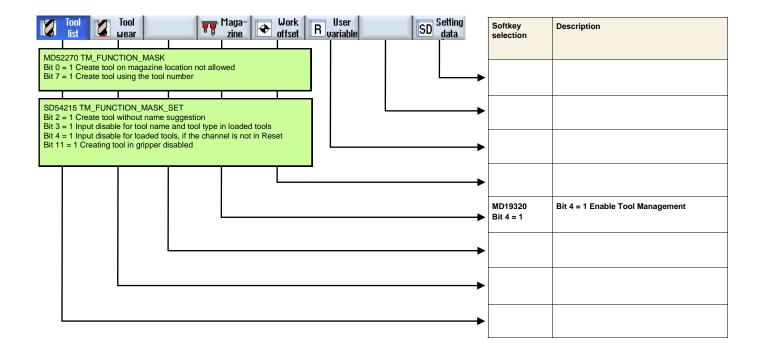

|       |  |  | ٢ |
|-------|--|--|---|
| Notes |  |  |   |
|       |  |  |   |
|       |  |  |   |
|       |  |  |   |
|       |  |  |   |
|       |  |  |   |
|       |  |  |   |

#### Parameter —> Tool list

| j_O      |              | ¢<br>CG                                                                                                    |                 |            |        |                      |                |       |       |                  | 01/01/94        |
|----------|--------------|----------------------------------------------------------------------------------------------------|-----------------|------------|--------|----------------------|----------------|-------|-------|------------------|-----------------|
| Tool lis | st           |                                                                                                    |                 |            |        |                      |                |       |       | Spindl           | e Tool          |
| Loc.     | MT<br>LO.    | Туре                                                                                                    | Tool name       | e S        | T D    | Length               | ø              |       | н ∰ ⊒ | 5 <del>5</del> 1 | measure         |
| 山        |              | FRAE                                                                                                    | SER10           |            | 1 1    | 150.000              | 10.000         |       | 42    |                  |                 |
| 1        |              |                                                                                                    | 5 TM FUNC       |            |        | 1 - 0 M2 riv         | abt            |       | 4 '2  | in fi            |                 |
| 2        |              |                                                                                                    | 5 TM FUNC       |            |        |                      |                |       | 22    |                  |                 |
| 3        |              |                                                                                                    | direction of ro |            |        |                      |                |       | 22    |                  | Edges           |
| 4        |              |                                                                                                    |                 |            |        |                      |                |       | 22    |                  | Luges           |
| 5        |              | U BALL                                                                                                    | _D12_F          |            | 1 1    | 150.000              | 12.000         | -     | 22    |                  | <u>.</u>        |
| 6        |              | U BULL                                                                                                    | _D2 MD522       | 29 ENAB    | E OI   | лск и сс             | DES            |       | 22    |                  |                 |
| 7        |              | 👃 3D_1                                                                                                    | AST MD522       |            |        | LL_COOLA             |                |       | Ø     |                  |                 |
| 8        |              |                                                                                                    |                 |            |        | OOLANT_1             |                |       | 2 2   |                  |                 |
| 9        |              |                                                                                                    | _D4 MD522       | 232 M_CO   | DE_C   | OOLANT_2<br>OOLANT 1 |                | NI -  | 22    |                  | Unload          |
| 10       |              | U BALL                                                                                                    | 04              | 233 101_00 | DE_C   | OOLANT_I             | _AND_2_0       | IN    | 22    |                  | onioau          |
|          |              | BALL                                                                                                    | See.            |            |        |                      |                |       | 2     |                  |                 |
| 11       |              | and the second second s | _D32_R5         |            | 1 1    | 150.000              |                |       | 42    |                  |                 |
| 12       |              |                                                                                                    | D10_R           |            | 1 1    |                      |                |       | 2'2   |                  |                 |
| 13       |              | U 10                                                                                                    |                 |            | 1 1    | 150.000              | 12.000         |       | 2 2 [ |                  |                 |
| 14       |              | FRAE                                                                                                    | SER8            |            |        |                      |                | _     | 100   |                  | Magazine 🕞      |
| 16       |              | ZENT                                                                                                    |                 | These col  | umns a | are displaye         | d with         | 99.99 | 4 2 0 |                  | selection       |
| 17       |              |                                                                                                    | RER M6          | ShopMill/S | shopT  | urn option of        | nly            | 18.0  | 2     |                  |                 |
| "        |              | e DUNI                                                                                                    | 10              |            |        | <                    |                | 10.0  | 2     |                  |                 |
|          |              |                                                                                                    |                 |            |        |                      |                |       |       | >                |                 |
| 8        | Tool<br>list |                                                                                                    | ool<br>ear      |            |        | laga-<br>zine        | Work<br>offset | R Use |       | R.M.             | SD Setting data |

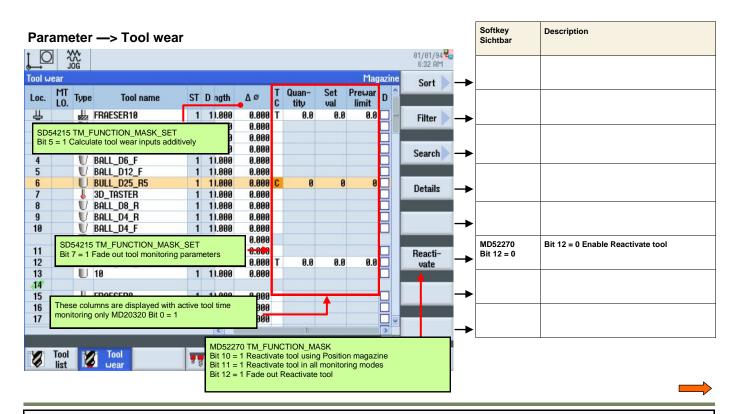

Notes

A110

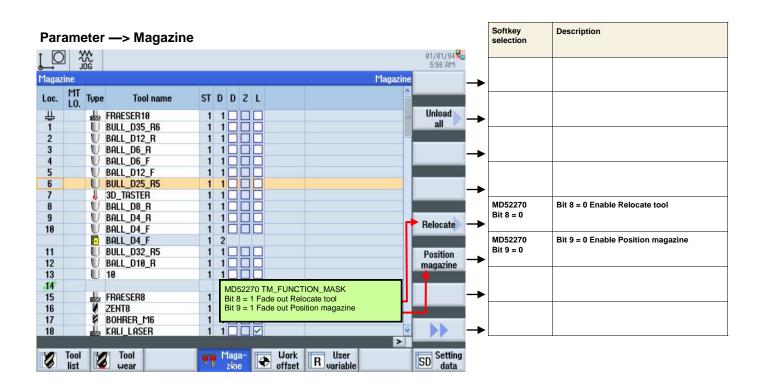

#### Parameter —> Load tool

| Į C                          |                                                                                                    | ۸۸<br>۵۲                           |               |                |    |       |             |        |       |    |        |      | 09/24/11<br>9:38 AM |
|------------------------------|----------------------------------------------------------------------------------------------------|------------------------------------|---------------|----------------|----|-------|-------------|--------|-------|----|--------|------|---------------------|
| Tool li                      | st                                                                                                    |                                    |               |                |    |       |             |        |       |    | NC mer | norv |                     |
| Loc.<br>16<br>17<br>18<br>19 | MT       Tupe       To         MD52270 TM_FUNCTION_MASK         Bit 1 = 1 Load/unload disable, if machine is not in reset         Bit 2 = 1 Load/unload disable on Emergency stop         Bit 3 = 1 Load/unload disable dool to/from spindle is disabled         Bit 4 = 1 Load/unload directly in the spindle |                                    |               |                |    |       |             |        |       |    |        |      |                     |
| 20                           | S                                                                                                    |                                    | loading po    | int            |    |       |             |        |       |    | 1      |      |                     |
| 21                           |                                                                                                    |                                    |               |                |    |       |             |        |       |    |        |      |                     |
| 22                           |                                                                                                    |                                    |               |                |    |       |             |        |       |    |        |      |                     |
| 23                           |                                                                                                    | Loading point 1; Loading point 2 💟 |               |                |    |       |             |        |       |    |        |      |                     |
| 24<br>25                     |                                                                                                    |                                    |               | Loading poi    | nt |       | 0           | 1      |       |    | -      |      |                     |
| 26                           |                                                                                                    |                                    | 1             |                |    | _     |             |        |       |    |        | - 11 |                     |
| 27                           | MDEO                                                                                                    | 074 7                              |               | LOAD STATI     |    |       |             |        |       |    |        |      |                     |
| 28<br>29<br>30               |                                                                                                    | ilt sett                           | ing = 0 All o | configured sta |    | re ta | aken<br>190 | 18.100 |       | Ø  |        |      |                     |
|                              |                                                                                                    | -                                  | 12            |                | 1  | 1     | 100.000     | 12.000 |       | 02 |        |      | ×                   |
|                              |                                                                                                    |                                    | CUTTER_2      |                | 1  | 1     | 100.000     | 20.000 |       | 32 |        |      | Cancel              |
|                              | -                                                                                                    | AR AR                              | CUTTER_3      |                | 1  | 1     | 100.000     | 32.000 | 1 750 | 42 |        |      | U LA TO UT          |
|                              | -                                                                                                    |                                    | TAP_M12       |                | 1  | 1     | 100.000     | 12.000 | 1.750 | Q  |        |      | ~                   |
|                              |                                                                                                    |                                    |               |                |    |       |             |        |       |    |        |      | OK                  |
|                              |                                                                                                    |                                    |               |                |    |       |             |        |       |    |        |      |                     |
|                              |                                                                                                    |                                    |               |                |    |       |             |        |       |    |        |      |                     |

| 4440  |  |  |   |
|-------|--|--|---|
|       |  |  |   |
|       |  |  |   |
|       |  |  |   |
|       |  |  |   |
|       |  |  |   |
|       |  |  |   |
|       |  |  |   |
| Notes |  |  |   |
|       |  |  |   |
|       |  |  | • |

| Para            | met  | er       | —> Load tool                                             |       |       |         |        |       |     |                     |       |                      |    | Softkey<br>selection | Description                                    |
|-----------------|------|----------|----------------------------------------------------------|-------|-------|---------|--------|-------|-----|---------------------|-------|----------------------|----|----------------------|------------------------------------------------|
| Į O             | 200  |          |                                                          |       |       |         |        |       |     |                     |       | 09/24/11<br>11:17 RM |    |                      |                                                |
| <b>Tool lis</b> | t    |          |                                                          |       |       |         |        |       |     | NC m                | emory |                      | _  |                      |                                                |
| Loc.            | MT T | pe       | Tool name                                                | ST    | D     | Length  | ø      |       | нĘ  | 4 3 3               | ^     |                      |    |                      |                                                |
| 16              |      | U        | 121                                                      | 1     | 1     | 50.000  | 4.000  |       | 2 ( |                     |       |                      |    |                      |                                                |
| 17              |      | <b>4</b> | FACEMILL60                                               | 1     | 1     | 100.000 | 60.020 |       | 5 1 | $2 \square \square$ |       |                      |    |                      |                                                |
| 18              |      | 0        | DRILL_M3                                                 | 1     | 1     | 50.000  | 3.000  | 118.0 |     | $2 \square \square$ |       | -                    |    |                      |                                                |
| 19              |      | 8        |                                                          | 1     | 1     | 50 000  | 4 200  | 118.0 | (   |                     |       |                      |    |                      |                                                |
| 20              |      |          |                                                          | Lo    | ad o  | n       |        |       |     |                     |       |                      |    |                      |                                                |
| 21              |      |          |                                                          |       |       |         |        |       |     |                     |       |                      |    |                      |                                                |
| 22              | _    |          |                                                          |       |       |         |        |       |     |                     |       | Spindle -            |    |                      |                                                |
| 23              | _    | Ē        |                                                          | _     |       | 1.00    |        |       |     |                     |       | opinale              |    |                      |                                                |
| 24              | _    |          | magazine                                                 | 9998  |       | Loca    | t.     | 2     |     | -                   |       |                      |    | MD18080              | Bit 10 = 1 The multitool function is available |
| 25<br>26        | _    |          | A                                                        |       |       |         |        |       |     |                     |       | Multitool -          |    | Bit 10 = 1           |                                                |
| 20              |      |          |                                                          |       |       |         |        |       |     |                     |       |                      |    |                      |                                                |
| 28              | SD54 | 1215     | TM_FUNCTION_MASK_                                        | SET   | Bit 1 | 10 = 1  |        |       |     |                     |       |                      |    |                      |                                                |
| 29              | Enab | le lo    | ad/relocate tool on buffer                               | locat |       |         |        |       |     |                     |       | _                    |    |                      |                                                |
| 30              |      |          | 9998 Location 1 = Spind                                  |       |       |         | 18,100 |       | ŏ   |                     |       |                      | -  |                      |                                                |
|                 |      |          | e 9998 Location 2 = Grippe<br>e 9998 Location 3 = Grippe |       |       |         | 12.000 |       |     |                     |       |                      |    |                      |                                                |
|                 | mag  |          |                                                          |       |       |         | 20.000 |       |     |                     |       | ×                    | -> |                      |                                                |
| 1               |      |          |                                                          |       |       |         | 32.000 |       | 4 1 |                     |       | Cancel               |    |                      |                                                |
|                 | -    |          | TAP_M12                                                  | 1     | 1     | 100.000 | 12.000 | 1.750 |     |                     |       | -                    |    |                      |                                                |
|                 |      | 100      |                                                          |       |       |         |        |       |     |                     | ~     | OK -                 | -> |                      |                                                |
|                 |      |          |                                                          |       |       |         |        |       |     |                     |       | UK                   |    |                      |                                                |
|                 |      |          |                                                          |       |       |         |        |       |     |                     |       |                      |    |                      |                                                |
|                 |      |          |                                                          |       |       |         |        |       |     |                     |       |                      |    |                      |                                                |

# Parameter —> Setting data

|          |                                                                        |                 |               |             |                                    |         | 12/10/14 🖳<br>4:17 AM |
|----------|------------------------------------------------------------------------|-----------------|---------------|-------------|------------------------------------|---------|-----------------------|
| Spindles |                                                                        |                 |               |             |                                    |         | Working               |
| Spindle  | Minimum                                                                |                 | Maximum       |             | Spindle speed<br>limitation for G9 | 6       | area limit.           |
| S1       | 0.000                                                                  | rpm             | 6000.000      | rpm         | 100.(                              | 900 rpm |                       |
| Assignme | ) AX4:SP1 = 1<br>ent of spindle to machi<br>e this field is not displa | ne axis,<br>yed |               |             |                                    |         | Spindle<br>data       |
|          |                                                                        |                 |               |             |                                    |         |                       |
|          |                                                                        |                 |               | _           |                                    |         | Data<br>lists         |
| Is To    |                                                                        |                 | Maga-<br>zine | Work offset |                                    |         | ISD Setting data      |

|       | $\rightarrow$ |
|-------|---------------|
| Notes |               |
|       |               |
|       |               |
|       |               |
|       |               |

Machine —> MDA

|                     |                                                                                                    | SI                       | EMENS                      | 01/10/94 🗣<br>11:49 PM<br>G |
|---------------------|----------------------------------------------------------------------------------------------------|--------------------------|----------------------------|-----------------------------|
| // Reset            |                                                                                                    |                          |                            | functions                   |
| Workpiece<br>X<br>Y | Position [mm]<br>0.000<br>0.000                                                                     | T,F,S T FACEMILL60       | TISCH<br>Ø60.000<br>L0.000 | Auxiliary<br>functions      |
| Z<br>A<br>C         | 0.000<br>8.000°                                                                                     | F 0.000<br>0.000<br>S1 0 | mm/min 100%                | _                           |
| C<br>⊞€G54<br>MDI   | 0.000 °                                                                                             | S1 0<br>Master 0         | 50%                        | Delete<br>blocks            |
| ¶<br>132¶ ◀         | MD52210 FUNCTION_MASK_DI<br>Bit 3 = 1 The M code entered in M<br>generated automatically after pres | MD10714 M_NO_FCT_EOP is  |                            | DIOCKU                      |
|                     |                                                                                                    |                          |                            | Act. values<br>Machine      |
|                     |                                                                                                    |                          | v<br>>                     | ••                          |
| Load MDI            | Save MDI                                                                                            | Prog.<br>cntrl.          |                            |                             |

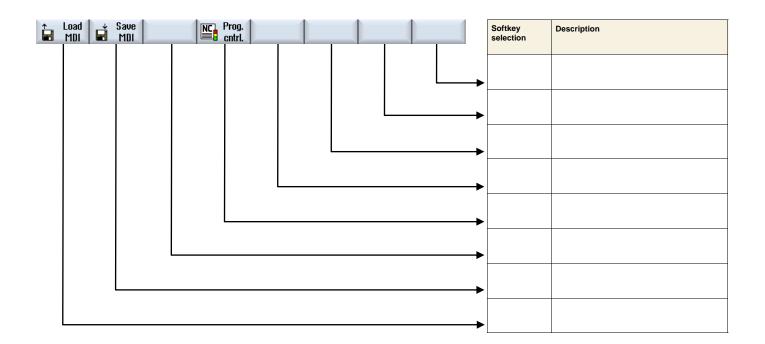

| Notes |         |                           |
|-------|---------|---------------------------|
|       |         |                           |
|       |         |                           |
|       |         |                           |
|       |         |                           |
| A110  | Page 58 | 840D sl SINUMERIK Operate |

|                     | N                                                                 |                 |                   | 01/10/94<br>11:50 PM  |
|---------------------|-------------------------------------------------------------------|-----------------|-------------------|-----------------------|
| 🖉 Reset             |                                                                   | SIE             | MENS              | Teach<br>position     |
| Workpiece           | Position [mm]                                                     | T,F,S           | TISCH             | Rap. tra.             |
| Х                   | 0.000                                                             | T FACEMILL60    | Ø60.000<br>L0.000 | GO                    |
| Y<br>Z              | 0.000<br>0.000                                                    | F 0.000         |                   | Straight<br>G1        |
| A<br>C              | 0.000 °<br>0.000 °                                                | S1 0            | m/min 100% 🛛      | Inter.circl<br>pt.CIP |
| ⊞G54<br>MDI<br>G54¶ |                                                                   | Master 0        | 50%<br>100        | Circ. end<br>pos. CIP |
| 132¶                |                                                                   |                 |                   | Block<br>selection    |
|                     | "Teach prog." softkey is displayed w<br>cting TEACH IN at the MCP | vhen            |                   | ••                    |
|                     | Ļ                                                                 |                 |                   | <b>K</b><br>Back      |
| toad<br>■ MDI       | Save Teach MC                                                     | Prog.<br>cntrl. |                   | Back                  |

Machine —> TEACH IN —> Teach program

| Load Save Teach Contribution of the second second s | Softkey<br>selection   | Description                                                      |
|----------------------------------------------------------------------------------------------------|------------------------|------------------------------------------------------------------|
|                                                                                                    | └ <b>→</b>             |                                                                  |
|                                                                                                    |                        |                                                                  |
|                                                                                                    |                        |                                                                  |
|                                                                                                    | MSTT Taste<br>TEACH IN | Switchover operating mode from MDA to<br>TEACH IN via PLC (DB11) |
|                                                                                                    |                        |                                                                  |

| Notes |      |
|-------|------|
|       |      |
|       |      |
|       |      |
|       | A440 |

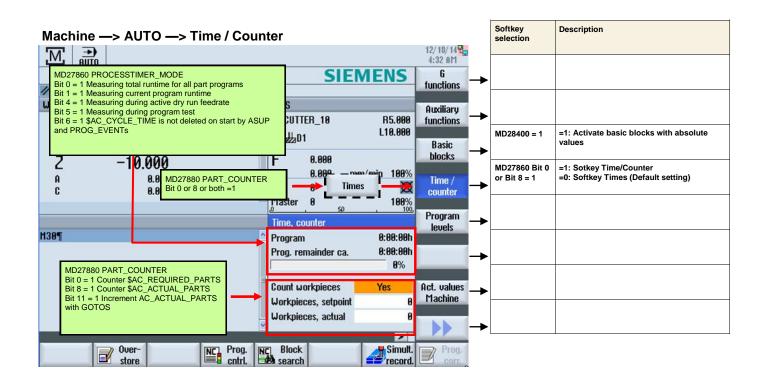

| Store | cntrl. Block | Simult. Prog.<br>corr. | Softkey selection | Description                                |
|-------|--------------|------------------------|-------------------|--------------------------------------------|
|       |              |                        |                   |                                            |
|       |              |                        | Option P22        | Simultan. recording (real-time simulation) |
|       |              |                        |                   |                                            |
|       |              |                        |                   |                                            |
|       |              |                        |                   |                                            |
|       |              |                        |                   |                                            |
|       |              |                        |                   |                                            |
|       |              |                        |                   |                                            |

| A110  | Dogo 60 |  |
|-------|---------|--|
|       |         |  |
|       |         |  |
|       |         |  |
|       |         |  |
|       |         |  |
|       |         |  |
| NOLES |         |  |
| Notes |         |  |
|       |         |  |
|       |         |  |

#### Machine ---> AUTO ---> Overstore

|                 |                                                                                                    | 12/10/14 <mark>4</mark><br>4:35 AM     |
|-----------------|----------------------------------------------------------------------------------------------------|----------------------------------------|
|                 |                                                                                                    | SIEMENS                                |
| Reset Workpiece | Position [mm]                                                                                          | T,F,S                                  |
| X               | 0.000<br>0.000                                                                                         | T CUTTER_10 R5.000                     |
| Y<br>Z          | -10.000<br>8.888°                                                                                      | F θ.θθθ<br>θ.θθθ mm/min 188%<br>S1 θ 🔯 |
| C<br>Overstore  | 0.000 °                                                                                                | Master 8 50 100%<br>Delete             |
| G54¶<br>132¶ ◀  | MD52210 FUNCTION_MASK_DIS<br>Bit 3 = 1 The M code entered in MI<br>generated automatically after press | D10714 M_NO_FCT_EOP is                 |
|                 | THE STATES                                                                                             | rog. Block Block Corr.                 |

#### Machine —> AUTO —> Program control

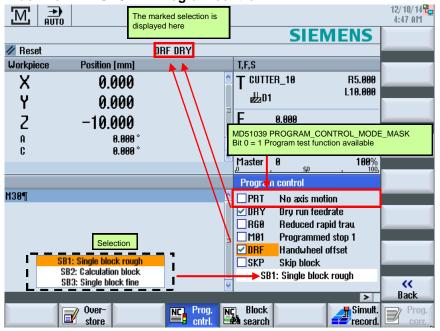

| Notes |  |  |  |
|-------|--|--|--|
|       |  |  |  |
|       |  |  |  |
|       |  |  |  |

| Machine —> AUTO —> Bl                                                                                                    | ock search (ShopMill)            |                       | Softkey selection              | Description                            |
|----------------------------------------------------------------------------------------------------|----------------------------------|-----------------------|--------------------------------|----------------------------------------|
|                                                                                                    |                                  | 01/03/94 4<br>1:37 AM |                                |                                        |
| NC/WKS/SHOPMILL/DEMO_PROGRAM                                                                                                  | SIEMENS                          | Start                 |                                |                                        |
| // Reset                                                                                                    |                                  | search                | MD51024 Bit 0                  | Bit mask for available search modes in |
| Workpiece Position (mm)                                                                                                    | D51024 BLOCK SEARCH MODE MASK JS | Blk sear.             | MD51024 Bit 0<br>und Bit 1 = 1 | ShopMill program                       |
|                                                                                                    | t 0 and 1 =1                     | mode                  |                                | F F 3                                  |
| ∧ 0.000 L                                                                                                    |                                  |                       |                                |                                        |
| MD51024 BLOCK_SEARCH_MODE_MAS<br>Bit 0: Block search with calculation without<br>Bit 1: Block search with calculation with ap |                                  | Higher<br>level       |                                |                                        |
| Bit 3: Skip EXTCALL programs<br>Bit 5: Block search with test run<br>(Default setting = 1H)                                   | ۵<br>۲                           | Lower<br>level        |                                |                                        |
| B <mark>t</mark> 654                                                                                                    | 0 50 , 100                       |                       |                                |                                        |
| NC/WKS/SHOPMILL/DEMO_PROGRAM                                                                                                  | Block search mode                | Search<br>for text    |                                |                                        |
|                                                                                                    | Vork offset                      | TUP LEXL              |                                |                                        |
| 🗄 N15 Face milling 🗸 🗸                                                                                                    | T=MESSERKOL                      | Interrupt             |                                |                                        |
|                                                                                                    | TASCHE O Without approach        | point                 |                                |                                        |
| $\sim$ N25 Contour                                                                                                    | INSEL                            |                       |                                |                                        |
| 🛇 - H30 Mill pocket 🛛 🗸 🗸                                                                                                    | T=FRAESER_2                      | Search                |                                |                                        |
| SQ H35 Pocket resid.mat. ▽                                                                                                    | T=FRAESER_1                      | pointer               |                                |                                        |
| •                                                                                                    | T=FRAESER_1                      |                       |                                |                                        |
| 7000.                                                                                                    | T=FRAESER_1                      | <b>**</b>             |                                |                                        |
| M                                                                                                    |                                  | Back                  |                                |                                        |
| Over-<br>store                                                                                                    |                                  | Prog.<br>corr.        |                                |                                        |

| Machine                                              | —> AUTO —>                                                                                        | Block sea                       | rch (G code program)                                            | )                              |    | Softkey selection              | Description                                              |
|------------------------------------------------------|---------------------------------------------------------------------------------------------------|---------------------------------|-----------------------------------------------------------------|--------------------------------|----|--------------------------------|----------------------------------------------------------|
|                                                      |                                                                                                   |                                 |                                                                 | 01/03/94 🔩<br>1:39 AM          |    |                                |                                                          |
|                                                      | RAMGUIDE/DEMO_PROG                                                                                | Ram                             | SIEME                                                           | NS Start<br>search             | -> |                                |                                                          |
| Reset Workpiece                                      | Position (mm)                                                                                     |                                 | TI                                                              | COLUMN STATE                   |    | MD51028 Bit 0<br>und Bit 1 = 1 | Bit mask for available search modes in<br>G code program |
| X                                                    | 0.000                                                                                             | MD51028 BLOCI<br>Bit 0 and 1 =1 | K_SEARCH_MODE_MASK                                              | Blk sear.<br>mode              | -  | und bit 1 = 1                  |                                                          |
|                                                      | -                                                                                                 |                                 | r verfügbare Suchlaufmodi = 33H                                 | - Higher<br>level              | →  |                                |                                                          |
| Bit 1: Block se<br>Bit 3: Skip EX<br>Bit 4: Block se | earch with calculation with<br>TCALL programs<br>earch without calculation<br>earch with test run |                                 |                                                                 | %<br>Lower<br>level            | -> |                                |                                                          |
|                                                      |                                                                                                   |                                 | . 50 .                                                          | 100, Search                    |    |                                |                                                          |
| H1 ; ###### E                                        | RAMGUIDE/DEMO_PROG<br>INSTELLUNGEN¶                                                               |                                 | Block search mode                                               | for text                       | -  |                                |                                                          |
| WORKPIECE(,,<br>N2 G54¶                              | "", "BOX", 0, 0, -100,                                                                            | -80 -100, -100                  | 0,=<br>• Without approach                                       | Interrupt                      | -> |                                |                                                          |
| N3 G17¶<br>N4 G64¶<br>N5 ;###### P                   | ONERGESEN                                                                                         |                                 | O With approach<br>O Without calculation<br>O With program test | Search<br>pointer              | →  |                                |                                                          |
| N6 T="MESSER                                         |                                                                                                   |                                 |                                                                 |                                |    |                                |                                                          |
| N7 M6¶                                               | ,                                                                                                 | _                               | v                                                               | > Back                         | -  |                                |                                                          |
|                                                      | Vver-<br>store                                                                                    | NC Prog.<br>cntrl.              |                                                                 | Simult. Prog.<br>record. Corr. |    |                                |                                                          |

| 440   |  |  |   |
|-------|--|--|---|
|       |  |  |   |
|       |  |  |   |
|       |  |  |   |
|       |  |  |   |
|       |  |  |   |
|       |  |  |   |
|       |  |  |   |
| NULES |  |  |   |
| Notes |  |  |   |
|       |  |  |   |
|       |  |  | - |

# Program —> Edit

| N15       Face milling       ▼       T=MESSERKOPF_63 F0.4/t V=200m X0=-80 Y0=80         N20       Contour       TASCHE         N25       Contour       INSEL         N30       Mill pocket       ▼         T=FRAESER_25 F0.3/t V=200m 20=0 21=10inc       N37         N40       Mill pocket       ▼         N40       Mill pocket       ▼         N40       Mill pocket       ▼         N40       Mill pocket       ▼         N40       Mill pocket       ▼         N45       Mill pocket       ▼         N45       Centering       T=ZENTRIERER_20 F0.1/rev V=500m 20=0 21=10inc         N50       Centering       T=ZENTRIERER_20 F0.1/rev V=50m 21=0 21=10inc         N55       Deep hole drill.       T=BOHRER_10 F0.1/rev V=50m 21=40inc         N60       Tapping       T=GEUINDE_M12 P1.75mm/rev V=40m 21=35inc                                         | ✓       T=MESSERKOPF_63 F0.4/t V=200m X0=-80 Y0=80       Build         ✓       TASCHE       Build         INSEL       ✓       T=FRAESER_25 F0.3/t V=200m Z0=0 Z1=10inc         ✓       T=FRAESER_10 F0.25/t V=200m Z0=0 Z1=10inc       Search         ✓       T=FRAESER_10 F0.2/t V=250m Z0=0 Z1=10inc       Search         ✓       T=FRAESER_10 F0.2/t V=250m Z0=0 Z1=10inc       T=FRAESER_10 F0.2/t V=250m Z0=0 Z1=10inc         ✓       T=FRAESER_10 F0.2/t V=250m Z0=0 Z1=10inc       T=ZENTRIERER_20 F0.1/rev S=3000rev Ø13       Mark         T=B0HRER_10 F0.1/rev V=50m Z1=40inc       T=80HRER_10 F0.1/rev V=50m Z1=40inc       Mark                     | N15       Face milling       ▼       T=MESSERKOPF_63 F0.4/t V=200m X0=-80 Y0=80         N20       Contour       TASCHE         N25       Contour       INSEL         N30       Mill pocket       ▼       T=FRAESER_25 F0.3/t V=200m 20=0 21=10inc         N35       Pocket resid.mat.       ▼       T=FRAESER_10 F0.2/t V=200m 20=0 21=10inc         N40       Mill pocket       ♥♥♥B       T=FRAESER_10 F0.2/t V=250m 20=0 21=10inc         N45       Mill pocket       ♥♥♥W       T=FRAESER_10 F0.2/t V=250m 20=0 21=10inc         N45       Mill pocket       ♥♥♥W       T=FRAESER_10 F0.1/rev V=250m 20=0 21=10inc         N50       Centering       T=ZENTRIERER_20 F0.1/rev V=500m 21=40inc         N55       Deep hole drill.       T=B0HRER_10 F0.1/rev V=50m 21=40inc         N60       Tapping       T=GEUINDE_M12 P1.75mm/rev V=40m 21=35inc         N65       001: Posit. circle       20=0 X0=0 Y0=0         N70       002: Positions       20=0 X0=0 Y0=0         End of program       Paste | N5                        | S/SHOPMILL/DEMO_PROG<br>Program header    |   | Work offset 654 | tool   |
|----------------------------------------------------------------------------------------------------|----------------------------------------------------------------------------------------------------|----------------------------------------------------------------------------------------------------|---------------------------|-------------------------------------------|---|-----------------|--------|
| N20         Contour         TASCHE           N25         Contour         INSEL           N30         Mill pocket         ⊽         T=FRAESER_25 F0.3/t V=200m Z0=0 Z1=10inc           N35         Pocket resid.mat.         ⊽         T=FRAESER_10 F0.25/t V=200m Z0=0 Z1=10inc           N40         Mill pocket         ⊽⊽♥B         T=FRAESER_10 F0.2/t V=250m Z0=0 Z1=10inc           N45         Mill pocket         ⊽⊽♥B         T=FRAESER_10 F0.2/t V=250m Z0=0 Z1=10inc           N45         Mill pocket         ⊽⊽♥B         T=FRAESER_10 F0.2/t V=250m Z0=0 Z1=10inc           N50         Centering         T=ZENTRIERER_20 F0.1/rev S=3000rev Ø13         I           N55         Deep hole drill.         T=BOHREF_10 F0.1/rev V=50m Z1=40inc         I           N60         Tapping         T=GEUINDE_M12 P1.75mm/rev V=40m Z1=35inc         I | TASCHE       Build         INSEL       FRAESER_25 F0.3/t V=200m 20=0 21=10inc         ✓       T=FRAESER_10 F0.2/t V=200m 20=0 21=10inc         ✓       T=FRAESER_10 F0.2/t V=250m 20=0 21=10inc         ✓       T=FRAESER_10 F0.2/t V=250m 20=0 21=10inc         ✓       T=FRAESER_10 F0.2/t V=250m 20=0 21=10inc         ✓       T=FRAESER_10 F0.2/t V=250m 20=0 21=10inc         ✓       T=FRAESER_10 F0.2/t V=250m 20=0 21=10inc         T=BOHRER_10 F0.1/rev S=3000rev Ø13       Mark         T=BOHRER_10 F0.1/rev V=50m 21=40inc       Mark         T=GEUINDE_M12 P1.75mm/rev V=40m 21=35inc       20=0 X0=0 Y0=0 R=70 N=8         Z0=0 X0=0 Y0=0       Copy | N20         Contour         TASCHE         Build<br>group           N25         Contour         INSEL         Build         group           N30         Mill pocket         ▼         T=FRAESER_25 F0.3/t V=200m 20=0 21=10inc         Search           N35         Pocket resid.mat.         ▼         T=FRAESER_10 F0.25/t V=200m 20=0 21=10inc         Search           N40         Mill pocket         ♥♥♥B         T=FRAESER_10 F0.2/t V=250m 20=0 21=10inc         Search           N45         Mill pocket         ♥♥♥W         T=FRAESER_10 F0.2/t V=250m 20=0 21=10inc         Mark           N55         Deep hole drill.         T=ZENTRIERER_20 F0.1/rev V=5000rev Ø13         Mark           N55         Deep hole drill.         T=6EUINDE_M12 P1.75mm/rev V=40m 21=35inc         Mark           N66         Tapping         T=GEUINDE_M12 P1.75mm/rev V=40m 21=35inc         Copy           N70         002: Positions         Z0=0 X0=0 Y0=0         Paste         Paste                   |                           |                                           |   |                 |        |
| N25         Contour         INSEL           N30         Mill pocket         ▼         T=FRAESER_25 F0.3/t V=200m 20=0 21=10inc           N35         Pocket resid.mat.         ▼         T=FRAESER_10 F0.25/t V=200m 20=0 21=10inc           N40         Mill pocket         ▼         T=FRAESER_10 F0.2/t V=200m 20=0 21=10inc           N45         Mill pocket         ▼         T=FRAESER_10 F0.2/t V=250m 20=0 21=10inc           N45         Mill pocket         ▼         T=FRAESER_10 F0.2/t V=250m 20=0 21=10inc           N50         Centering         T=ERAESER_10 F0.2/t V=250m 20=0 21=10inc           N55         Deep hole drill.         T=B0HRER_10 F0.1/rev V=50m 21=40inc           N60         Tapping         T=GEUINDE_M12 P1.75mm/rev V=40m 21=35inc                                                                                   | INSEL         group           ▼         T=FRAESER_25 F0.3/t V=200m 20=0 21=10inc            ▼         T=FRAESER_10 F0.25/t V=200m 20=0 21=10inc            ▼         T=FRAESER_10 F0.2/t V=250m 20=0 21=10inc            ▼         T=FRAESER_10 F0.2/t V=250m 20=0 21=10inc            ▼         T=FRAESER_10 F0.2/t V=250m 20=0 21=10inc            ▼         T=FRAESER_10 F0.2/t V=250m 20=0 21=10inc            T=E0HRER_20 F0.1/rev S=3000rev Ø13         T=80HRER_10 F0.1/rev V=50m 21=40inc         Mark           T=GEUINDE_M12 P1.75mm/rev V=40m 21=35inc         Z0=0 X0=0 Y0=0 R=70 N=8         Copy           Z0=0 X0=0 Y0=0                           | N25       Contour       INSEL       group         N30       Mill pocket       T=FRAESER_25 F0.3/t V=200m 20=0 21=10inc       Search         N35       Pocket resid.mat.       T=FRAESER_10 F0.2/t V=200m 20=0 21=10inc       Search         N40       Mill pocket       VVVB       T=FRAESER_10 F0.2/t V=250m 20=0 21=10inc       Search         N45       Mill pocket       VVVU       T=FRAESER_10 F0.2/t V=250m 20=0 21=10inc       Mark         N50       Centering       T=ZENTRIERER_20 F0.1/rev S=3000rev Ø13       Mark         N55       Deep hole drill.       T=BOHRER_10 F0.1/rev V=50m 21=40inc       Mark         N65       001: Posit. circle       20=0 X0=0 Y0=0 R=70 N=8       Copy         N65       002: Positions       20=0 X0=0 Y0=0       Paste         End of program       Paste       Cut       Cut                                                                                                    |                           | View (1994) 61 (1994) 52 (1997) 14 (1777) | v |                 | Build  |
| N30         Mill pocket         T=FRAESER_25 F0.3/t V=200m 20=0 21=10inc           N35         Pocket resid.mat.         T=FRAESER_10 F0.25/t V=200m 20=0 21=10inc           N40         Mill pocket         VT = FRAESER_10 F0.2/t V=200m 20=0 21=10inc           N45         Mill pocket         VT = FRAESER_10 F0.2/t V=250m 20=0 21=10inc           N45         Mill pocket         VT = FRAESER_10 F0.2/t V=250m 20=0 21=10inc           N50         Centering         T=ERAESER_10 F0.2/t V=250m 20=0 21=10inc           N55         Deep hole drill.         T=B0HRER_10 F0.1/rev V=3000rev Ø13           N60         Tapping         T=GEUINDE_M12 P1.75mm/rev V=40m 21=35inc                                                                                                    | ▼       T=FRAESER_25 F0.3/t V=200m 20=0 21=10inc         ▼       T=FRAESER_10 F0.25/t V=200m 20=0 21=10inc         ▼       B       T=FRAESER_10 F0.2/t V=250m 20=0 21=10inc         ▼       W       T=FRAESER_10 F0.2/t V=250m 20=0 21=10inc         ▼       W       T=FRAESER_10 F0.2/t V=250m 20=0 21=10inc         T=EXHTRIERER_20 F0.1/rev S=3000rev Ø13       T=B0HRER_10 F0.1/rev V=50m 21=40inc         T=GEUINDE_M12 P1.75mm/rev V=40m 21=35inc       Z0=0 X0=0 Y0=0 R=70 N=0         Z0=0 X0=0 Y0=0       Copy                                                                                                    | N30       Mill pocket       ▼       T=FRAESER_25 F0.3/t V=200m 20=0 21=10inc         N35       Pocket resid.mat.       ▼       T=FRAESER_10 F0.25/t V=200m 20=0 21=10inc         N40       Mill pocket       ♥♥♥B       T=FRAESER_10 F0.25/t V=250m 20=0 21=10inc         N45       Mill pocket       ♥♥♥B       T=FRAESER_10 F0.27/t V=250m 20=0 21=10inc         N45       Mill pocket       ♥♥♥U       T=FRAESER_10 F0.27/t V=250m 20=0 21=10inc         N50       Centering       T=ZENTRIERER_20 F0.1/rev S=3000rev Ø13       Mark         N55       Deep hole drill.       T=BOHRER_10 F0.1/rev V=50m 21=40inc       Mark         N65       001: Posit. circle       20=0 X0=0 Y0=0 R=70 N=8       Copy         N65       002: Positions       20=0 X0=0 Y0=0       End of program       Paste                                                                                                    |                           | · · · · · · · · · · · · · · · · · · ·     |   |                 | group  |
| N35       Pocket resid.mat.       T=FRAESER_10 F0.25/t V=200m 20=0 21=10inc         N40       Mill pocket       T=FRAESER_10 F0.2/t V=250m 20=0 21=10inc         N45       Mill pocket       T=FRAESER_10 F0.2/t V=250m 20=0 21=10inc         N45       Mill pocket       T=FRAESER_10 F0.2/t V=250m 20=0 21=10inc         N50       Centering       T=ERAESER_10 F0.2/t V=250m 20=0 21=10inc         N55       Deep hole drill.       T=B0HRER_10 F0.1/rev V=3000rev Ø13         N60       Tapping       T=GEUINDE_M12 P1.75mm/rev V=40m 21=35inc                                                                                                    | ▼         T=FRAESER_10 F0.25/t V=200m 20=0 21=10inc         Search           ▼B         T=FRAESER_10 F0.2/t V=250m 20=0 21=10inc         Search           ▼W         T=FRAESER_10 F0.2/t V=250m 20=0 21=10inc         Tester 10 F0.2/t V=250m 20=0 21=10inc           T=ZENTRIERER_20 F0.1/rev S=3000rev Ø13         Tak           T=BOHRER_10 F0.1/rev V=50m 21=40inc         Tak           T=GEUINDE_M12 P1.75mm/rev V=40m 21=35inc         Copy           20=0 X0=0 Y0=0         Copy                                                                                                    | N35       Pocket resid.mat.       ▼       T=FRAESER_10 F0.25/t V=200m 20=0 21=10inc       Search         N40       Mill pocket       ♥♥♥B       T=FRAESER_10 F0.2/t V=250m 20=0 21=10inc       Name         N45       Mill pocket       ♥♥♥U       T=FRAESER_10 F0.2/t V=250m 20=0 21=10inc       Mark         N50       Centering       T=ZENTRIERER_20 F0.1/rev S=3000rev Ø13       Mark         N55       Deep hole drill.       T=BOHRER_10 F0.1/rev V=50m 21=40inc       Mark         N65       001: Posit. circle       20=0 X0=0 Y0=0 R=70 N=8       Copy         N70       002: Positions       20=0 X0=0 Y0=0       Paste         End of program       Paste       Cut       Cut                                                                                                    |                           |                                           | ▽ |                 |        |
| N40         Mill pocket         VVB         T=FRAESER_10 F0.2/t V=250m 20=0 21=10inc           N45         Mill pocket         VVVU         T=FRAESER_10 F0.2/t V=250m 20=0 21=10inc           N50         Centering         T=2ENTRIERER_20 F0.1/rev S=3000rev Ø13           N55         Deep hole drill.         T=BOHRER_10 F0.1/rev V=50m 21=40inc           N60         Tapping         T=GEWINDE_M12 P1.75mm/rev V=40m 21=35inc                                                                                                    | ∀B       T=FRAESER_10 F0.2/t V=250m 20=0 21=10inc         ∀W       T=FRAESER_10 F0.2/t V=250m 20=0 21=10inc         T=ZENTRIERER_20 F0.1/rev S=3000rev Ø13       Mark         T=B0HRER_10 F0.1/rev V=50m 21=40inc       Mark         T=GEUINDE_M12 P1.75mm/rev V=40m 21=35inc       Copy         20=0 X0=0 Y0=0 R=70 N=8       Copy                                                                                                    | N40         Mill pocket         VVVB         T=FRAESER_10         F0.2/t         V=250m         Z0=0         Z1=10inc           N45         Mill pocket         VVVU         T=FRAESER_10         F0.2/t         V=250m         Z0=0         Z1=10inc           N50         Centering         T=ZENTRIERER_20         F0.1/rev         V=38000rev         Ø13         Mark           N55         Deep hole drill.         T=BOHRER_10         F0.1/rev         V=50m         Z1=40inc         Mark           N60         Tapping         T=GEUINDE_M12         P1.75mm/rev         V=40m         Z1=35inc         Copy           N60         Topsitons         Z0=0         X0=0         Y0=0         R=70         N=8         Copy           N70         002: Positions         Z0=0         X0=0         Y0=0         R=70         N=8         Paste                                                                                                    | Contraction of the second |                                           |   |                 | Cooreb |
| N45         Mill pocket         ▼▼∀U         T=FRAESER_10 F0.2/t V=250m 20=0 21=10inc           N50         Centering         T=ZENTRIERER_20 F0.1/rev S=3000rev Ø13           N55         Deep hole drill.         T=BOHRER_10 F0.1/rev V=50m 21=40inc           N60         Tapping         T=GEWINDE_M12 P1.75mm/rev V=40m 21=35inc                                                                                                    | ∀W         T=FRAESER_10 F0.2/t V=250m 20=0 21=10inc           T=ZENTRIERER_20 F0.1/rev S=3000rev Ø13           T=BOHRER_10 F0.1/rev V=50m 21=40inc           T=GEUINDE_M12 P1.75mm/rev V=40m 21=35inc           20=0 X0=0 Y0=0 R=70 N=8           Z0=0 X0=0 Y0=0                                                                                                    | N45       Mill pocket       VVVW       T=FRAESER_10 F0.2/t V=250m Z0=0 Z1=10inc         N50       Centering       T=ZENTRIERER_20 F0.1/rev S=3000rev Ø13         N55       Deep hole drill.       T=BOHRER_10 F0.1/rev V=50m Z1=40inc         N60       Tapping       T=GEUINDE_M12 P1.75mm/rev V=40m Z1=35inc         N65       001: Posit. circle       Z0=0 X0=0 Y0=0 R=70 N=8         N70       002: Positions       Z0=0 X0=0 Y0=0         End of program       Paste                                                                                                    |                           |                                           |   |                 | Jearch |
| N50         Centering         T=ZENTRIERER_20         F0.1/rev         S=3000rev         Ø13         I           N55         Deep hole drill.         T=BOHRER_10         F0.1/rev         V=50m         Z1=40inc         I           N60         Tapping         T=GEWINDE_M12         P1.75mm/rev         V=40m         Z1=35inc         I                                                                                                    | T=ZENTRIERER_20 F0.1/rev S=3000rev Ø13         Mark           T=BOHRER_10 F0.1/rev V=50m Z1=40inc         T=GEUINDE_M12 P1.75mm/rev V=40m Z1=35inc         Copy           Z0=0 X0=0 Y0=0 R=70 N=8         Copy         Copy         Copy                                                                                                    | N50         Centering         T=ZENTRIERER_20 F0.1/rev S=3000rev Ø13         Mark           N55         Deep hole drill.         T=BOHRER_10 F0.1/rev V=50m Z1=40inc         Mark           N60         Tapping         T=GEUINDE_M12 P1.75mm/rev V=40m Z1=35inc         Mark           N65         001: Posit. circle         Z0=0 X0=0 Y0=0 R=70 N=8         Copy           N70         002: Positions         Z0=0 X0=0 Y0=0         Paste                                                                                                    | 10000                     |                                           |   |                 |        |
| N55 Deep hole drill.         T=B0HRER_10 F0.1/rev V=50m 21=40inc           N60 Tapping         T=GEWINDE_M12 P1.75mm/rev V=40m 21=35inc                                                                                                    | T=BOHRER_10 F0.1/rev V=50m Z1=40inc<br>T=GEUINDE_M12 P1.75mm/rev V=40m Z1=35inc<br>Z0=0 X0=0 Y0=0 R=70 N=8<br>Z0=0 X0=0 Y0=0                                                                                                    | N55         Deep hole drill.         T=BOHRER_10 F0.1/rev V=50m Z1=40inc           N60         Tapping         T=GEUINDE_M12 P1.75mm/rev V=40m Z1=35inc           N65         001: Posit. circle         Z0=0 X0=0 Y0=0 R=70 N=8           N70         002: Positions         Z0=0 X0=0 Y0=0           End of program         Paste                                                                                                    |                           |                                           |   |                 | Mark   |
| N60 Tapping T=GEWINDE_M12 P1.75mm/rev V=40m Z1=35inc                                                                                                    | T=GEUINDE_M12 P1.75mm/rev V=40m Z1=35inc<br>Z0=0 X0=0 Y0=0 R=70 N=8<br>Z0=0 X0=0 Y0=0                                                                                                    | N60         Tapping         T=GEUJINDE_M12 P1.75mm/rev V=40m Z1=35inc           N65         001: Posit. circle         20=0 X0=0 Y0=0 R=70 N=8           N70         002: Positions         20=0 X0=0 Y0=0           End of program         Paste                                                                                                    |                           |                                           |   |                 | THUR   |
|                                                                                                    | Z0=0 X0=0 Y0=0 R=70 N=8         Copy           Z0=0 X0=0 Y0=0                                                                                                    | N65         001: Posit. circle         20=0         X0=0         Y0=0         R=70         N=8         Copy           N70         002: Positions         20=0         X0=0         Y0=0         Paste         Paste                                                                                                    |                           |                                           |   |                 | -      |
| N65 001: Posit, circle 20=0 X0=0 Y0=0 R=70 N=8                                                                                                    |                                                                                                    | End of program Paste                                                                                                    |                           |                                           |   |                 | Сору   |
|                                                                                                    | Paste                                                                                                    | Paste                                                                                                    | 1.000                     |                                           |   | Z0=0 X0=0 Y0=0  |        |
| End of program                                                                                                    | Paste                                                                                                    | Paste                                                                                                    |                           | End of program                            |   |                 | -      |
|                                                                                                    |                                                                                                    | Cut                                                                                                    |                           |                                           |   |                 | Paste  |
| MD52200 TECHNOLOGY = 2 Milling                                                                                                    |                                                                                                    |                                                                                                    |                           |                                           |   |                 |        |
| MD52200 TECHNOLOGY = 2 Milling                                                                                                    |                                                                                                    |                                                                                                    |                           |                                           |   |                 |        |

| Edit 🗾 Drilling 🛃 M | illing Z Cont.<br>mill. | Uari-<br>ous Iation | Ex-<br>ecute | oftkey<br>election | Description                                      |
|---------------------|-------------------------|---------------------|--------------|--------------------|--------------------------------------------------|
|                     |                         |                     |              |                    | =2: Technology Milling<br>=2: Technology Milling |
|                     |                         |                     | <b>→</b>     |                    | =2: Technology Milling<br>=2: Technology Milling |

| Notes |  |  |  |
|-------|--|--|--|
|       |  |  |  |
|       |  |  |  |
|       |  |  |  |
|       |  |  |  |
|       |  |  |  |
|       |  |  |  |

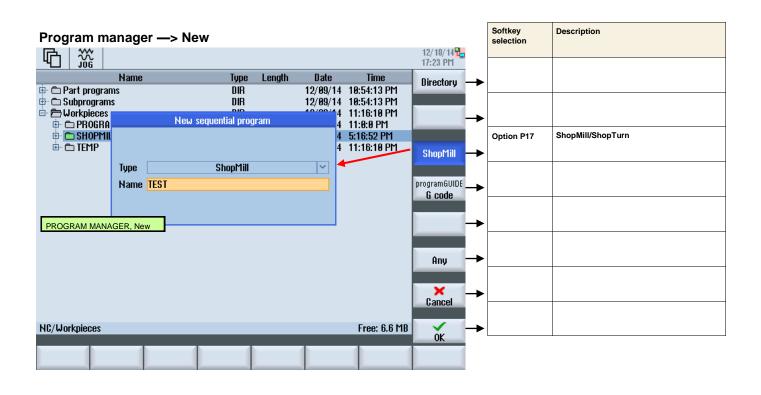

#### Program —> Edit

|                                                                                             | 12/18/14 <mark>**</mark><br>17:24 PM |
|---------------------------------------------------------------------------------------------|--------------------------------------|
| NC/WKS/SHOPMILL/SHOPMILL_TEST 1                                                             | Select                               |
| P Program header Work offset G54 🕀 🔿                                                        | tool                                 |
| Multi-edge ▼ F50/min S=2000rev N=6 SW=10 20=0 21=-20inc                                     | Build                                |
| END End of program                                                                          | group                                |
|                                                                                             |                                      |
| ShopMill/ShopTurn option required                                                           | Search                               |
|                                                                                             |                                      |
| E_HEAD(270012415, 18, , 0, , , -25, 71, 17, 1, 100, 1, 1, 20, , , 6, 6, 100); *R0*¶         | Mark                                 |
| E_MI_EDG(4, 0, 0, "FRAESER_10", "", 1, 50, 1, 2000, 1, 17, 12, 0, -20, 91, 0, 0, 6, 10, 30, | TIARK                                |
| 2, 2. 5, 2. 5, 0. 1, 0. 1, 0, 1, 2, 91, 0); *R0*¶                                           |                                      |
| E_END(0, 1, 0); *R0*¶                                                                       | Сору                                 |
| I1130 ; #SM; *RO*¶                                                                          |                                      |
|                                                                                             | Paste                                |
| The same program shown as G code                                                            |                                      |
|                                                                                             |                                      |
|                                                                                             | Cut                                  |
|                                                                                             |                                      |
|                                                                                             |                                      |
| Edit Drilling Milling Cont.                                                                 | NC Ex-                               |
| 🗾 Eur 🔁 urnning 🚄 rinning 🍊 mill. 🛛 📑 ous 🆅 lation                                          | 🚔 ecute                              |

| Notes |         |                           |
|-------|---------|---------------------------|
|       |         |                           |
|       |         |                           |
|       |         |                           |
|       |         |                           |
|       |         |                           |
|       |         |                           |
|       |         |                           |
|       |         |                           |
| 1440  |         |                           |
| A110  | Page 64 | 840D sl SINUMERIK Operate |

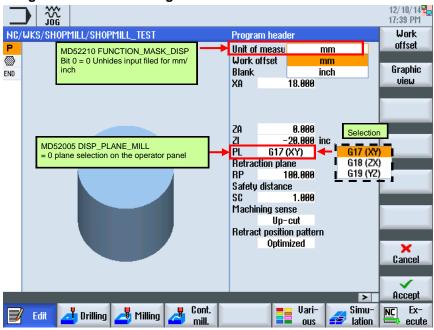

#### Program -> Edit-> Program header

|        |         | 30G                  |                 |      |                     |     |          |                |   |                                  |                                             |                                   |                      |                          | 12/10<br>18:5       | )/14 <mark>4</mark><br>PM |
|--------|---------|----------------------|-----------------|------|---------------------|-----|----------|----------------|---|----------------------------------|---------------------------------------------|-----------------------------------|----------------------|--------------------------|---------------------|---------------------------|
| NC,    | /WKS    | /SHOPI               | MILL/S          | SHOP | 1ILL_TI             | EST |          |                |   | Progra                           | m head                                      | er                                |                      |                          | Wa                  |                           |
| P<br>Ø |         |                      | - 1             |      | afety dis           |     |          |                |   | Unit of<br>Work o<br>Blank<br>XA | measu<br>offset                             |                                   | mm<br>G54<br>ylinder |                          | off:<br>Graj<br>vie | phic                      |
|        |         |                      |                 |      | 5                   |     |          |                | Г | RP<br>Safety<br>SC               | G17<br>tion pla<br>1<br>distanc<br>ning ser | ne<br>00.000<br>e<br>1.000<br>ise | inc                  | Selecti<br>Down-<br>Up-c | cut                 |                           |
| В      | 8it 2 = |                      | calcul          |      | K_MILL<br>n milling |     | s w/o SC | ]-             |   | Retrac                           |                                             |                                   | 'n                   |                          | Can                 |                           |
| В      | 8it 0 = | 1 Milling<br>setting | g cycle:<br>= 1 |      | Ĩ.                  |     |          | orit.<br>nill. |   |                                  |                                             | Vari-<br>ous                      |                      | ><br>Simu-<br>lation     |                     |                           |

Notes

A110

Program —> Drilling

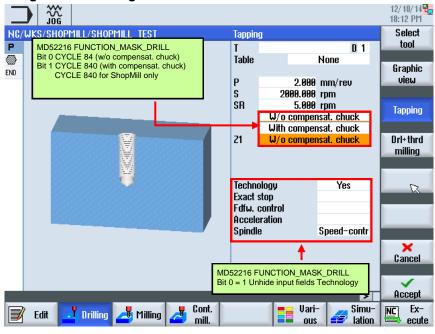

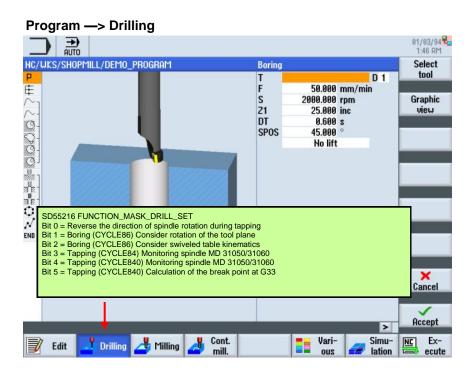

| Notes |         |                           |
|-------|---------|---------------------------|
|       |         |                           |
|       |         |                           |
|       |         |                           |
| A110  | Page 66 | 840D sl SINUMERIK Operate |

#### Program —> Milling

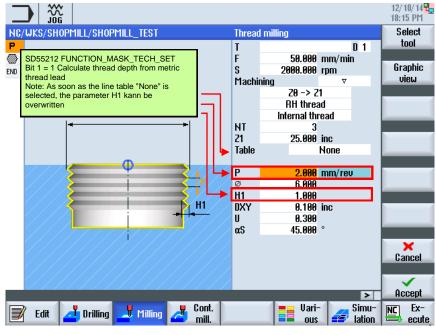

### Program —> Milling

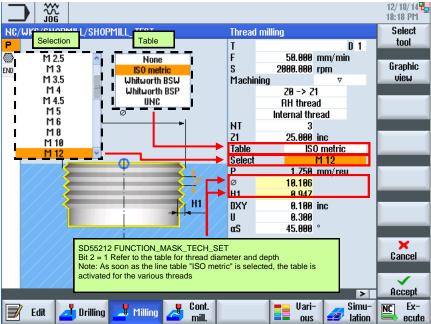

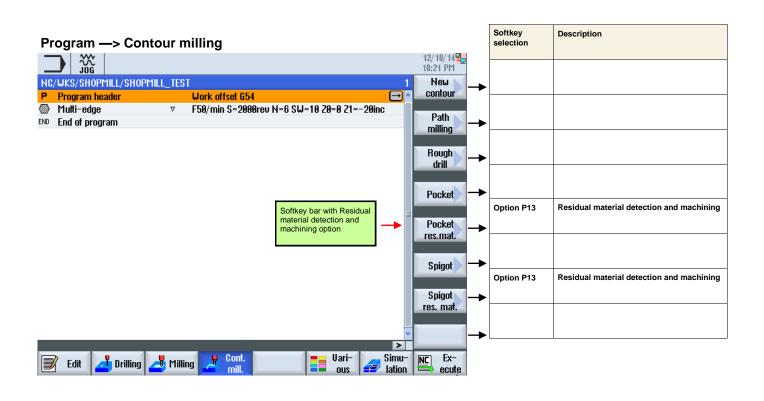

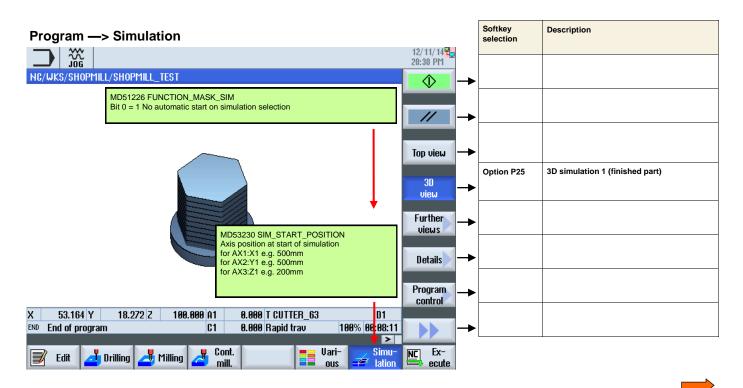

| Notes |         |                           |
|-------|---------|---------------------------|
| A110  | Page 68 | 840D sI SINUMERIK Operate |

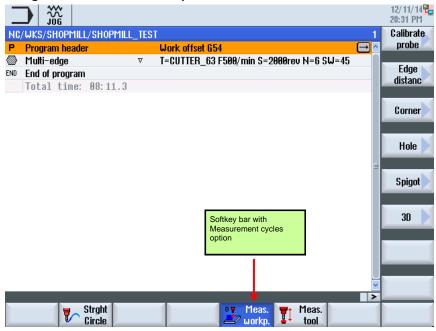

#### Program —> Measure tool

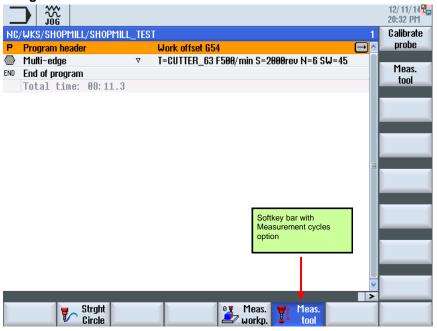

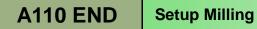